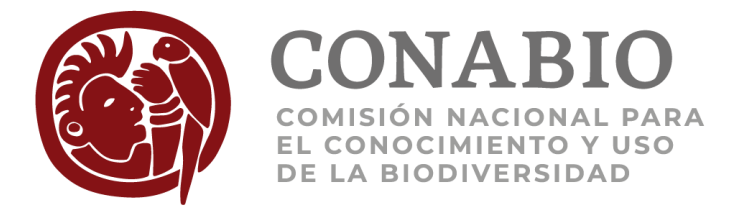

# **Comisión Nacional para el Conocimiento y Uso de la Biodiversidad**

**Diccionario de datos**

# **Especímenes publicados en el Geoportal del Sistema Nacional de Información sobre Biodiversidad**

**Versión 2019-06**

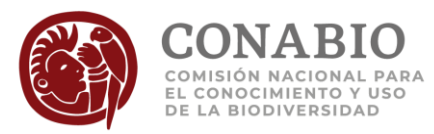

### **COMISIÓN NACIONAL PARA EL CONOCIMIENTO Y USO DE LA BIODIVERSIDAD**

Av. Liga Periférico-Insurgentes Sur No. 4903, Parques del Pedregal, Tlalpan 14010, México, D. F.

<http://www.biodiversidad.gob.mx/>

**URL persistente:** [http://www.snib.mx/ejemplares/docs/CONABIO-SNIB-](http://www.snib.mx/ejemplares/docs/CONABIO-SNIB-DiccionarioDatosEjemplaresGeoportal-201906.pdf)[DiccionarioDatosEjemplaresGeoportal-201906.pdf](http://www.snib.mx/ejemplares/docs/CONABIO-SNIB-DiccionarioDatosEjemplaresGeoportal-201906.pdf)

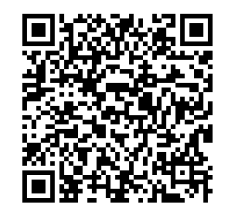

#### **Forma de citar:**

CONABIO. 2019. *Diccionario de datos. Ejemplares publicados en el Geoportal del Sistema Nacional de Información sobre Biodiversidad*, versión 2019-06 México, 87 p. Disponible en: <http://www.snib.mx/ejemplares/docs/CONABIO-SNIB-DiccionarioDatosEjemplaresGeoportal-201906.pdf>

#### **Licencia:**

Este documento se publica y distribuye bajo una licenci[a Creative Commons Atribución](https://creativecommons.org/licenses/by/4.0/) 4.0 Internacional compatible con la licencia LibreusoMX d[e datos.gob.mx](https://datos.gob.mx/libreusomx)

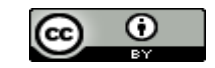

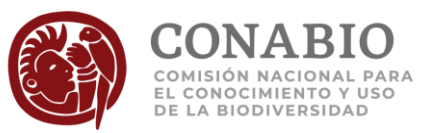

# Contenido

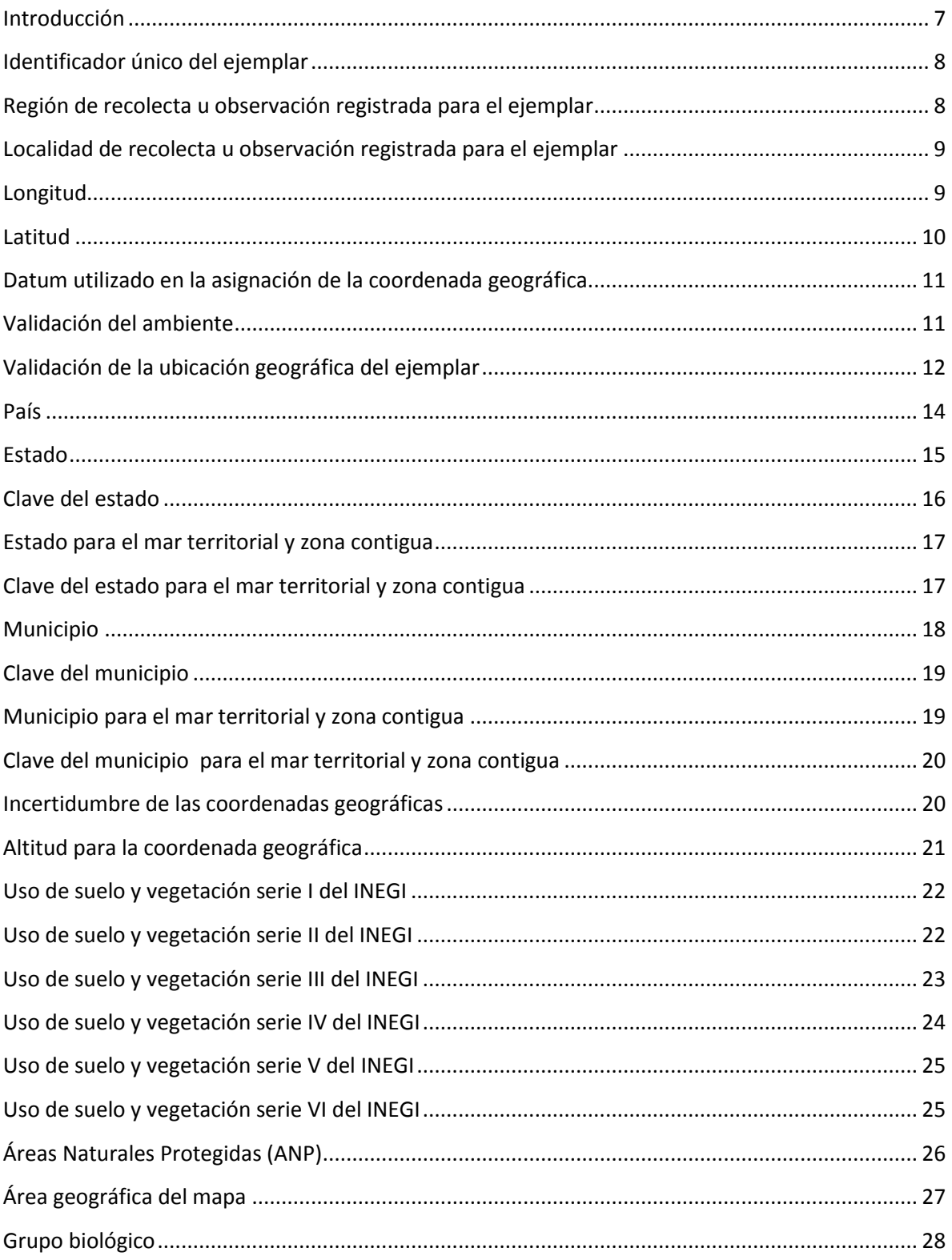

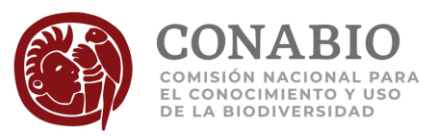

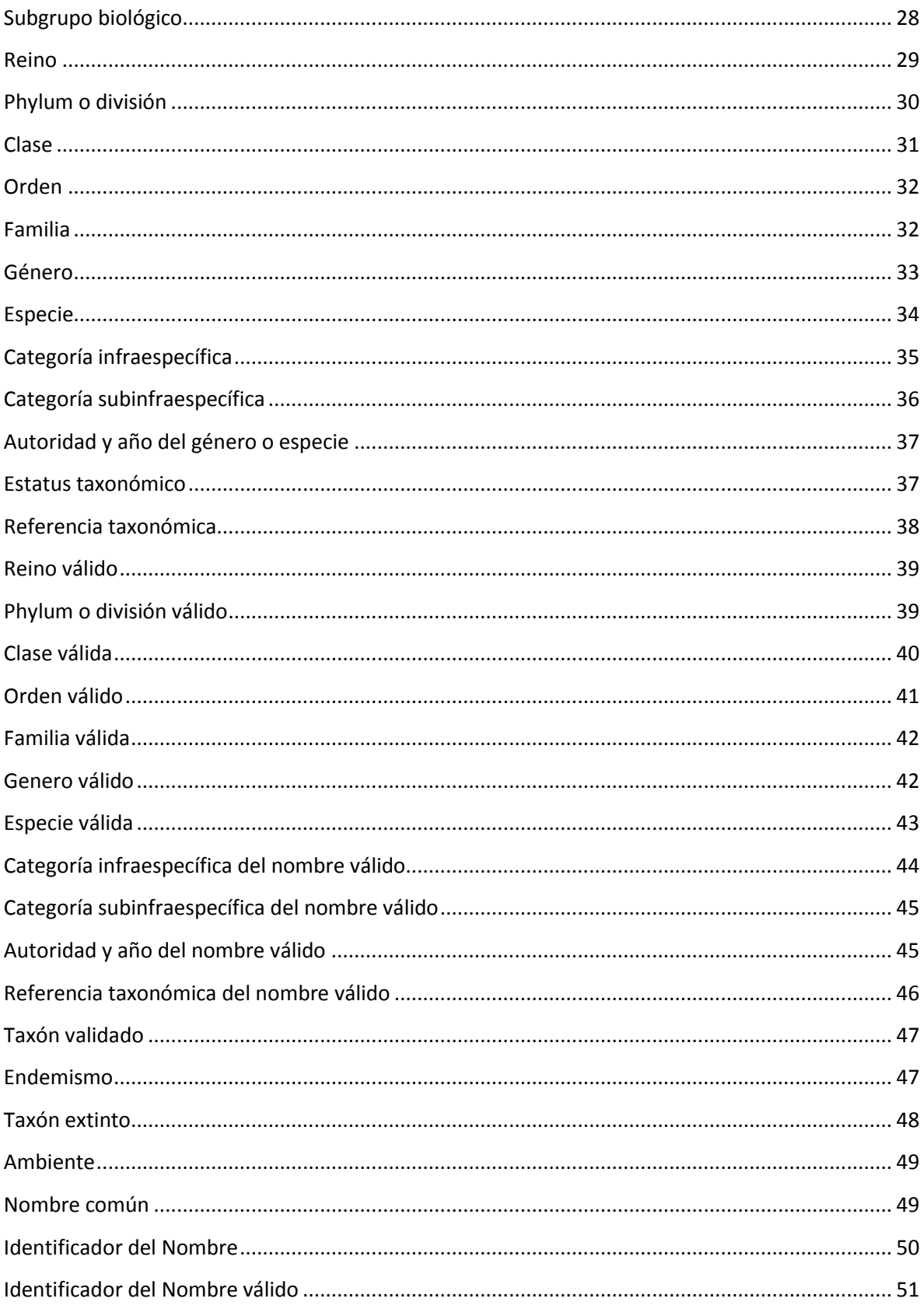

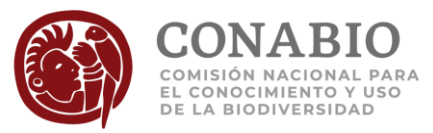

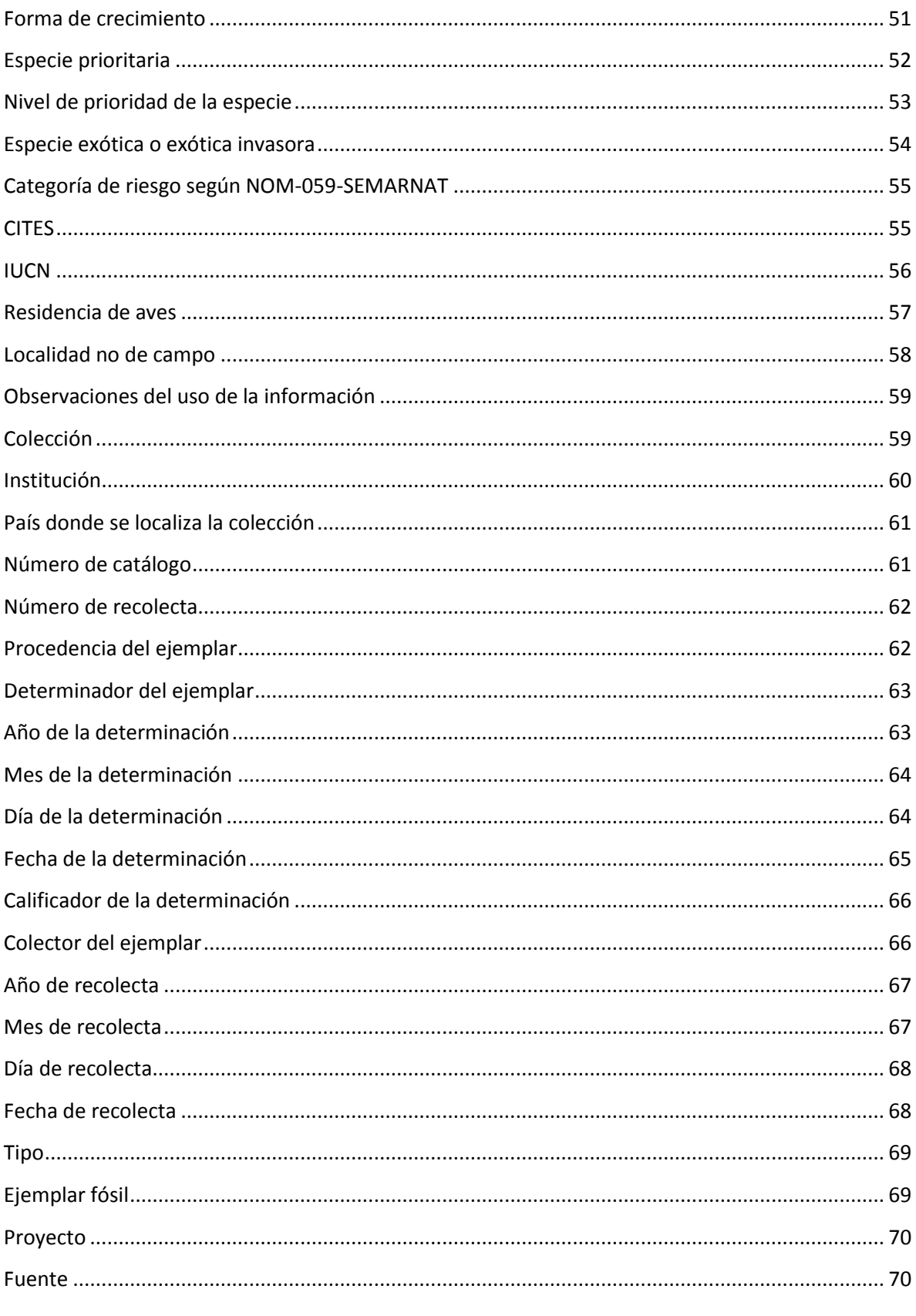

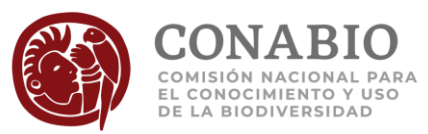

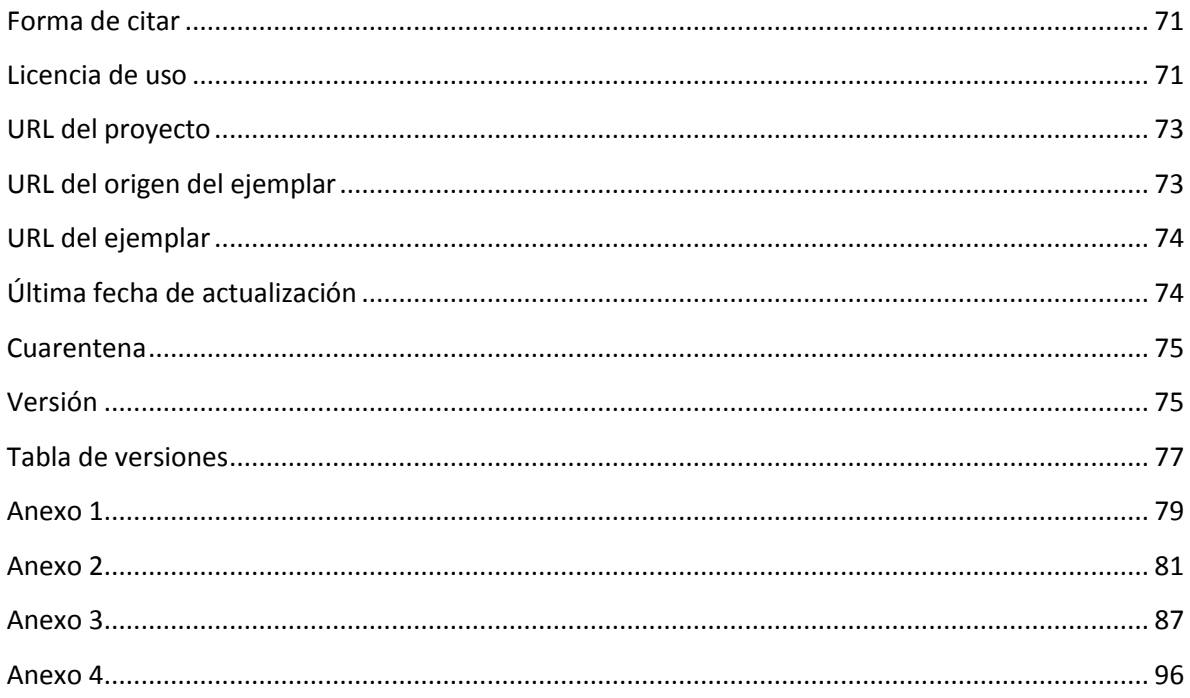

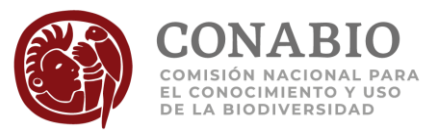

### <span id="page-6-0"></span>**Introducción**

El Sistema Nacional de Información sobre Biodiversidad (SNIB) tiene diversos productos, uno de ellos se presenta en el geoportal de la CONABIO y está conformado por la información de especímenes de las bases de datos resultado de proyectos donados, desarrollados o [financiados](http://www.conabio.gob.mx/web/proyectos/proyectos_financiados.html) por la CONABIO, así como, aquellas de [acceso abierto](https://es.wikipedia.org/wiki/Acceso_abierto) que se han integrado y que constituyen las fuentes de información de especímenes del SNIB.

El presente documento describe los campos y los datos del SNIB que fueron incluidos para el geoportal, la selección se realizó considerando los campos más relevantes de acuerdo con el tipo de producto, uso y el valor que pueden aportar. Se incluyen datos originales y datos que fueron sometidos por la CONABIO a procesos de revisión con los objetivos de estandarizar, limpiar y completar la información.

Para saber cuáles fueron las decisiones de los procesos que se realizan consulte el documento de [versión del](http://www.snib.mx/ejemplares/docs/CONABIO-SNIB-Version-201712.pdf)  [SNIB,](http://www.snib.mx/ejemplares/docs/CONABIO-SNIB-Version-201712.pdf) este explica las acciones ejecutadas en la información taxonómica, nomenclatural, geográfica y curatorial, además de indicar cuales son los ejes para la revisión en cada uno de los temas, así como, los datos que se han incluido por la CONABIO. Puede verificar la información tal cual la presenta el responsable de la fuente de datos, utilizando el campo [URL del ejemplar.](#page-72-1)

En cada campo se indica la equivalencia con el estándar de [Darwin Core;](http://rs.tdwg.org/dwc/) en algunos casos, el campo del SNIB presentado en el geoportal no corresponde exactamente con la definición de este estándar, las diferencias se mencionan dentro de las notas de cada campo.

La estructura de la tabla en la cual se presenta la información (campos, tipos de dato, tamaños y codificación) se encuentra en el [anexo 1.](#page-78-0) Si requiere generar la estructura de la tabla SNIB-geoportal en el [anexo 2](#page-80-0) se encuentra la sentencia [SQL](https://es.wikipedia.org/wiki/SQL) para realizarlo. En el [anexo 3](#page-86-0) encontrará las sentencias necesarias para generar la tabla de geoportal en estánda[r Darwin Core.](http://rs.tdwg.org/dwc/)

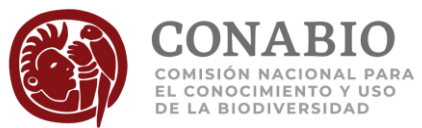

# <span id="page-7-0"></span>**Identificador único del ejemplar**

*Nombre del campo:* idejemplar

*Equivalencia en Darwin Core*[: occurrenceID](http://rs.tdwg.org/dwc/terms/occurrenceID)

*Descripción:* Clave generada por la CONABIO que identifica de manera única al ejemplar. Se asigna en el momento en que el ejemplar se integra al SNIB.

*Tipo de dato:* varchar (32)

*Codificación de caracteres*: [UTF-8](https://es.wikipedia.org/wiki/UTF-8)

*Dato obligatorio: Sí*

*Regla:*

1. Este valor se preserva para los ejemplares registrados en el SNIB.

*Ejemplos:*

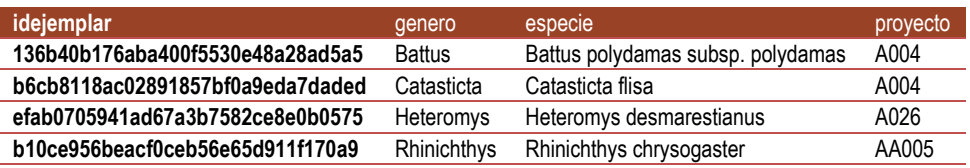

<span id="page-7-2"></span>**Nota:**

<span id="page-7-1"></span>No corresponde al identificador del ejemplar de las fuentes originales.

# **Región de recolecta u observación registrada para el ejemplar**

*Nombre del campo:* region

*Equivalencia en Darwin Core*[: dynamicProperties](http://rs.tdwg.org/dwc/terms/dynamicProperties)

*Descripción:* Especifica el país, estado y municipio o su división política equivalente, registrado por el colector, observador o por la CONABIO (para aquellos ejemplares que ha georreferido).

*Tipo de dato:* varchar (150)

*Codificación de caracteres*[: UTF-8](https://es.wikipedia.org/wiki/UTF-8)

*Dato obligatorio: No*

*Regla:*

1. El valor "NO DISPONIBLE" significa que el dato se desconoce o que el ejemplar tiene asociada más de una región (país, estado y/o municipio) o tiene más de una coordenada que forma un polígono o línea.

*Reglas de sintaxis:*

- 1. El dato se separa con una diagonal entre espacios " / " y contiene el nombre del país o "NO DISPONIBLE", seguido del estado o "NO DISPONIBLE" y a continuación si se cuenta con el dato se presenta el municipio.
- 2. El dato se escribe en mayúscula y sin acento.
- 3. Los nombres de los países están escritos en español.

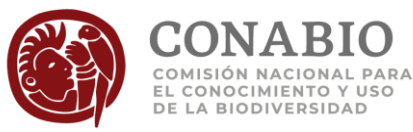

- 4. En el caso de que el ejemplar tenga más de un país, estado o municipio, los valores se separan con un guión; por ejemplo cuando no se tiene la certeza del estado por encontrarse en el límite.
- 5. En el caso de que el país, estado o municipio incluya alguna región, los valores se separan con una coma.

*Ejemplos:*

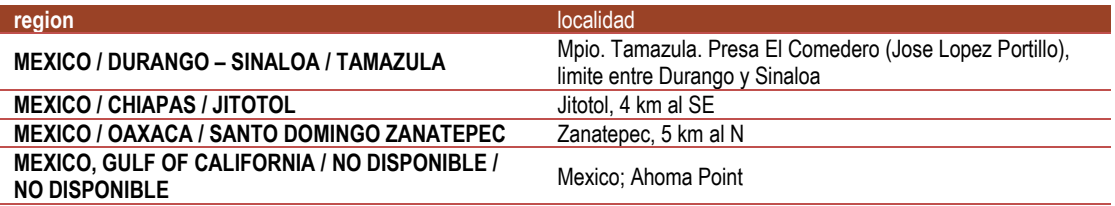

# <span id="page-8-0"></span>**Localidad de recolecta u observación registrada para el ejemplar**

*Nombre del campo:* localidad

*Equivalencia en Darwin Core*[: locality](http://rs.tdwg.org/dwc/terms/locality)

*Descripción:* Referencia geográfica que describe la ubicación del lugar de recolecta u observación.

*Tipo de dato:* varchar (255)

*Codificación de caracteres*[: UTF-8](https://es.wikipedia.org/wiki/UTF-8)

*Dato obligatorio: No*

*Reglas:*

- 1. El valor "NO DISPONIBLE" significa que el dato se desconoce.
- 2. El valor vacío significa que el dato no se capturó.

*Ejemplos:*

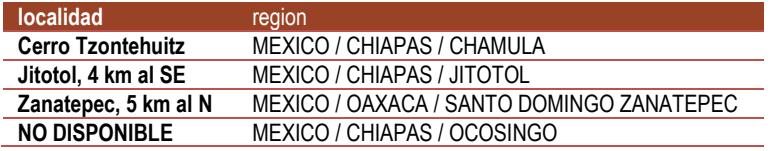

# <span id="page-8-1"></span>**Longitud**

*Nombre del campo:* longitud

*Equivalencia en Darwin Core*[: decimalLongitude](http://rs.tdwg.org/dwc/terms/decimalLongitude)

*Descripción:* Longitud de la coordenada geográfica del sitio de recolecta u observación del ejemplar.

*Tipo de dato:* double

*Dato obligatorio: Sí*

*Reglas:*

1. El valor está en el intervalo de -180 a 180.

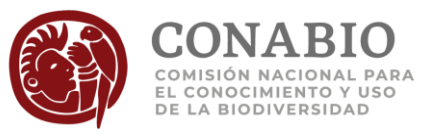

2. Cuando las coordenadas originales están en grados, minutos y segundos, se realiza una conversión a grados decimales; si se desconoce el valor de los segundos se asignan 30'' para no sesgar el dato desconocido hacia los extremos (0 - 59).

*Reglas de sintaxis:*

- 1. El número máximo de decimales es siete.
- 2. El dato se presenta en grados decimales.

*Reglas de Información:*

- 1. Para el este del meridiano de Greenwich el dato es positivo (por ejemplo, Alemania).
- 2. Para el oeste del meridiano de Greenwich el dato es negativo (por ejemplo, México).

*Ejemplos:*

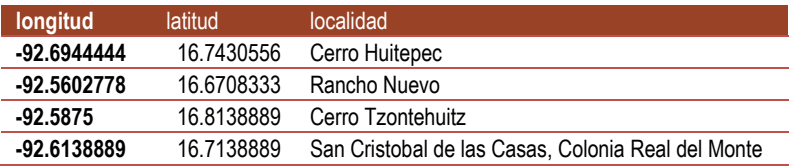

### <span id="page-9-0"></span>**Latitud**

*Nombre del campo:* latitud

*Equivalencia en Darwin Core*[: decimalLatitude](http://rs.tdwg.org/dwc/terms/decimalLatitude)

*Descripción:* Latitud de la coordenada geográfica del sitio de recolecta u observación del ejemplar.

*Tipo de dato:* double

*Dato obligatorio: Sí*

*Reglas:*

- 1. El valor está en el intervalo de -90 a 90.
- 2. Cuando las coordenadas originales están en grados, minutos y segundos, se realiza una conversión a grados decimales; si se desconoce el valor de los segundos se asignan 30'' para no sesgar el dato desconocido hacia los extremos (0 - 59).

*Reglas de sintaxis:*

- 1. El número máximo de decimales es siete.
- 2. El dato se presenta en grados decimales.

*Reglas de Información:*

- 1. Para el norte del ecuador el dato es positivo (por ejemplo, México).
- 2. Para el sur del ecuador el dato es negativo (por ejemplo, Argentina).

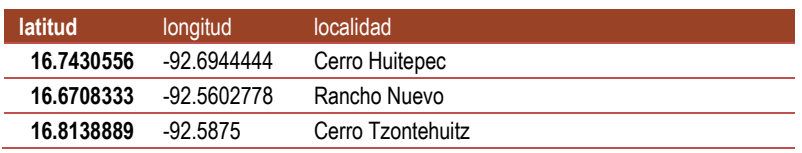

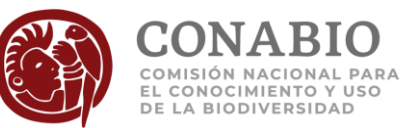

<span id="page-10-0"></span>**16.7138889** -92.6138889 San Cristobal de las Casas, Colonia Real del Monte

# **Datum utilizado en la asignación de la coordenada geográfica**

*Nombre del campo:* datum

*Equivalencia en Darwin Core*[: geodeticDatum](http://rs.tdwg.org/dwc/terms/geodeticDatum)

*Descripción:* Sistema de referencia geodésico a partir del cual se obtuvo la coordenada geográfica del sitio de recolecta u observación del ejemplar.

*Tipo de dato:* varchar (50)

*Codificación de caracteres*[: UTF-8](https://es.wikipedia.org/wiki/UTF-8)

*Dato obligatorio: No*

*Reglas:* 

- 1. El valor "NO DISPONIBLE" significa que el dato se desconoce.
- 2. El valor vacío significa que el dato no se capturó.

*Ejemplos:*

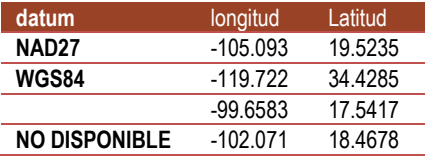

#### **Nota:**

Para mayor información acerca del error del desplazamiento por datum, véase:

Wieczorek, J. Q Guo and Hijmans. R.J. (2004). The point-radius method for georeferencing locality descriptions and calculating associated uncertainty. International Journal of Geographical Information Science. Vol. 18, no. 8. URL: <http://www.herpnet.org/herpnet/documents/wieczorek.pdf> [y http://www.tandfonline.com/toc/tgis20/18/8](http://www.tandfonline.com/toc/tgis20/18/8)

### <span id="page-10-1"></span>**Validación del ambiente**

*Nombre del campo:* validacionambiente

*Equivalencia en Darwin Core*[: dynamicProperties](http://rs.tdwg.org/dwc/terms/dynamicProperties)

*Descripción:* Resultado de la comparación del ambiente del taxón contra el ambiente de la ubicación de la coordenada del ejemplar.

*Tipo de dato:* varchar (50)

*Dato obligatorio:* No

*Reglas:* 

- 1. El valor "Válido" o "Válido con tolerancia" o "Válido ubicado en…" significa que el ambiente del taxón coincidió con el de la ubicación de la coordenada del ejemplar, con base en los siguientes criterios:
	- Ambiente marino. Las coordenadas son válidas cuando se ubican en el mar, arrecifes, elementos insulares costeros y marinos, cuerpos de agua costeros y zona continental costera de 2 km. En islas se considera un buffer de 2 km, excepto para aves.

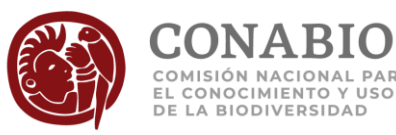

- Ambiente dulceacuícola y marino; dulceacuícola, marino y salobre; dulceacuícola, marino, salobre y terrestre; dulceacuícola, marino y terrestre; marino y salobre; marino, salobre y terrestre; marino y terrestre. Las coordenadas son válidas cuando se ubican en continente o en mar.
- Ambiente dulceacuícola; dulceacuícola y salobre; dulceacuícola, salobre y terrestre; dulceacuícola y terrestre; salobre; salobre y terrestre; terrestre; terrestre y salobre. Las coordenadas son válidas al ubicarse en continente, elementos insulares marinos y en mar entre los 2 km de la línea de costa continental e insular.
- 2. El valor "No válido" significa que el ambiente del taxón no coincidió con el de la ubicación de las coordenadas del ejemplar aun considerando un buffer de 2 km, con base en los siguientes criterios:
	- Ambiente marino, las coordenadas son no válidas cuando se ubican en el continente fuera de cuerpos de agua costeros o a más de 2 km de la línea de costa continental o insular.
	- Ambiente dulceacuícola; dulceacuícola y salobre; dulceacuícola, salobre y terrestre; dulceacuícola y terrestre; salobre; salobre y terrestre; terrestre; terrestre y salobre. Las coordenadas son no válidas cuando se ubican en el mar a más de 2 km de la línea de costa continental o insular o en arrecifes.
- 3. El valor "No procesado" significa que el ejemplar no se valida porque no se cuenta con el dato de ambiente del taxón, son aves no residentes, no tiene coordenadas en los campos latitud y longitud, o los ejemplares tienen más de una coordenada que forma un polígono o linea.
- 4. El valor "No aplica" significa que el ejemplar es fósil y no aplica la validación por ambiente.

*Regla de información:*

1. El valor "Válido ubicado en…" sólo aplica para ejemplares con ambiente marino.

#### *Ejemplos:*

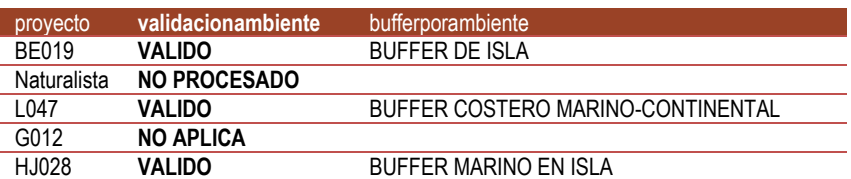

# <span id="page-11-0"></span>**Validación de la ubicación geográfica del ejemplar**

*Nombre del campo:* geovalidacion

*Equivalencia en Darwin Core*[: dynamicProperties](http://rs.tdwg.org/dwc/terms/dynamicProperties)

*Descripción:* Resultado de la validación geográfica realizada por la CONABIO considerando la división política, esta se realiza hasta en cuatro niveles país/estado/municipio/localidad.

*Tipo de dato:* varchar (70)

*Codificación de caracteres*[: UTF-8](https://es.wikipedia.org/wiki/UTF-8)

*Dato obligatorio: Sí*

#### *Reglas:*

1. El dominio de los valores permitidos está dado por: a. Válido localidad

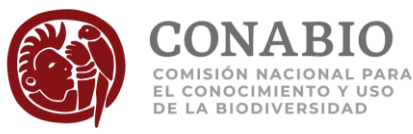

- b. Válido municipio o Válido estado o Válido país más el año del mapa utilizado y si se incluyó tolerancia en la validación considerando una distancia máxima de 2 km del límite.
- c. Válido estado. No procesado municipio
- d. Válido estado. No válido municipio
- e. Válido país. No procesado estado y municipio
- f. Válido país. No aplica validación de estado y municipio
- g. Valido país. No válido estado y municipio
- h. Valido país. No válido estado y no procesado municipio
- i. No válido país. No procesado estado y municipio
- j. No válido país y estado. No procesado municipio
- k. No válido país, estado y municipio
- l. No procesado
- m. sin coordenadas
- 2. El valor "Válido localidad" significa que el ejemplar tiene coordenadas válidas a nivel de localidad.
- 3. El valor "Válido municipio" significa que el ejemplar tiene coordenadas válidas a nivel de país, estado y municipio.
- 4. El valor "Válido estado. No procesado municipio" significa que el ejemplar tiene coordenadas válidas a nivel de país y estado, sin embargo, no se realizó la validación a nivel de municipio debido a que no se tiene el dato, no corresponde a un municipio, el municipio no corresponde al estado o a que es de países distintos a México.
- 5. El valor "Válido estado. No válido municipio" significa que el ejemplar tiene coordenadas válidas a nivel de país y estado pero no válidas a nivel de municipio, en donde, la distancia máxima entre las coordenadas y el municipio registrado para el ejemplar es de 20 km.
- 6. El valor "Válido país. No procesado estado y municipio" significa que el ejemplar tiene coordenadas válidas a nivel de país, sin embargo, no se realizó la validación a nivel de estado ni municipio debido a que no se tiene el dato, no corresponde a un estado ni municipio, el estado no corresponde al país o el municipio (o división política equivalente) es de países distintos a México.
- 7. El valor "Valido pais. No aplica validación de estado y municipio" significa que el ejemplar tiene coordenadas válidas a nivel de país y no aplica realizar una validación a nivel de estado y municipio debido a que son colectas realizadas en la zona económica exclusiva considerando ésta como mar e islas.
- 8. El valor "Valido país. No válido estado y municipio" significa que el ejemplar tiene coordenadas válidas a nivel país pero no válidas a nivel de estado y municipio.
- 9. El valor "Valido país. No válido estado y no procesado municipio" significa que el ejemplar tiene coordenadas válidas a nivel país pero no válidas a nivel de estado. No se realizó la validación a nivel de municipio debido a que no se tiene el dato, no corresponde a un municipio, el municipio no corresponde al estado o a que es de países distintos a México.
- 10. El valor "No válido país. No procesado estado y municipio" significa que el ejemplar tiene coordenadas no válidas a nivel de país. En la validación a nivel de país se considera para México la porción continental y marítima, para otros países solo se considera la porción continental. No se realizó la validación a nivel de estado ni municipio debido a que no se tiene el dato, no corresponde a un estado ni municipio, el estado no corresponde al país, el municipio no corresponde al estado o a que el municipio es de países distintos a México.
- 11. El valor "No válido país y estado. No procesado municipio" significa que el ejemplar tiene coordenadas no válidas a nivel de país y estado. En la validación a nivel de país se considera para México la porción continental y marítima, para otros países solo se considera la porción continental. No se realizó la validación a nivel de municipio debido a que no se tiene el dato, no corresponde a un municipio, el municipio no corresponde al estado o a que es de países distintos a México.

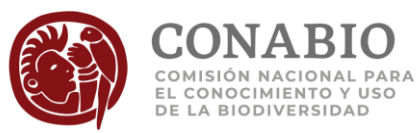

- 12. El valor "No válido país, estado y municipio" significa que el ejemplar tiene coordenadas no válidas a nivel de país, estado y municipio.
- 13. El valor "No procesado" significa que el ejemplar no tiene dato de país, estado y municipio o tiene un dato que no corresponde con algún país, estado y municipio, el ejemplar tiene más de una coordenada que forma un polígono o línea.
- 14. El valor "sin coordenadas" significa que el ejemplar no contiene dato en los campos latitud y longitud, ya sea porque las coordenadas están en el campo de la localidad, no se ha georreferenciado o no hay información suficiente para asignar una coordenada geográfica.

#### *Regla de sintaxis:*

1. El dato contiene el resultado de la validación geográfica "Válido" seguido del nivel ("país, "estado", "municipio" y/o "localidad") a continuación presenta el año del ,mapa de división política municipal utilizado y si se -uso tolerancia de 2 Km en la validación {2016 | 2016 con tolerancia | 2015 | 2015 con tolerancia | 2010 | 2010 con tolerancia | 2005 | 2005 con tolerancia | 2000 | 2000 con tolerancia | 1995 | 1995 con tolerancia | 1995ig | 1995ig con tolerancia | 1990 | 1990 con tolerancia }. Finalmente se indica el detalle del nivel de validación "No procesado municipio", "No válido municipio", "No procesado estado y municipio", "No aplica validación de estado y municipio", "No válido estado y municipio", "No válido estado y no procesado municipio".

#### *Ejemplos:*

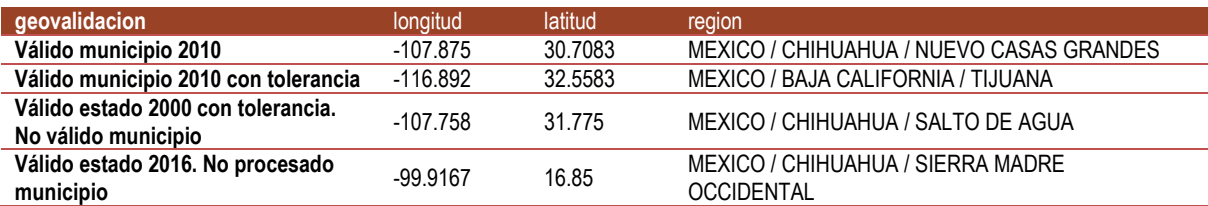

#### **Nota:**

Para México se realiza a nivel país, estado, municipio y en algunos casos a localidad; para otros países a nivel de país y estado únicamente.

En el campo [Observaciones del uso de la información](#page-58-0) se especifica la distancia de desfase respecto al municipio registrado para los ejemplares no válidos a nivel de municipio.

<span id="page-13-0"></span>Los mapas de división municipal utilizados para validar los ejemplares reportados en México son tomados del Instituto Nacional de Estadística, Geografía e Informática (INEGI) y del Instituto de Geografía de la UNAM (sólo el del año 1995).

### **País**

*Nombre del campo:* paismapa

*Equivalencia en Darwin Core*[: country](http://rs.tdwg.org/dwc/terms/country)

*Descripción*: Nombre del país donde se ubica la coordenada geográfica registrada para el ejemplar, respecto a los mapas de división política de México incluyendo la zona económica exclusiva y los mapas de división política de otros países para la zona continental, utilizados para la validación geográfica realizada por la CONABIO.

*Tipo de dato*: varchar (50)

*Codificación de caracteres*[: UTF-8](https://es.wikipedia.org/wiki/UTF-8)

*Dato obligatorio: Sí*

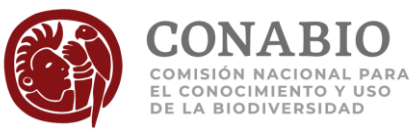

*Regla:*

1. El valor vacío significa que el ejemplar se ubica en mar.

*Reglas de sintaxis:*

- 1. El dato se escribe en mayúscula y sin acento.
- 2. El nombre del país está escrito en español.

*Reglas de información:*

- 1. En el caso de los ejemplares ubicados fuera del límite de México por una distancia menor a 2 km incluyendo la zona económica exclusiva, se asignó el país registrado para el ejemplar en el campo [region,](#page-7-2) en vez del país del mapa.
- 2. En el caso de los ejemplares de otros países ubicados fuera del límite del país por una distancia menor a 2 km, se asignó el país registrado para el ejemplar en el campo [region,](#page-7-2) en vez del país del mapa.

#### *Ejemplos:*

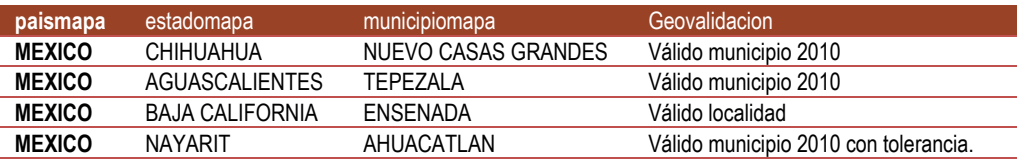

### <span id="page-14-0"></span>**Estado**

*Nombre del campo:* estadomapa

*Equivalencia en Darwin Core*[: stateProvince](http://rs.tdwg.org/dwc/terms/stateProvince)

*Descripción*: Nombre del estado o división política equivalente donde se ubica la coordenada geográfica registrada para el ejemplar, respecto al mapa de división política de México y de otros países utilizados para la validación geográfica realizada por la CONABIO.

*Tipo de dato*: varchar (50)

*Codificación de caracteres*[: UTF-8](https://es.wikipedia.org/wiki/UTF-8)

*Dato obligatorio: No*

*Reglas:*

- 1. El valor vacío significa que el ejemplar se ubica en la zona económica exclusiva de México o en elementos insulares (islas,arrecifes,etc.) o mar de otros países.
- 2. En el caso de los ejemplares ubicados dentro del límite del estado que fueron válidos respecto al mapa del año 2016, este campo contiene el dato del estado del mapa del 2016.
- 3. En el caso de los ejemplares ubicados dentro del límite del estado que fueron válidos respecto a mapas anteriores al 2016, este campo contiene el dato del estado del mapa del 2016.
- 4. En el caso de los ejemplares válidos a nivel de estado por tolerancia de 2 km:
	- a. Cuando fue válido respecto al mapa del año 2016, este campo contiene el dato del estado registrado en vez del estado del mapa.
	- b. Cuando fue válido respecto a mapas de años anteriores al 2016, se asignó el estado del mapa del 2016 en donde se ubica la coordenada.

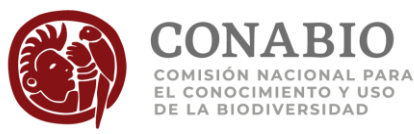

- c. Cuando fue válido respecto a mapas de años anteriores a 2016 y el límite del estado es costero, este campo contiene el estado más cercano del mapa del 2016.
- 5. Cuando no aplica la validación geográfica este campo contiene el estado más cercano del mapa del año 2016 considerando una distancia de 2 km.
- 6. En el caso de los ejemplares válidos para otros países diferentes de México, ubicados dentro del límite de la división política respecto al mapa del año 2012, este campo contiene el dato de la división política del mapa del 2012.
- 7. En el caso de los ejemplares válidos por tolerancia de 2 km para otros países diferentes de México respecto al mapa del año 2012, este campo contiene el dato del estado registrado en vez del estado del mapa.

*Regla de sintaxis:*

1. El dato se escribe en mayúscula y sin acento.

#### *Ejemplos:*

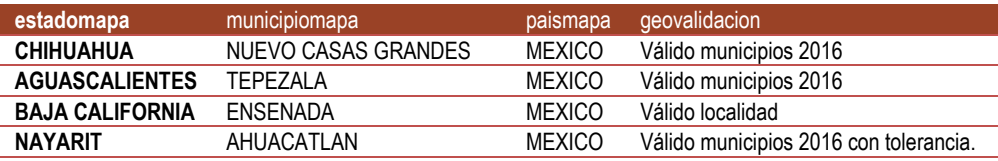

### <span id="page-15-0"></span>**Clave del estado**

*Nombre del campo:* claveestadomapa

*Equivalencia en Darwin Core*[: dynamicProperties](http://rs.tdwg.org/dwc/terms/dynamicProperties)

*Descripción:* Clave del estado respecto al mapa de división política de México utilizado para la validación geográfica realizada por la CONABIO.

*Tipo de dato:* varchar (10)

*Codificación de caracteres*[: UTF-8](https://es.wikipedia.org/wiki/UTF-8)

*Dato obligatorio: No*

#### *Reglas:*

- 1. El valor solo se presenta para los estados de México.
- 2. El valor vacío significa que el ejemplar se ubica en la zona económica exclusiva de México o en elementos insulares (islas,arrecifes,etc.) o mar de otros países.

*Regla de información:*

1. La clave del estado corresponde con el estado asignado en el campo [estadomapa.](#page-14-0)

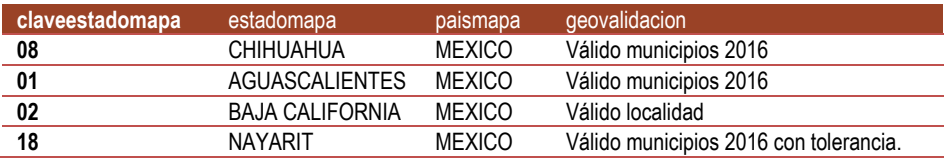

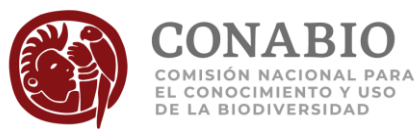

### <span id="page-16-0"></span>**Estado para el mar territorial y zona contigua**

*Nombre del campo:* mt24nombreestadomapa

*Equivalencia en Darwin Core*[: dynamicProperties](http://rs.tdwg.org/dwc/terms/dynamicProperties)

*Descripción:* Nombre del estado donde se ubica la coordenada geográfica registrada para el ejemplar, frente al cual se extiende la franja de 12 millas náuticas del mar territorial y 12 millas náuticas de la zona contigua de México.

*Tipo de dato:* varchar (50)

*Codificación de caracteres*[: UTF-8](https://es.wikipedia.org/wiki/UTF-8)

*Dato obligatorio: No*

*Regla:* 

1. El valor solo se presenta para los ejemplares ubicados en la franja del mar territorial y zona contigua.

*Ejemplos:*

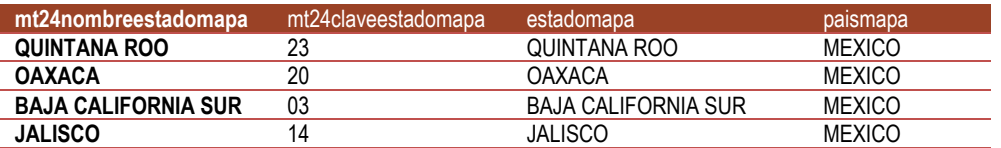

# <span id="page-16-1"></span>**Clave del estado para el mar territorial y zona contigua**

*Nombre del campo:* mt24claveestadomapa

*Equivalencia en Darwin Core*[: dynamicProperties](http://rs.tdwg.org/dwc/terms/dynamicProperties)

*Descripción:* Clave del estado donde se ubica la coordenada geográfica registrada para el ejemplar, frente al cual se extiende la franja de 12 millas náuticas del mar territorial y 12 millas náuticas de la zona contigua de México.

*Tipo de dato:* varchar (10)

*Codificación de caracteres*[: UTF-8](https://es.wikipedia.org/wiki/UTF-8)

*Dato obligatorio: No*

*Regla:* 

1. El valor solo se presenta para los ejemplares ubicados en la franja del mar territorial y zona contigua.

*Regla de información:*

1. La clave del estado corresponde con el estado asignado en el campo [mt24nombreestadomapa.](#page-16-0)

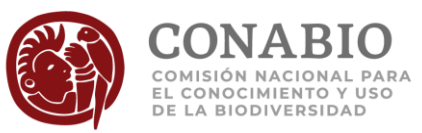

*Ejemplos:*

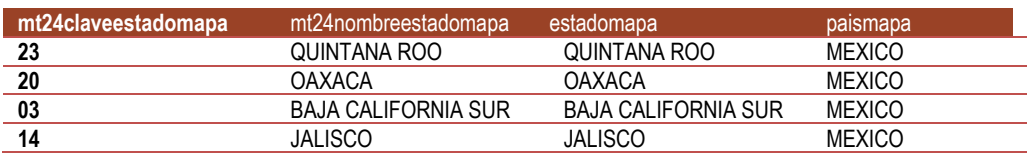

### <span id="page-17-0"></span>**Municipio**

*Nombre del campo:* municipiomapa

#### *Equivalencia en Darwin Core*[: municipality](http://rs.tdwg.org/dwc/terms/municipality)

*Descripción*: Nombre del municipio, en donde se ubica la coordenada geográfica registrada para el ejemplar, respecto al mapa de división política municipal de México utilizado para la validación geográfica realizada por la CONABIO.

*Tipo de dato*: varchar (80)

*Codificación de caracteres*[: UTF-8](https://es.wikipedia.org/wiki/UTF-8)

*Dato obligatorio: No*

*Reglas:*

- 1. El valor vacío significa que el ejemplar se ubica en la zona económica exclusiva de México o en otros paises.
- 2. En el caso de los ejemplares ubicados dentro del límite del municipio que fueron válidos respecto al mapa del año 2016 o respecto a mapas de años anteriores, este campo contiene el dato del municipio del mapa del 2016.
- 3. En el caso de los ejemplares válidos a nivel de municipio por tolerancia de 2 km:
	- a. Cuando fue válido respecto al mapa del año 2016, este campo contiene el dato del municipio registrado en vez del municipio del mapa.
	- b. Cuando fue válido respecto a mapas de años anteriores al 2016, se asignó el municipio del mapa del 2016 en donde se ubica la coordenada .
	- c. Cuando fue válido respecto a mapas de años anteriores a 2016 y el límite del municipio es costero, este campo contiene el municipio más cercano del mapa del 2016.
- 4. Cuando no aplica la validación geográfica, este campo contiene el municipio más cercano del mapa del año 2016 considerando una distancia de 2 km.
- 5. En el caso de los ejemplares no válidos a nivel municipal, este campo contiene el dato del municipio del mapa del 2016.
- 6. En el caso de los ejemplares no válidos a nivel municipal ubicados en el mar a una distancia igual o menor de 2km de la línea de costa, este campo contiene el municipio más cercano del mapa del 2016.

*Regla de sintaxis:*

1. El dato se escribe en mayúscula y sin acento.

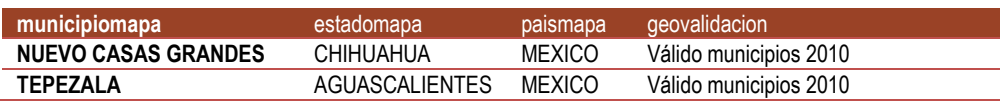

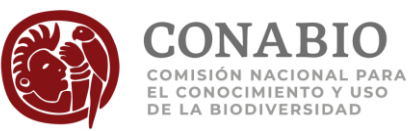

<span id="page-18-0"></span>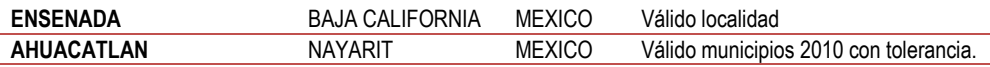

### **Clave del municipio**

*Nombre del campo:* clavemunicipiomapa

*Equivalencia en Darwin Core*[: dynamicProperties](http://rs.tdwg.org/dwc/terms/dynamicProperties)

*Descripción:* Clave del municipio respecto al mapa de división política municipal de México utilizado para la validación geográfica realizada por la CONABIO.

*Tipo de dato:* varchar (10)

*Codificación de caracteres*[: UTF-8](https://es.wikipedia.org/wiki/UTF-8)

*Dato obligatorio: No*

*Reglas:* 

- 1. El valor solo se presenta para México.
- 2. El valor vacío significa que el ejemplar se ubica en la zona económica exclusiva de México o en otros paises.

*Regla de información:*

1. La clave del municipio corresponde con el municipio asignado en el campo [municipiomapa.](#page-17-0)

*Ejemplos:*

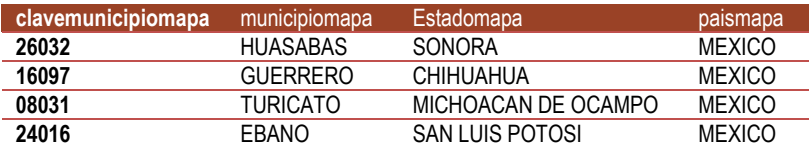

# <span id="page-18-1"></span>**Municipio para el mar territorial y zona contigua**

*Nombre del campo:* mt24nombremunicipiomapa

*Equivalencia en Darwin Core*[: dynamicProperties](http://rs.tdwg.org/dwc/terms/dynamicProperties)

*Descripción:* Nombre del municipio donde se ubica la coordenada geográfica registrada para el ejemplar frente al cual se extiende la franja de 12 millas náuticas del mar territorial y 12 millas náuticas de la zona contigua de México.

*Tipo de dato:* varchar (80)

*Codificación de caracteres*[: UTF-8](https://es.wikipedia.org/wiki/UTF-8)

*Dato obligatorio: No*

*Regla:* 

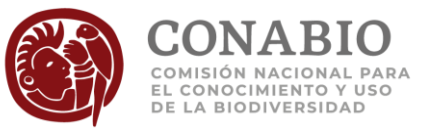

1. El valor solo se presenta para los ejemplares ubicados en la franja del mar territorial y zona contigua.

*Regla de información:*

1. La clave del municipio corresponde con el municipio asignado en el campo [municipiomapa.](#page-17-0)

*Ejemplos:*

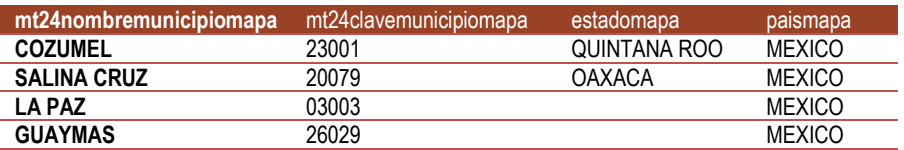

# <span id="page-19-0"></span>**Clave del municipio para el mar territorial y zona contigua**

*Nombre del campo:* mt24clavemunicipiomapa

*Equivalencia en Darwin Core*[: dynamicProperties](http://rs.tdwg.org/dwc/terms/dynamicProperties)

*Descripción:* Clave del municipio donde se ubica la coordenada geográfica registrada para el ejemplar, frente al cual se extiende la franja de 12 millas náuticas del mar territorial y 12 millas náuticas de la zona contigua de México.

*Tipo de dato:* varchar (10)

*Codificación de caracteres*[: UTF-8](https://es.wikipedia.org/wiki/UTF-8)

*Dato obligatorio: No*

*Regla:* 

1. El valor solo se presenta para los ejemplares ubicados en la franja del mar territorial y zona contigua.

*Regla de información:*

1. La clave del municipio corresponde con el municipio asignado en el campo [mt24nombremunicipio](#page-18-1)  [mapa.](#page-18-1)

*Ejemplos:*

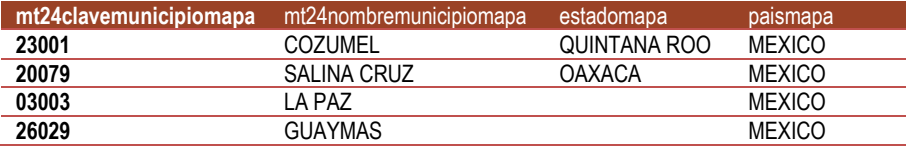

# <span id="page-19-1"></span>**Incertidumbre de las coordenadas geográficas**

*Nombre del campo:* incertidumbrexy

*Equivalencia en Darwin Core*[: coordinateUncertaintyInMeters](http://rs.tdwg.org/dwc/terms/coordinateUncertaintyInMeters)

*Descripción*: Valor de incertidumbre calculado para las coordenadas obtenidas usando el método punto-radio.

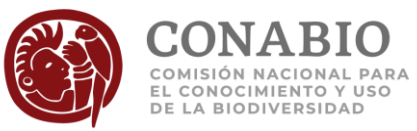

*Tipo de dato*: int (11)

*Dato obligatorio: No*

*Regla:*

1. El valor vacío *(nulo)* significa que no se capturó la incertidumbre.

*Unidad de medida:* metros*.*

#### *Ejemplos:*

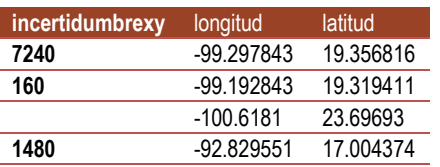

#### **Nota:**

Para mayor información de la incertidumbre del método punto-radio, véase: CONABIO. 2008. Georreferenciación de localidades de Colecciones Biológicas. Manual de Procedimientos. México. 177 págs. URL: [http://www.biodiversidad.gob.mx/region/pdf/Manual Georref\\_Vr1.pdf](http://www.biodiversidad.gob.mx/region/pdf/Manual%20Georref_Vr1.pdf) Wieczorek, J. Q Guo and Hijmans. R.J. (2004). The point-radius method for georeferencing locality descriptions and calculating associated uncertainty. International Journal of Geographical Information Science. Vol. 18, no. 8. URL: <http://manisnet.org/Wieczoreketal2004PointRadius.pdf>

# <span id="page-20-0"></span>**Altitud para la coordenada geográfica**

*Nombre del campo:* altitudmapa

*Equivalencia en Darwin Core*[: minimunElevationInMeters](http://rs.tdwg.org/dwc/terms/minimumElevationInMeters)

*Descripción:* Altitud donde se ubica la coordenada geográfica obtenida del modelo de elevación ASTER GDEM2.

*Tipo de dato:* smallint (6)

*Dato obligatorio:* No

*Reglas:* 

- 1. El valor solo se presenta para México.
- 2. El valor vacío *(nulo)* significa que no se tiene el valor de altitud en el modelo o que los ejemplares se ubican fuera del área que cubre el modelo digital de elevación.

*Unidad de medida:* metros*.*

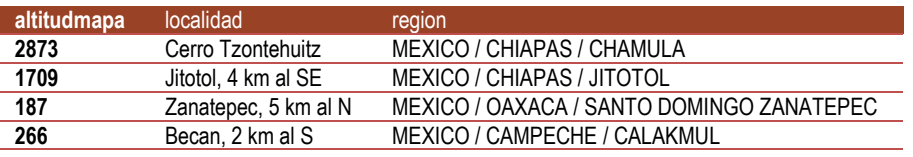

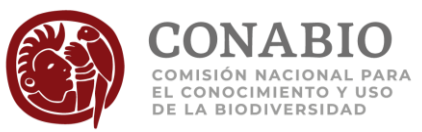

**Nota:**

Para mayor información acerca del modelo de elevación véase:

ASTER GDEM2. 2011. Modelo Digital de Elevación Global ASTER Versión 2, escala 1:50000 (celda de 30x30 m). The Ministry of Economy, Trade and Industry of Japan (METI)- The National Aeronautics and Space Administration (NASA). Procesado en la CONABIO México. (Consultado el 2011-08-31 URL[: http://www.jspacesystems.or.jp/ersdac/GDEM/E/\)](http://www.jspacesystems.or.jp/ersdac/GDEM/E/)

### <span id="page-21-0"></span>**Uso de suelo y vegetación serie I del INEGI**

*Nombre del campo:* usvserieI

*Equivalencia en Darwin Core*[: dynamicProperties](http://rs.tdwg.org/dwc/terms/dynamicProperties)

*Descripción*: Especifica el tipo de vegetación y uso del suelo donde se ubica la coordenada geográfica de acuerdo con el mapa de la serie I del INE-INEGI.

*Tipo de dato*: varchar (100)

*Codificación de caracteres*[: UTF-8](https://es.wikipedia.org/wiki/UTF-8)

*Dato obligatorio: No*

*Reglas:*

- 1. El dominio de los valores permitidos está dado por los tipos de vegetación y uso del suelo, según el mapa uso del suelo y vegetación serie I del INE-INEGI.
- *2.* El valor vacío significa que el ejemplar tiene coordenadas ubicadas fuera del área representada por el mapa.

*Ejemplos:*

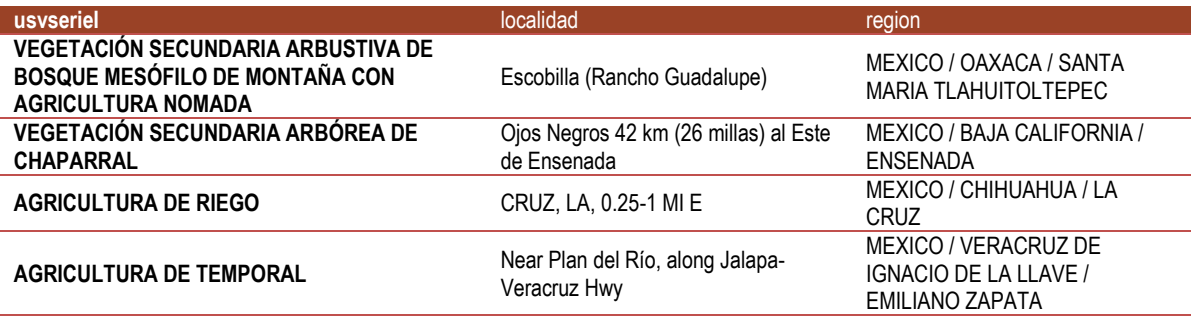

**Nota:**

Para mayor información sobre el uso de suelo y vegetación serie I véase:

INE - INEGI. 1997. Uso del suelo y vegetación (INEGI-INE), serie I. Escala 1:250000. Instituto Nacional de Ecología - Dirección de Ordenamiento Ecológico General e Instituto Nacional de Estadística, Geografía e Informática. Digitalización de las cartas de uso del suelo y vegetación elaboradas por INEGI entre los años 1980-1991 con base en fotografías aéreas de 1968-1986. México D. F. URL: [http://www.conabio.gob.mx/informacion/gis/?vns=gis\\_root/usv/inegi/usv250kcs1agw](http://www.conabio.gob.mx/informacion/gis/?vns=gis_root/usv/inegi/usv250kcs1agw)

# <span id="page-21-1"></span>**Uso de suelo y vegetación serie II del INEGI**

*Nombre del campo:* usvserieII

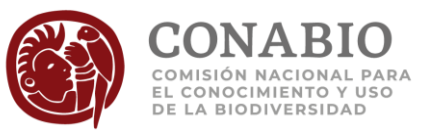

#### *Equivalencia en Darwin Core*[: dynamicProperties](http://rs.tdwg.org/dwc/terms/dynamicProperties)

*Descripción*: Especifica el tipo de vegetación y uso del suelo donde se ubica la coordenada geográfica de acuerdo con el mapa de la serie II del INEGI.

*Tipo de dato*: varchar (100)

*Codificación de caracteres*[: UTF-8](https://es.wikipedia.org/wiki/UTF-8)

*Dato obligatorio: No*

#### *Reglas:*

- *1.* El dominio de los valores permitidos está dado por los tipos de vegetación y uso del suelo, según el mapa uso del suelo y vegetación serie II del INEGI*.*
- *2.* El valor vacío significa que el ejemplar tiene coordenadas ubicadas fuera del área representada por el mapa.

#### *Ejemplos:*

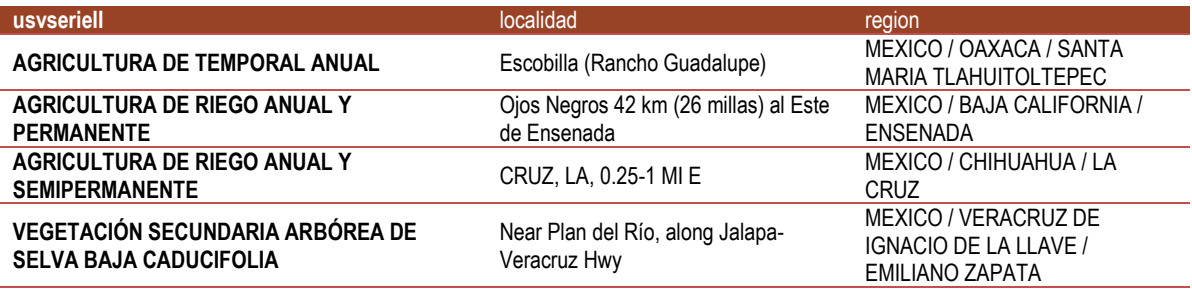

#### **Nota:**

Para mayor información sobre el uso de suelo y vegetación serie II véase:

INEGI. 2001. Conjunto de datos vectoriales de la carta de uso del suelo y vegetación. Escala 1:250000. Serie II (continuo nacional). Dirección General de Geografía. Instituto Nacional de Estadística, Geografía e Informática. Aguascalientes Ags. México. URL: [http://www.conabio.gob.mx/informacion/gis/?vns=gis\\_root/usv/inegi/usv250ks2gw](http://www.conabio.gob.mx/informacion/gis/?vns=gis_root/usv/inegi/usv250ks2gw)

# <span id="page-22-0"></span>**Uso de suelo y vegetación serie III del INEGI**

*Nombre del campo:* usvserieIII

*Equivalencia en Darwin Core*[: dynamicProperties](http://rs.tdwg.org/dwc/terms/dynamicProperties)

*Descripción*: Especifica el tipo de vegetación y uso del suelo donde se ubica la coordenada geográfica de acuerdo con el mapa de la serie III del INEGI.

*Tipo de dato*: varchar (100)

*Codificación de caracteres*[: UTF-8](https://es.wikipedia.org/wiki/UTF-8)

#### *Dato obligatorio: No*

*Reglas:*

1. El dominio de los valores permitidos está dado por los tipos de vegetación y uso del suelo, según el mapa uso de suelo y vegetación serie III del INEGI.

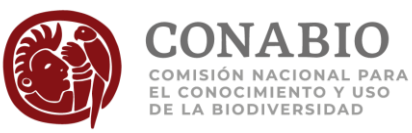

2. El valor vacío significa que el ejemplar tiene coordenadas ubicadas fuera del área representada por el mapa.

#### *Ejemplos:*

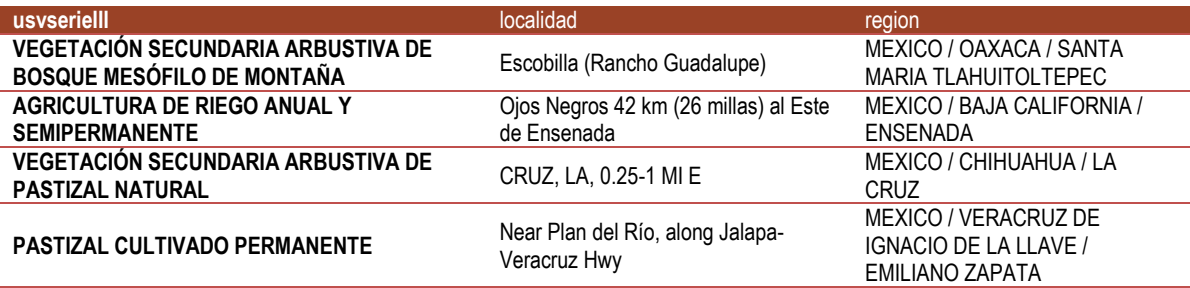

#### **Nota:**

Para mayor información sobre el uso de suelo y vegetación serie III véase:

INEGI. 2005. Conjunto de datos vectoriales de la carta de uso del suelo y vegetación. Escala 1:250000. Serie III (continuo nacional). Dirección General de Geografía. Instituto Nacional de Estadística, Geografía e Informática. Aguascalientes Ags. México. URL: [http://www.conabio.gob.mx/informacion/gis/?vns=gis\\_root/usv/inegi/usv250ks3gw](http://www.conabio.gob.mx/informacion/gis/?vns=gis_root/usv/inegi/usv250ks3gw)

### <span id="page-23-0"></span>**Uso de suelo y vegetación serie IV del INEGI**

#### *Nombre del campo:* usvserieIV

*Equivalencia en Darwin Core*[: dynamicProperties](http://rs.tdwg.org/dwc/terms/dynamicProperties)

*Descripción*: Especifica el tipo de vegetación y uso del suelo donde se ubica la coordenada geográfica de acuerdo con el mapa de la serie IV del INEGI.

*Tipo de dato*: varchar (100)

*Codificación de caracteres*[: UTF-8](https://es.wikipedia.org/wiki/UTF-8)

*Dato obligatorio: No*

*Reglas:*

- 1. El dominio de los valores permitidos está dado por los tipos de vegetación y uso del suelo, según el mapa uso del suelo y vegetación serie IV del INEGI*.*
- 2. El valor vacío significa que el ejemplar tiene coordenadas ubicadas fuera del área representada por el mapa.

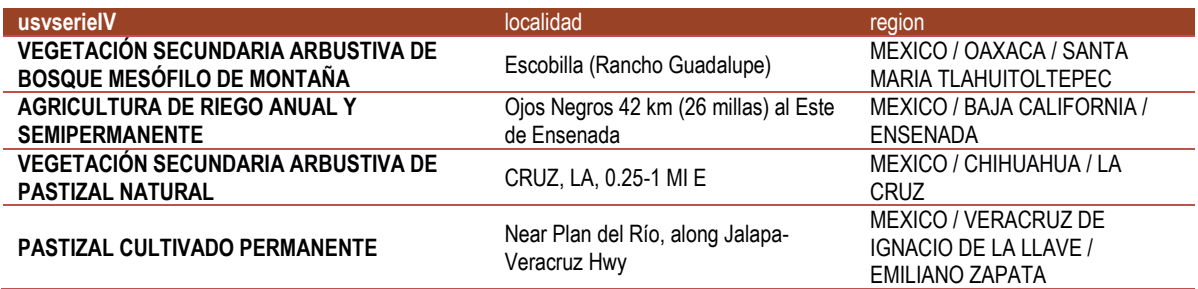

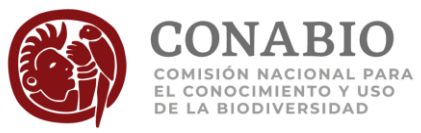

**Nota:**

Para mayor información sobre el uso de suelo y vegetación serie IV véase: INEGI. 2009. Conjunto de datos vectoriales de la carta de uso del suelo y vegetación. Escala 1:250000. Serie IV (continuo nacional). Instituto Nacional de Estadística, Geografía e Informática. Aguascalientes Ags. México. URL: [http://www.conabio.gob.mx/informacion/gis/?vns=gis\\_root/usv/inegi/usv250ks4gw](http://www.conabio.gob.mx/informacion/gis/?vns=gis_root/usv/inegi/usv250ks4gw)

# <span id="page-24-0"></span>**Uso de suelo y vegetación serie V del INEGI**

*Nombre del campo:* usvserieV

#### *Equivalencia en Darwin Core*[: dynamicProperties](http://rs.tdwg.org/dwc/terms/dynamicProperties)

*Descripción*: Especifica el tipo de vegetación y uso del suelo donde se ubica la coordenada geográfica de acuerdo con el mapa serie V del INEGI.

*Tipo de dato*: varchar (100)

*Codificación de caracteres*[: UTF-8](https://es.wikipedia.org/wiki/UTF-8)

*Dato obligatorio: No*

*Reglas:*

- 1. El dominio de los valores permitidos está dado por los tipos de vegetación y uso del suelo, según el mapa uso de suelo y vegetación serie V del INEGI*.*
- *2.* El valor vacío significa que el ejemplar tiene coordenadas ubicadas fuera del área representada por el mapa.

*Ejemplos:*

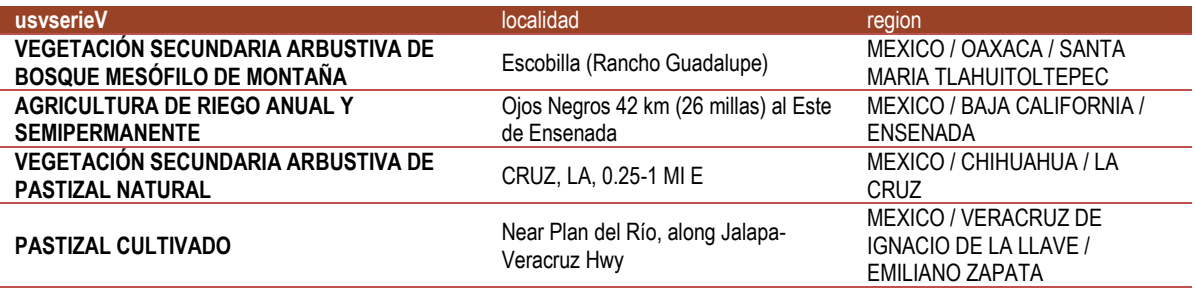

**Nota:**

Para mayor información sobre el uso de suelo y vegetación serie V véase:

<span id="page-24-1"></span>INEGI. 2013. Conjunto de datos vectoriales de uso de suelo y vegetación. Serie V (capa Unión). Escala 1:250000. Instituto Nacional de Estadística y Geografía. México. URL[: http://www.conabio.gob.mx/informacion/gis/?vns=gis\\_root/usv/inegi/usv250s5ugw](http://www.conabio.gob.mx/informacion/gis/?vns=gis_root/usv/inegi/usv250s5ugw)

# **Uso de suelo y vegetación serie VI del INEGI**

*Nombre del campo:* usvserieVI

*Equivalencia en Darwin Core*[: dynamicProperties](http://rs.tdwg.org/dwc/terms/dynamicProperties)

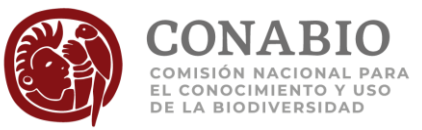

*Descripción*: Especifica el tipo de vegetación y uso del suelo donde se ubica la coordenada geográfica de acuerdo con el mapa serie VI del INEGI.

*Tipo de dato*: varchar (100)

*Codificación de caracteres*[: UTF-8](https://es.wikipedia.org/wiki/UTF-8)

#### *Dato obligatorio: No*

*Reglas:*

- 1. El dominio de los valores permitidos está dado por los tipos de vegetación y uso del suelo, según el mapa uso de suelo y vegetación serie VI del INEGI*.*
- 2. El valor vacío significa que el ejemplar tiene coordenadas ubicadas fuera del área representada por el mapa.

#### *Ejemplos:*

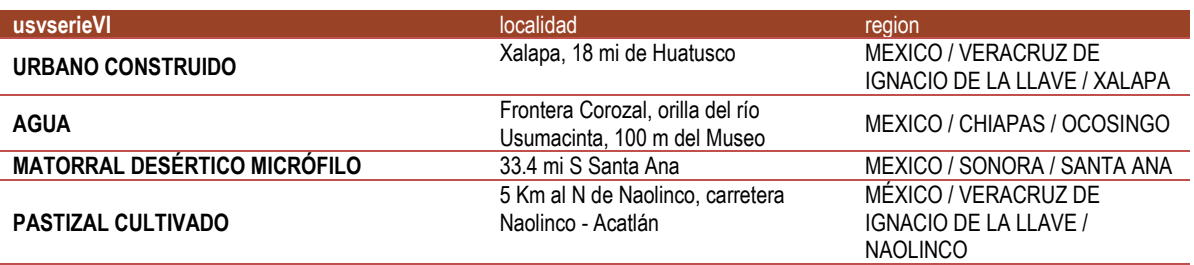

#### **Nota:**

Para mayor información sobre el uso de suelo y vegetación serie VI véase:

<span id="page-25-0"></span>INEGI. 2016. Uso de suelo y vegetación, escala 1:250000, serie VI (continuo nacional), escala 1:250000. Instituto Nacional de Estadística y Geografía. México.URL[: http://www.conabio.gob.mx/informacion/gis/?vns=gis\\_root/usv/inegi/usv250s6gw](http://www.conabio.gob.mx/informacion/gis/?vns=gis_root/usv/inegi/usv250s6gw)

# **Áreas Naturales Protegidas (ANP)**

#### *Nombre del campo:* anp

#### *Equivalencia en Darwin Core*[: dynamicProperties](http://rs.tdwg.org/dwc/terms/dynamicProperties)

*Descripción*: Especifica la jurisdicción y nombre del área natural protegida (ANP) donde se ubica la coordenada geográfica registrada para el ejemplar respecto a mapas de México de ANP.

*Tipo de dato*: varchar (250)

*Codificación de caracteres*[: UTF-8](https://es.wikipedia.org/wiki/UTF-8)

#### *Dato obligatorio: No*

#### *Reglas:*

- 1. El valor solo se presenta para México.
- *2.* El valor vacío significa que el ejemplar está ubicado a más de 5 km de alguna ANP o en países diferentes a México.
- 3. Cuando el ejemplar se ubica dentro de un área que corresponde a varias ANP, se le asignaron todas.

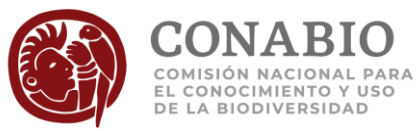

*4.* Cuando el ejemplar se ubica a una distancia máxima de 5 km de una o varias ANP, se le asignó la más cercana.

*Reglas de sintaxis:* 

- 1. El valor se conforma por la jurisdicción de la ANP ("Federal: ", "Estatal: ", "Municipal: ", "Ejidal: ", "Privada: ") seguido de su nombre y puede presentar la distancia a la ANP más cercana.
- 2. El dato se separa con "; " cuando la coordenada registrada para el ejemplar se ubica en más de un ANP del mismo tipo.
- 3. Se incluye entre paréntesis "( )" la distancia en kilómetros a la que se encuentra la coordenada de la ANP. El dato se separa con " / " cuando la coordenada registrada para el ejemplar se ubica en áreas naturales de diferente jurisdicción.

*Ejemplos:*

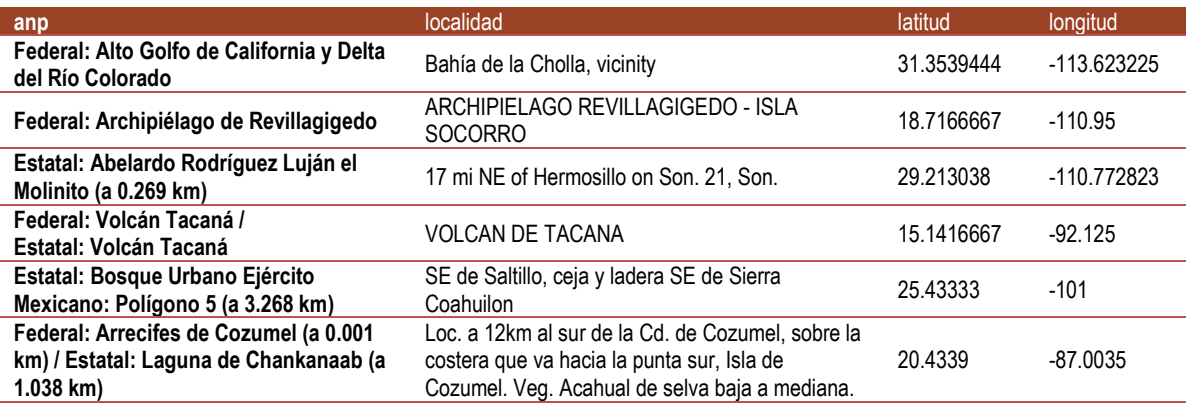

#### **Nota:**

Para mayor información de las ANP de México, véase:

CONABIO 2015. Áreas Naturales Protegidas Estatales, Municipales, Ejidales y Privadas de México 2015. Comisión Nacional para el Conocimiento y Uso de la Biodiversidad. México.

URL: [http://www.conabio.gob.mx/informacion/gis/?vns=gis\\_root/region/biotic/anpest15gw](http://www.conabio.gob.mx/informacion/gis/?vns=gis_root/region/biotic/anpest15gw)

CONANP. 2017. Áreas Naturales Protegidas Federales de México. Mayo 2017. Comisión Nacional de Áreas Naturales Protegidas. Ciudad de México, México.

URL: [http://www.conabio.gob.mx/informacion/gis/?vns=gis\\_root/region/biotic/anpmay17gw](http://www.conabio.gob.mx/informacion/gis/?vns=gis_root/region/biotic/anpmay17gw)

# <span id="page-26-0"></span>**Área geográfica del mapa**

*Nombre del campo:* areageograficamapa

*Descripción:* Región marina donde se ubica la coordenada geográfica.

*Tipo de dato:* varchar (100)

*Dato obligatorio:* No

*Reglas:*

- 1. El campo vacío *(nulo)* significa que las coordenadas de los ejemplares no se ubican en alguna región marina dentro de la zona económica exclusiva de México.
- 2. El dominio de los valores está dado por: GOLFO DE CALIFORNIA, GOLFO DE MEXICO, MAR CARIBE, PACIFICO NOROESTE, PACIFICO TROPICAL.

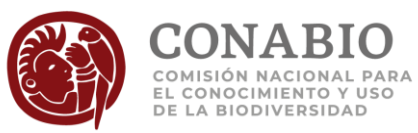

#### *Regla de sintaxis:*

1. El dato debe estar escrito en mayúsculas y sin acentos.

#### *Ejemplos:*

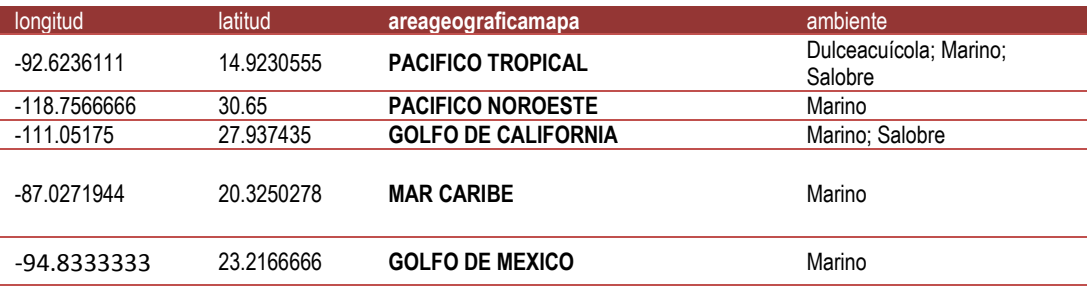

### <span id="page-27-0"></span>**Grupo biológico**

*Nombre del campo:* grupobio

#### *Equivalencia en Darwin Core*[: dynamicProperties](http://rs.tdwg.org/dwc/terms/dynamicProperties)

*Descripción*: Nombre utilizado para agrupar taxones con características biológicas generales similares asignado por la CONABIO.

*Tipo de dato*: varchar (50)

*Codificación de caracteres*[: UTF-8](https://es.wikipedia.org/wiki/UTF-8)

*Dato obligatorio: Sí*

*Ejemplos:*

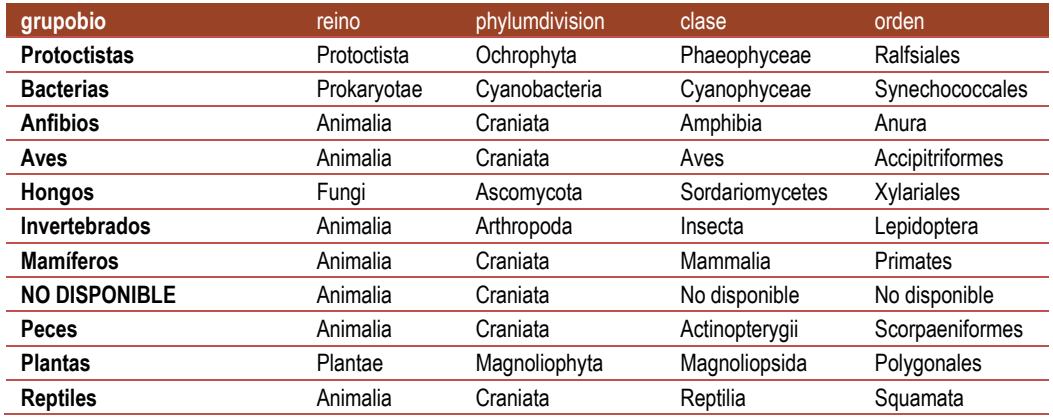

# <span id="page-27-1"></span>**Subgrupo biológico**

*Nombre del campo:* subgrupobio

*Equivalencia en Darwin Core*[: dynamicProperties](http://rs.tdwg.org/dwc/terms/dynamicProperties)

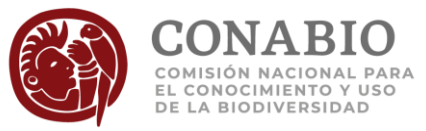

*Descripción*: Nombre utilizado para agrupar taxones con características biológicas similares asignado por la CONABIO; pueden incluir nombres genéricos o el nombre común de la especie.

*Tipo de dato*: varchar (200)

#### *Dato obligatorio: No*

*Regla:*

1. El valor vacío significa que no se cuenta con la información suficiente para asignar el sub grupo biológico.

*Regla de sintaxis:*

1. Como separador de subgrupos se usa punto y coma "; " seguido de un espacio.

*Ejemplos:*

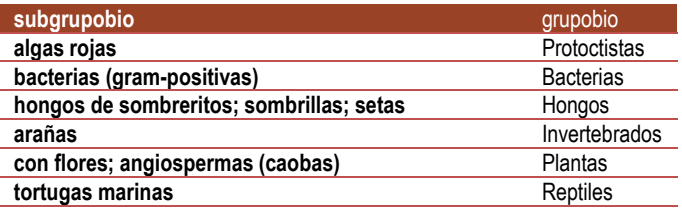

### <span id="page-28-0"></span>**Reino**

*Nombre del campo:* reino

*Equivalencia en Darwin Core*[: dynamicProperties](http://rs.tdwg.org/dwc/terms/dynamicProperties)

*Descripción:* Nombre del reino en el que se ubica el ejemplar. La CONABIO realizó limpieza de este campo mediante la corrección de errores de escritura y de datos que no corresponden con el campo.

*Tipo de dato:* varchar (50)

*Codificación de caracteres*[: UTF-8](https://es.wikipedia.org/wiki/UTF-8)

*Dato obligatorio: Sí*

*Reglas:*

- 1. El valor "NO DISPONIBLE" significa que el dato se desconoce.
- 2. Cuando el reino no se encuentra en los catálogos de autoridades taxonómicas de la CONABIO o referencias bibliográficas especializadas con las que cuenta la CONABIO, en este campo se presenta el dato proporcionado en las bases de datos originales.

*Regla de sintaxis:*

1. El dato se escribe con la primera letra en mayúscula.

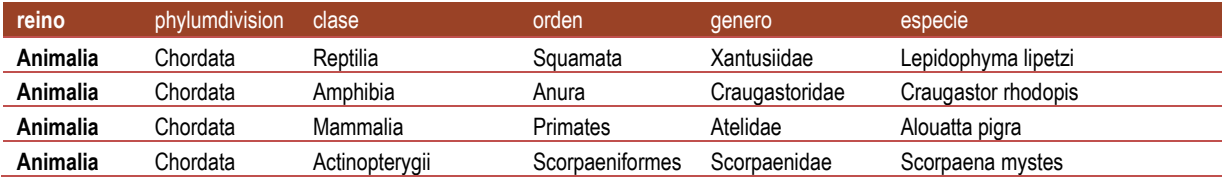

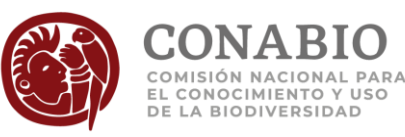

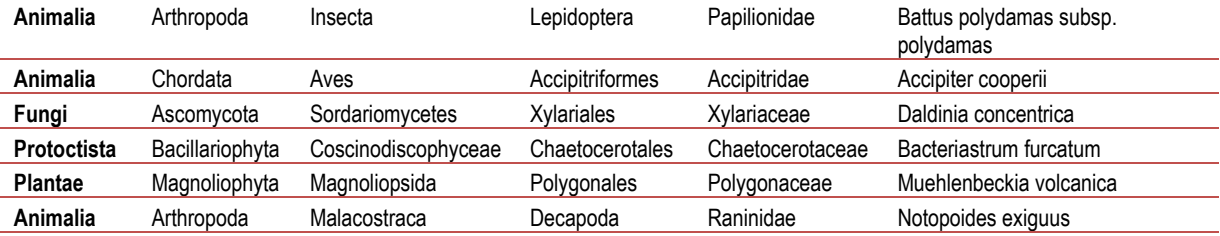

#### **Notas:**

Se puede verificar el nombre tal cual lo escribió el responsable de la fuente de datos, utilizando el camp[o URL del ejemplar.](#page-72-1)

La equivalencia en Darwin Core también puede ser kingdom, pero en la CONABIO hemos decidido privilegiar los datos actualmente en uso (válidos), indicamos en este campo que la equivalencia con Darwin Core es dynamicProperties en lugar de kingdom que lo asignamos al campo [Reino válido.](#page-38-0)

### <span id="page-29-0"></span>**Phylum o división**

*Nombre del campo:* phylumdivision

#### *Equivalencia en Darwin Core*[: dynamicProperties](http://rs.tdwg.org/dwc/terms/dynamicProperties)

*Descripción:* Nombre del phylum o división en el que se ubica el ejemplar. La CONABIO realizó limpieza de este campo mediante la corrección de errores de escritura y de datos que no corresponden con el campo.

*Tipo de dato:* varchar (50)

*Codificación de caracteres*[: UTF-8](https://es.wikipedia.org/wiki/UTF-8)

*Dato obligatorio: Sí*

*Reglas:*

- 1. El valor "NO DISPONIBLE" significa que el dato se desconoce.
- 2. Cuando la phylumdivision no se encuentra en los catálogos de autoridades taxonómicas de la CONABIO o referencias bibliográficas especializadas con las que cuenta la CONABIO, en este campo se presenta el dato proporcionado en las bases de datos originales.

*Regla de sintaxis:*

1. El dato se escribe con la primera letra en mayúscula.

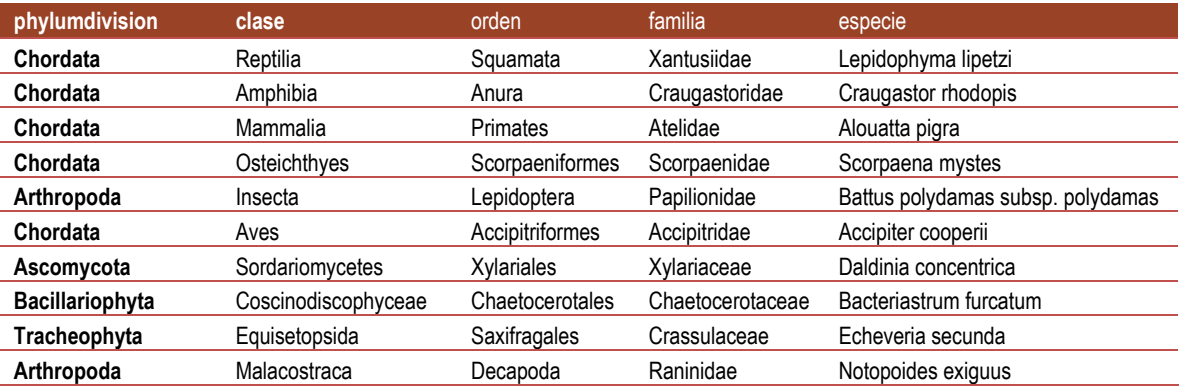

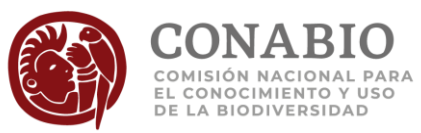

#### **Notas:**

Se puede verificar el nombre tal cual lo escribió el responsable de la fuente de datos, utilizando el camp[o URL del ejemplar.](#page-72-1)

La equivalencia en Darwin Core también puede ser phylum, pero en la CONABIO hemos decidido privilegiar los datos actualmente en uso (válidos), indicamos en este campo que la equivalencia con Darwin Core es dynamicProperties en lugar de phylum que lo asignamos al campo [phylumdivisionválido.](#page-38-1)

### <span id="page-30-0"></span>**Clase**

*Nombre del campo:* clase

*Equivalencia en Darwin Core*[: dynamicProperties](http://rs.tdwg.org/dwc/terms/dynamicProperties)

*Descripción:* Nombre de la clase en la que se ubica el ejemplar. La CONABIO realizó limpieza de este campo mediante la corrección de errores de escritura y de datos que no corresponden con el campo.

*Tipo de dato:* varchar (50)

*Codificación de caracteres*[: UTF-8](https://es.wikipedia.org/wiki/UTF-8)

*Dato obligatorio: Sí*

#### *Reglas:*

- 1. El valor "NO DISPONIBLE" significa que el dato se desconoce.
- 2. Cuando la clase no se encuentra en los catálogos de autoridades taxonómicas de la CONABIO o referencias bibliográficas especializadas con las que cuenta la CONABIO, en este campo se presenta el dato proporcionado en las bases de datos originales.

#### *Regla de sintaxis:*

1. El dato se escribe con la primera letra en mayúscula.

#### *Ejemplos:*

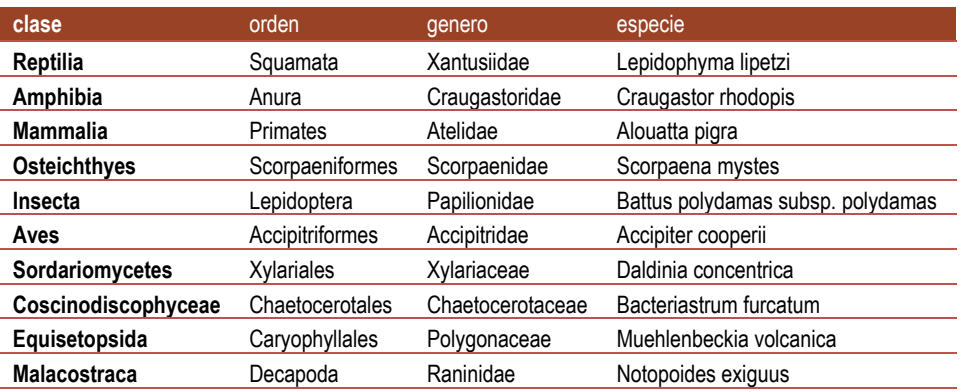

#### **Notas:**

Se puede verificar el nombre tal cual lo escribió el responsable de la fuente de datos, utilizando el camp[o URL del ejemplar.](#page-72-1)

La equivalencia en Darwin Core también puede ser class, pero en la CONABIO hemos decidido privilegiar los datos actualmente en uso (válidos), indicamos en este campo que la equivalencia con Darwin Core es dynamicProperties en lugar de class que lo asignamos al campo clase válida.

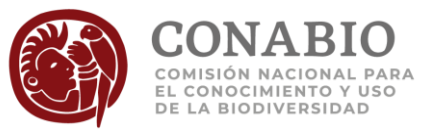

### <span id="page-31-0"></span>**Orden**

*Nombre del campo:* orden

*Equivalencia en Darwin Core*: [dynamicProperties](http://rs.tdwg.org/dwc/terms/dynamicProperties)

*Descripción:* Nombre del orden en el que se ubica el ejemplar. La CONABIO realizó limpieza de este campo mediante la corrección de errores de escritura y de datos que no corresponden con el campo.

*Tipo de dato:* varchar (50)

*Codificación de caracteres*[: UTF-8](https://es.wikipedia.org/wiki/UTF-8)

*Dato obligatorio: Sí*

*Reglas:*

- 1. El valor "NO DISPONIBLE" significa que el dato se desconoce.
- 2. Cuando el orden no se encuentra en los catálogos de autoridades taxonómicas de la CONABIO o referencias bibliográficas especializadas con las que cuenta la CONABIO, en este campo se presenta el dato proporcionado en las bases de datos originales.

#### *Regla de sintaxis:*

1. El dato se escribe con la primera letra en mayúscula.

#### *Ejemplos:*

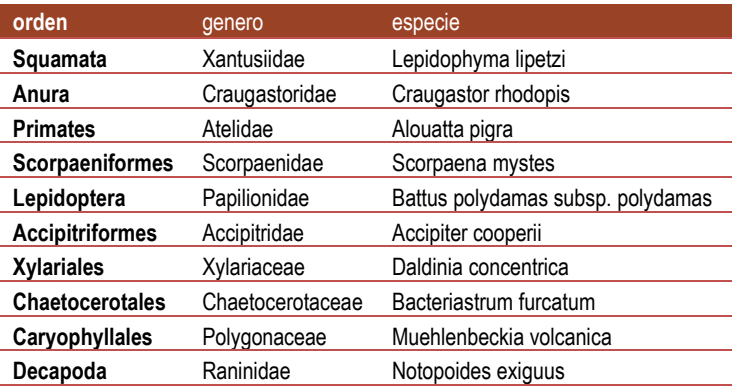

#### **Notas:**

Se puede verificar el nombre tal cual lo escribió el responsable de la fuente de datos, utilizando el camp[o URL del ejemplar.](#page-72-1)

La equivalencia en Darwin Core también puede ser order, pero en la CONABIO hemos decidido privilegiar los datos actualmente en uso (válidos), indicamos en este campo que la equivalencia con Darwin Core es dynamicProperties en lugar de order que lo asignamos al campo orden [válido.](#page-40-0)

### <span id="page-31-1"></span>**Familia**

*Nombre del campo:* familia

*Equivalencia en Darwin Core*[: dynamicProperties](http://rs.tdwg.org/dwc/terms/dynamicProperties)

*Descripción:* Nombre de la familia en la que se ubica el taxón correspondiente al ejemplar. La CONABIO realizó limpieza de este campo mediante la corrección de errores ortográficos, así como la estandarización a sistemas de clasificación reconocidos por la comunidad científica.

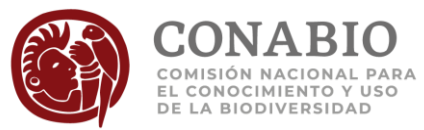

*Tipo de dato:* varchar (50)

*Codificación de caracteres*[: UTF-8](https://es.wikipedia.org/wiki/UTF-8)

*Dato obligatorio: Sí*

*Reglas:*

- 1. El valor "NO DISPONIBLE", significa que el dato se desconoce.
- 2. Cuando la familia no se encuentra en los catálogos de autoridades taxonómicas de la CONABIO o referencias bibliográficas especializadas con las que cuenta la CONABIO, en este campo se presenta el dato proporcionado en las bases de datos originales.

*Regla de sintaxis:*

1. El dato se escribe con la primera letra en mayúscula.

*Ejemplos:*

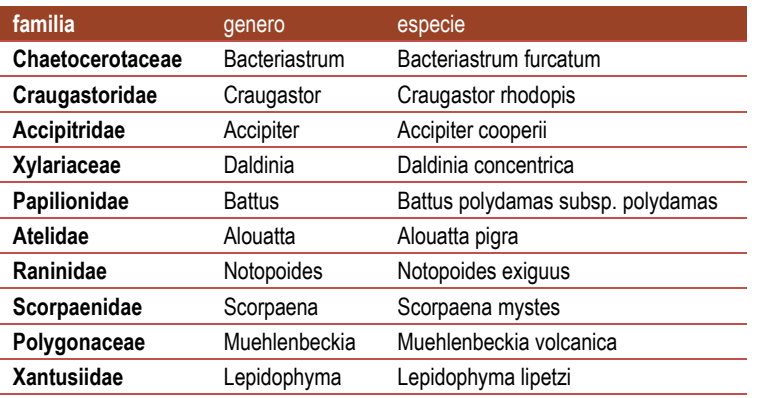

**Notas:** 

Se puede verificar el nombre tal cual lo escribió el responsable de la fuente de datos, utilizando el camp[o URL del ejemplar.](#page-72-1)

La equivalencia en Darwin Core también puede ser family, pero en la CONABIO hemos decidido privilegiar los datos actualmente en uso (válidos), indicamos en este campo que la equivalencia con Darwin Core es dynamicProperties en lugar de family que lo asignamos al campo [familia válida.](#page-41-0)

### <span id="page-32-0"></span>**Género**

*Nombre del campo:* genero

*Equivalencia en Darwin Core*[: dynamicProperties](http://rs.tdwg.org/dwc/terms/dynamicProperties)

*Descripción:* Nombre del género en el que se ubica el ejemplar. La CONABIO realizó limpieza de este campo mediante la corrección de errores de escritura y de datos que no corresponden con el campo.

*Tipo de dato:* varchar (50)

*Codificación de caracteres*[: UTF-8](https://es.wikipedia.org/wiki/UTF-8)

*Dato obligatorio: Sí*

*Reglas:*

1. El valor "NO DISPONIBLE" significa que el dato se desconoce.

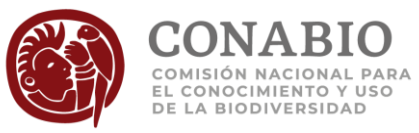

2. Cuando el género no se encuentra en los catálogos de autoridades taxonómicas de la CONABIO o referencias bibliográficas especializadas con las que cuenta la CONABIO, en este campo se presenta el dato proporcionado en las bases de datos originales.

#### *Regla de sintaxis:*

1. El dato se escribe con la primera letra en mayúscula.

#### *Ejemplos:*

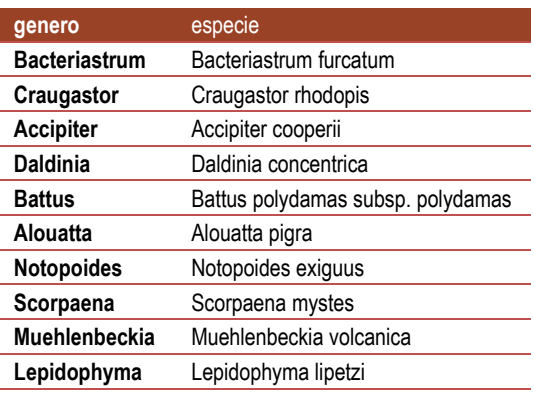

#### **Notas:**

Se puede verificar el nombre tal cual lo escribió el responsable de la fuente de datos, utilizando el camp[o URL del ejemplar.](#page-72-1)

La equivalencia en Darwin Core también puede ser genus, pero en la CONABIO hemos decidido privilegiar los datos actualmente en uso (válidos), indicamos en este campo que la equivalencia con Darwin Core es dynamicProperties en lugar de genus que lo asignamos al campo [género válido.](#page-41-1)

# <span id="page-33-0"></span>**Especie**

*Nombre del campo:* especie

*Equivalencia en Darwin Core*[: scientificName](http://rs.tdwg.org/dwc/terms/scientificName)

*Descripción*: Nombre científico de la especie (binomio, trinomio, etc.) en la cual se determinó el ejemplar. La CONABIO realizó limpieza de este campo mediante la corrección de escritura y de datos que no corresponden con el campo.

*Tipo de dato*: varchar (100)

*Codificación de caracteres*[: UTF-8](https://es.wikipedia.org/wiki/UTF-8)

*Dato obligatorio: No*

*Reglas:*

- 1. Cuando la especie no se encuentra en los catálogos de autoridades taxonómicas de la CONABIO o referencias bibliográficas especializadas con las que cuenta la CONABIO, en este campo se presenta el dato proporcionado en las bases de datos originales.
- 2. El valor vacío significa que el taxón al que está determinado el ejemplar corresponde a un nivel superior de especie.

*Regla de Sintaxis:*

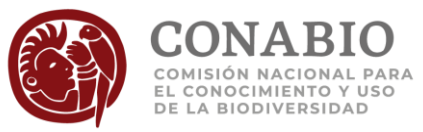

1. El valor se conforma del género, seguido del subgénero entre paréntesis (si existe), posteriormente se incluye el epíteto específicoseguido del epíteto infraespecífico. Si hay información de la categoría subinfraespecifica se incluye el epíteto subinfraespecifico.

#### *Ejemplos:*

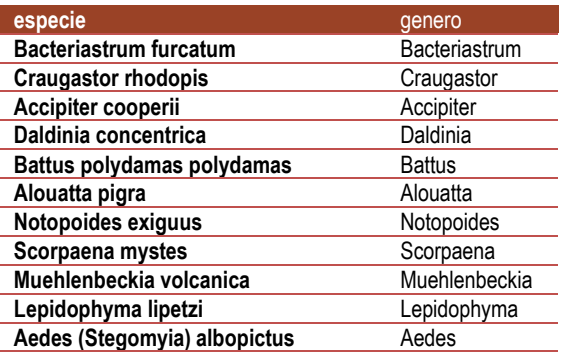

#### **Notas:**

Se puede verificar el nombre tal cual lo escribió el responsable de la fuente de datos, utilizando el camp[o URL del ejemplar.](#page-72-1)

Se debe observar la regla de sintaxis 1, para apreciar las diferencias con respecto a la descripción de [scientificName](http://rs.tdwg.org/dwc/terms/scientificName) en Darwin Core, por ejemplo no se incluye en nombre y año de la autoridad del nombre.

### <span id="page-34-0"></span>**Categoría infraespecífica**

*Nombre del campo:* categoriainfraespecie

*Equivalencia en Darwin Core*: [dynamicProperties](http://rs.tdwg.org/dwc/terms/dynamicProperties)

*Descripción:* Nombre de la categoría taxonómica correspondiente a alguna infraespecífica.

*Tipo de dato:* varchar (20).

#### *Dato obligatorio: No*.

*Reglas:* 

- 1. El valor "NO DISPONIBLE" significa que la categoría infraespecífica se desconoce.
- 2. El valor vacío significa que el nombre corresponde a una especie o a alguna categoría taxonómica superior.
- 3. La categoría taxonómica es obligatoria cuando el nombre científico corresponde a un trinomio.
- 4. El dominio de los valores permitidos está dado por:
	- a. subespecie
	- b. variedad
	- c. forma
	- d. raza
	- e. estirpe
	- f. cultivar
	- g. grupo
	- h. híbrido
	- i. NO APLICA
	- j. subforma
	- k. subvariedad

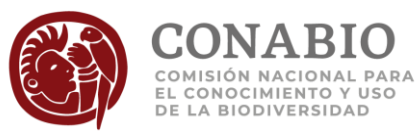

#### *Regla de sintaxis:*

1. El valor se captura en minúsculas.

#### *Ejemplos:*

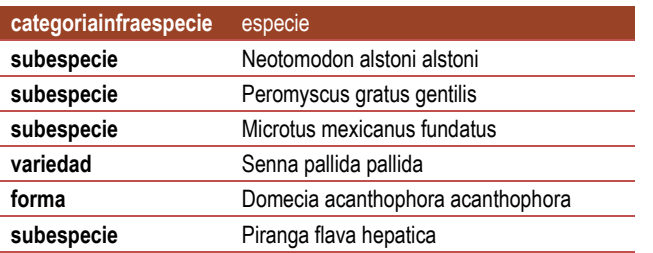

# <span id="page-35-0"></span>**Categoría subinfraespecífica**

*Nombre del campo:* categoriainfraespecie2

*Equivalencia en Darwin Core*: [dynamicProperties](http://rs.tdwg.org/dwc/terms/dynamicProperties)

*Descripción:* Nombre de la categoría taxonómica correspondiente a alguna subinfraespecífica.

*Tipo de dato:* varchar (20).

*Dato obligatorio: No*

*Reglas:* 

- 1. El valor "NO DISPONIBLE" significa que la categoría subinfraespecífica se desconoce.
- 2. El valor vacío significa que el nombre corresponde a una infraespecie (subespecie, variedad, forma, raza) o a alguna categoría taxonómica superior.
- 3. La categoría taxonómica es obligatoria cuando el nombre científico corresponde a un tetranomio.
- 4. El dominio de los valores permitidos está dado por:
	- a. subvariedad
	- b. forma
	- c. raza
	- d. hibrído
	- e. convar.
	- f. variedad

*Regla de sintaxis:* 

1. El valor se captura en minúsculas.

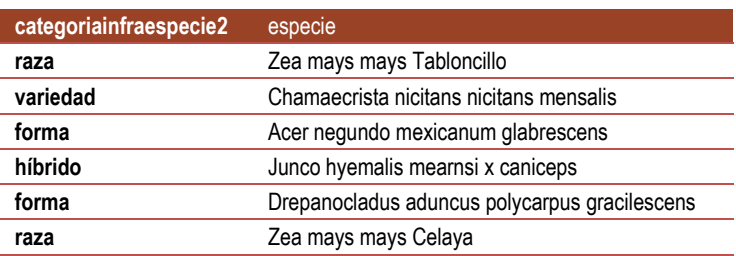
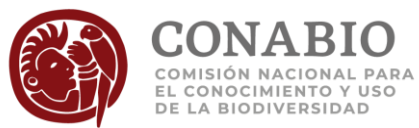

# **Autoridad y año del género o especie**

*Nombre del campo:* autor

*Equivalencia en Darwin Core*[: dynamicProperties](http://rs.tdwg.org/dwc/terms/dynamicProperties)

*Descripción*: Autor(es) y año de publicación de la descripción del género, especie (binomio, trinomio, etc.), dependiendo a que nivel se encuentre determinado el ejemplar.

*Tipo de dato*: varchar (200)

*Codificación de caracteres*[: UTF-8](https://es.wikipedia.org/wiki/UTF-8)

*Dato obligatorio: No*

*Reglas:*

- 1. El valor "NO DISPONIBLE" significa que se desconoce el autor del género o especie.
- 2. El valor "NO APLICA" significa que es una especie no descrita formalmente.
- 3. El valor vacío significa que el taxón al que está determinado el ejemplar corresponde a un nivel superior de género o que no se encontró en algún catálogo o fuente de información.

### *Ejemplos:*

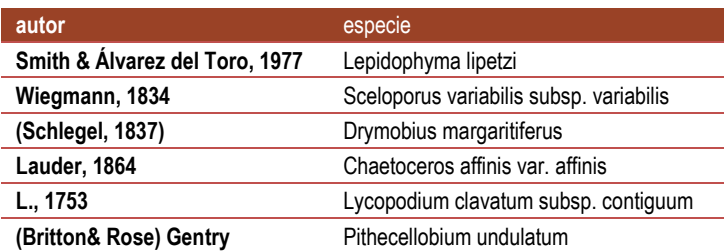

## **Estatus taxonómico**

*Nombre del campo:* estatustax

*Equivalencia en Darwin Core*[: taxonomicStatus](http://rs.tdwg.org/dwc/terms/taxonomicStatus)

 *Descripción:* Estatus taxonómico del género o especie (binomio, trinomio, etc.) dependiendo a que nivel se encuentre determinado el ejemplar y de acuerdo con los catálogos de autoridades taxonómicas de la CONABIO o de otras referencias especializadas.

*Tipo de dato:* varchar (20)

*Codificación de caracteres*[: UTF-8](https://es.wikipedia.org/wiki/UTF-8)

*Dato obligatorio: No*

*Reglas:*

- 1. El dominio de los valores permitidos está dado por:
	- a. válido (para taxones considerados en el Código Internacional de Nomenclatura Zoológica)
	- b. aceptado (para taxones considerados en el Código Internacional de Nomenclatura de algas, hongos y plantas)
	- c. sinónimo

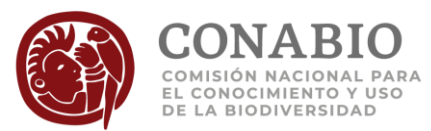

- d. No resuelto
- e. NO DISPONIBLE
- f. NO APLICA
- 2. El valor "válido" o "aceptado" significa que es el nombre correcto, o actualmente en uso, de acuerdo con el catálogo o listado de referencia.
- 3. El valor "sinónimo" significa que es uno de dos o más nombres de la misma categoría usados para ndicar el mismo taxón, de acuerdo con los catálogos de autoridades taxonómicas de la CONABIO o referencia utilizada.
- 4. El valor "no resuelto" significa que el estatus del nombre se encuentra en discusión entre los especialistas del grupo taxonómico.
- 5. Cuando el género o la especie no se encuentran en los catálogos de autoridades taxonómicas de la CONABIO o referencias bibliográficas especializadas con las que cuenta la CONABIO, en este campo se presenta el dato proporcionado en las bases de datos originales.
- 6. El valor "NO DISPONIBLE" significa que se desconoce el estatus del taxón.
- 7. El valor "NO APLICA" significa que el género o la especie no se han descrito formalmente.
- 8. El valor vacío significa que el taxón al que está determinado el ejemplar corresponde a un nivel superior de especie o que no se encontró en algún catálogo o fuente de información para validarlo.

#### *Ejemplos:*

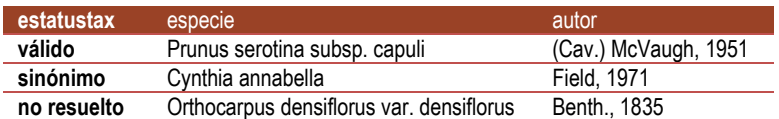

## **Referencia taxonómica**

*Nombre del campo:* reftax

*Equivalencia en Darwin Core*[: nameAccordingTo](http://rs.tdwg.org/dwc/terms/nameAccordingTo)

*Descripción*: Autor(es) y año de publicación del catálogo de autoridad, listado, diccionario, sistema de clasificación (en el caso de familia) o de otras referencias especializadas usadas por la CONABIO para validar el taxón (familia, género, especie).

*Tipo de dato*: varchar (255)

*Codificación de caracteres*[: UTF-8](https://es.wikipedia.org/wiki/UTF-8)

*Dato obligatorio: No*

*Reglas:* 

- 1. El valor "NO DISPONIBLE" significa que no se cuenta con la información del catálogo de autoridad, listado o diccionario que respalda el nombre del taxón.
- 2. El valor "NO APLICA" significa que el ejemplar corresponde a un taxón que no se ha descrito formalmente.
- 3. El valor vacío significa que el taxón correspondiente al ejemplar no se encontró en los catálogos de autoridades taxonómicas de la CONABIO o referencias bibliográficas especializadas con las que cuenta la CONABIO.

*Reglas de sintaxis:*

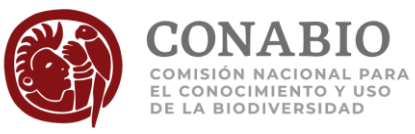

- 1. El autor se escribe en su forma abreviada utilizando mayúsculas y minúsculas en nombres propios, mayúsculas en siglas o acrónimos de bases de datos en línea.
- 2. Se usa " & " entre espacios en blanco para concatenar al último autor.
- 3. El año se escribe en cuatro dígitos y precedido por ", ".

*Ejemplos:*

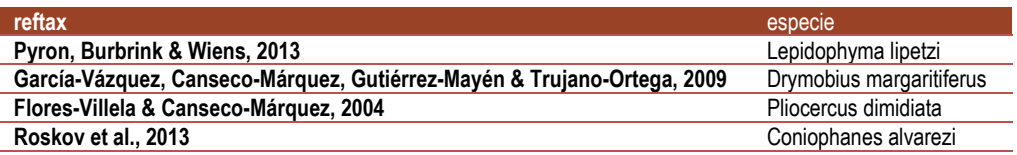

## **Reino válido**

*Nombre del campo:* reinovalido

*Equivalencia en Darwin Core*[: kingdom](http://rs.tdwg.org/dwc/terms/kingdom)

*Descripción:* Nombre del Reino en el que se ubica el nombre válido del taxón correspondiente al ejemplar y que está reconocido en los catálogos de autoridades taxonómicas de la CONABIO o en otras referencias especializadas.

*Tipo de dato:* varchar (50)

*Codificación de caracteres*[: UTF-8](https://es.wikipedia.org/wiki/UTF-8)

*Dato obligatorio: No*

*Regla:*

1. El valor vacío significa que el taxón al que está determinado el ejemplar no se encuentra en los catálogos de autoridades taxonómicas de la CONABIO, en las referencias bibliográficas especializadas con las que cuenta la CONABIO, o que el estatus del taxón original (familia, género, especie) es *no resuelto*.

*Regla de sintaxis:*

1. El dato se escribe con la primera letra en mayúscula.

*Ejemplos:*

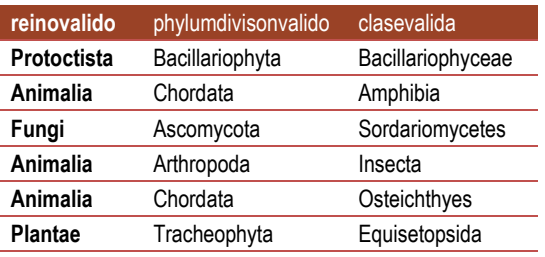

# **Phylum o división válido**

*Nombre del campo:* phylumdivisionvalido

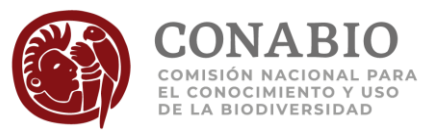

### *Equivalencia en Darwin Core*[: phylum](http://rs.tdwg.org/dwc/terms/phylum)

*Descripción:* Nombre de la división o el phylum en el que se ubica el nombre válido del taxón correspondiente al ejemplar y que está reconocido en los catálogos de autoridades taxonómicas de la CONABIO o en otras referencias especializadas.

*Tipo de dato:* varchar (50)

*Codificación de caracteres*[: UTF-8](https://es.wikipedia.org/wiki/UTF-8)

*Dato obligatorio: No*

*Regla:*

1. El valor vacío significa que el taxón al que está determinado el ejemplar no se encuentra en los catálogos de autoridades taxonómicas de la CONABIO, en las referencias bibliográficas especializadas con las que cuenta la CONABIO o que el estatus del taxón original (género, especie) es *no resuelto*.

#### *Regla de sintaxis:*

1. El dato se escribe con la primera letra en mayúscula.

#### *Ejemplos:*

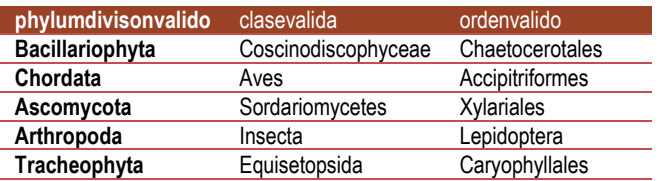

# **Clase válida**

*Nombre del campo:* clasevalida

*Equivalencia en Darwin Core*[: class](http://rs.tdwg.org/dwc/terms/class)

*Descripción:* Nombre de la clase en la que se ubica el nombre válido del taxón correspondiente al ejemplar y que está reconocido en los catálogos de autoridades taxonómicas de la CONABIO o en otras referencias especializadas.

*Tipo de dato:* varchar (50)

*Codificación de caracteres*[: UTF-8](https://es.wikipedia.org/wiki/UTF-8)

*Dato obligatorio: No*

*Regla:*

1. El valor vacío significa que el taxón al que está determinado el ejemplar no se encuentra en los catálogos de autoridades taxonómicas de la CONABIO, en las referencias bibliográficas especializadas con las que cuenta la CONABIO o que el estatus del taxón original (género, especie) es *no resuelto*.

#### *Regla de sintaxis:*

1. El dato se escribe con la primera letra en mayúscula.

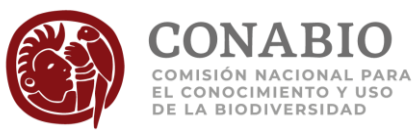

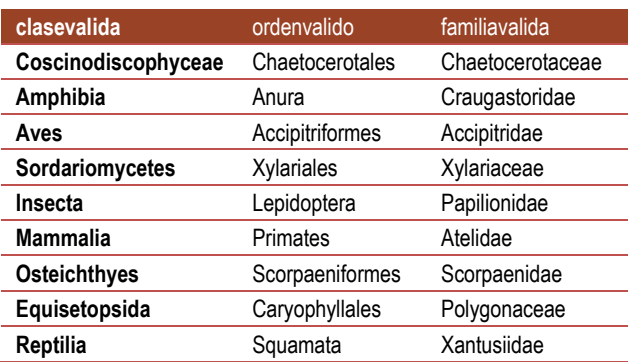

# **Orden válido**

*Nombre del campo:* ordenvalido

*Equivalencia en Darwin Core[: order](http://rs.tdwg.org/dwc/terms/order)* 

*Descripción:* Nombre del orden en el que se ubica el nombre válido del taxón correspondiente al ejemplar y que está reconocido en los catálogos de autoridades taxonómicas de la CONABIO o en otras referencias especializadas.

*Tipo de dato:* varchar (50)

*Codificación de caracteres*[: UTF-8](https://es.wikipedia.org/wiki/UTF-8)

*Dato obligatorio: No*

*Regla:* 

1. El valor vacío significa que el taxón al que está determinado el ejemplar no se encuentra en los catálogos de autoridades taxonómicas de la CONABIO, en las referencias bibliográficas especializadas con las que cuenta la CONABIO o que el estatus del taxón original (género, especie) es *no resuelto*.

*Regla de sintaxis:*

1. El dato se escribe con la primera letra en mayúscula.

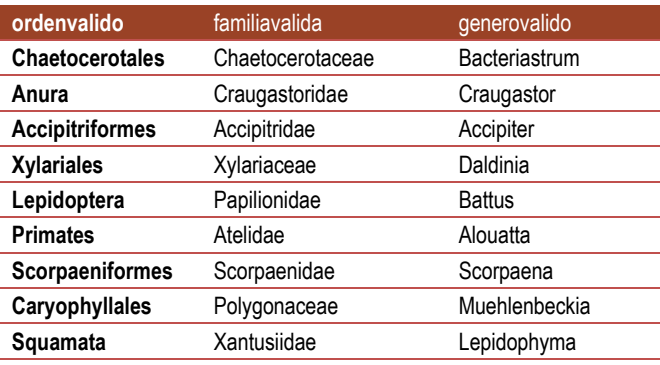

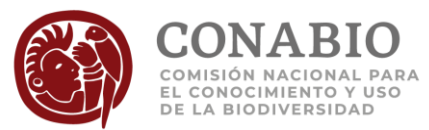

## **Familia válida**

*Nombre del campo:* familiavalida

*Equivalencia en Darwin Core*[: family](http://rs.tdwg.org/dwc/terms/family)

*Descripción:* Nombre de la familia en la que se ubica el nombre válido del taxón correspondiente al ejemplar y que está reconocido en los catálogos de autoridades taxonómicas de la CONABIO o en otras referencias especializadas.

*Tipo de dato:* varchar (50)

*Codificación de caracteres*[: UTF-8](https://es.wikipedia.org/wiki/UTF-8)

*Dato obligatorio: No*

*Regla:*

1. El valor vacío significa que el taxón al que está determinado el ejemplar corresponde a un nivel superior de familia, no se encuentra en los catálogos de autoridades taxonómicas de la CONABIO, en las referencias bibliográficas especializadas con las que cuenta la CONABIO o que el estatus del taxón original (género, especie) es *no resuelto*.

*Regla de sintaxis:*

1. El dato se escribe con la primera letra en mayúscula.

#### *Ejemplos:*

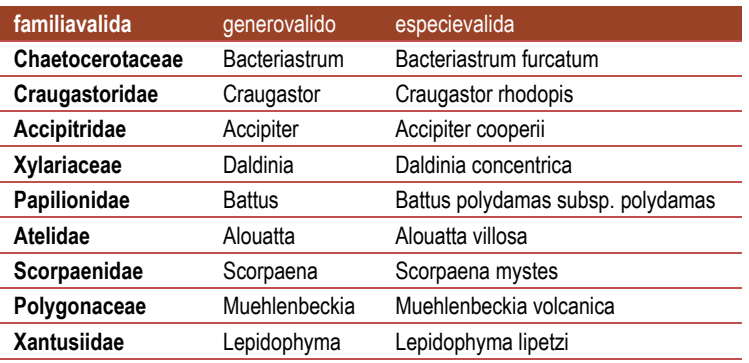

# **Genero válido**

*Nombre del campo:* generovalido

*Equivalencia en Darwin Core*[: genus](http://rs.tdwg.org/dwc/terms/genus)

*Descripción:* Nombre del género en el que se ubica el nombre válido del taxón correspondiente al ejemplar y que está reconocido en los catálogos de autoridades taxonómicas de la CONABIO o en otras referencias especializadas.

*Tipo de dato:* varchar (50)

*Codificación de caracteres*[: UTF-8](https://es.wikipedia.org/wiki/UTF-8)

*Dato obligatorio: No*

*Regla:*

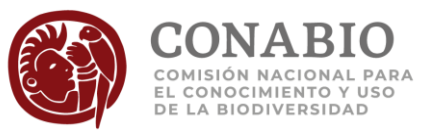

1. El valor vacío significa que el taxón al que está determinado el ejemplar corresponde a un nivel superior de género, no se encuentra en los catálogos de autoridades taxonómicas de la CONABIO, en las referencias bibliográficas especializadas con las que cuenta la CONABIO o que el estatus del taxón original (género, especie) es *no resuelto*.

#### *Regla de sintaxis:*

1. El dato se escribe con la primera letra en mayúscula.

#### *Ejemplos:*

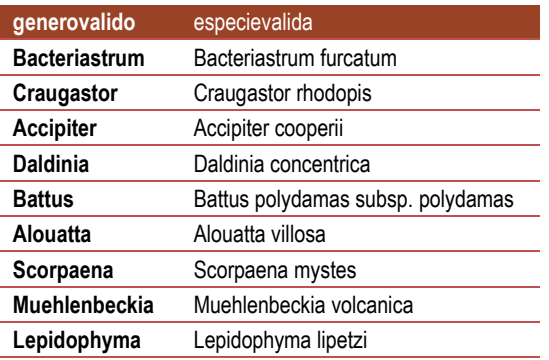

**Nota:**

El estatus de este nombre está respaldado con la referencia taxonómica que se cita en el campo referencia taxonómica del nombre [válido](#page-45-0).

## **Especie válida**

*Nombre del campo:* especievalida

*Equivalencia en Darwin Core*[: acceptedNameUsage](http://rs.tdwg.org/dwc/terms/acceptedNameUsage)

*Descripción*: Nombre válido de la especie (binomio, trinomio, etc.) reconocida en los catálogos de autoridades taxonómicas de la CONABIO o en otras referencias especializadas.

*Tipo de dato*: varchar (100)

*Codificación de caracteres*[: UTF-8](https://es.wikipedia.org/wiki/UTF-8)

*Dato obligatorio: No*

*Regla:* 

1. El valor vacío significa que la especie o categoría infra específica no se encuentra en los catálogos de autoridades taxonómicas de la CONABIO o en las referencias bibliográficas especializadas con las que cuenta la CONABIO o que el estatus del taxón original (género, especie) es *no resuelto*.

*Reglas de sintaxis:*

- 1. El dato se escribe con la primera letra en mayúscula.
- 2. El dato se conforma del género válido, si existe, seguido del subgénero válido (si existe) entre paréntesis, posteriormente se incluye el epíteto específico válido y finalmente el epíteto infraespecífico válido.

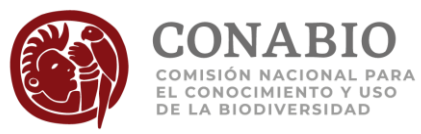

#### *Ejemplos:*

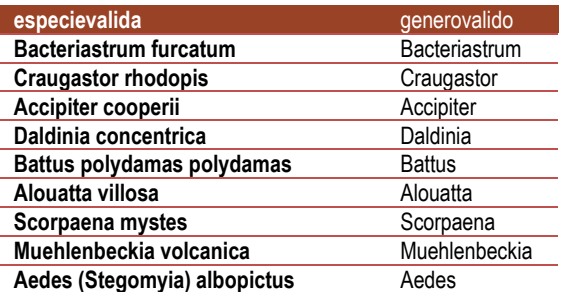

#### **Nota:**

El campo [referencia taxonómica del nombre válido,](#page-45-0) indica que referencia usó la CONABIO para asignar la especie o al género válido.

Se debe observar la regla de sintaxis 1, para apreciar las diferencias con respecto a la descripción d[e acceptedNameUsage](http://rs.tdwg.org/dwc/terms/acceptedNameUsage) en Darwin Core, por ejemplo no se incluye en nombre y año de la autoridad del nombre.

# **Categoría infraespecífica del nombre válido**

#### *Nombre del campo:* categoriainfraespecievalida

#### *Equivalencia en Darwin Core*: [infraspecificEpithet](http://rs.tdwg.org/dwc/terms/infraspecificEpithet)

*Descripción:* Nombre de la categoría taxonómica correspondiente a la infraespecífica del nombre válido.

*Tipo de dato:* varchar (20).

*Dato obligatorio: No*.

*Reglas:* 

- 1. El valor vacío significa que el nombre corresponde a una especie o a alguna categoría taxonómica superior.
- 2. La categoría taxonómica es obligatoria cuando el nombre válido corresponde a un trinomio.
- 3. El dominio de los valores permitidos está dado por:
	- a. subespecie
	- b. variedad
	- c. forma

*Regla de sintaxis:*

1. El valor se captura en minúsculas.

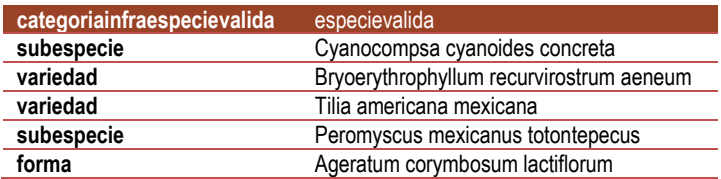

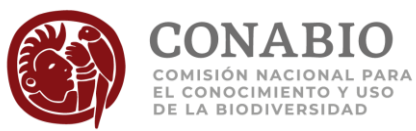

# **Categoría subinfraespecífica del nombre válido**

*Nombre del campo:* categoriainfraespecie2valida

*Equivalencia en Darwin Core*: [dynamicProperties](http://rs.tdwg.org/dwc/terms/dynamicProperties)

*Descripción:* Nombre de la categoría taxonómica correspondiente a la subinfraespecífica del nombre válido.

*Tipo de dato:* varchar (20).

*Dato obligatorio: No*.

*Reglas:* 

- 1. El valor vacío significa que el nombre corresponde a una infraespecie o a alguna categoría taxonómica superior.
- 2. La categoría taxonómica es obligatoria cuando el nombre válido corresponde a un tetranomio.
- 3. El dominio de los valores permitidos está dado por:
	- a. raza

*Ejemplos:*

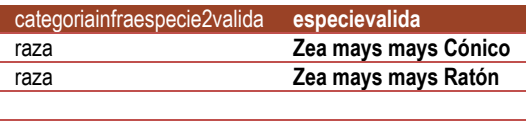

## **Autoridad y año del nombre válido**

*Nombre del campo:* autorvalido

*Equivalencia en Darwin Core*[: scientificNameAuthorship](http://rs.tdwg.org/dwc/terms/scientificNameAuthorship)

*Descripción:* Nombre del autor o autores y año de la descripción del género, especie (binomio, trinomio, etc.) válida en catálogos de autoridades taxonómicas de la CONABIO o en otras referencias especializadas.

*Tipo de dato:* varchar (200)

*Codificación de caracteres*[: UTF-8](https://es.wikipedia.org/wiki/UTF-8)

*Dato obligatorio: No*

*Reglas:*

- 1. El valor "NO DISPONIBLE" significa que no se cuenta con el dato del autor y año de descripción del nombre válido de la especie.
- 2. El valor vacío significa que el taxón al que está determinado el ejemplar corresponde a un nivel superior de especie, que el estatus del taxón original (género, especie) es *no resuelto*, no se encuentra en los catálogos de autoridades taxonómicas de la CONABIO o en las referencias bibliográficas especializadas con las que cuenta la CONABIO.

#### *Reglas de sintaxis:*

1. El autor se escribe iniciando con mayúsculas.

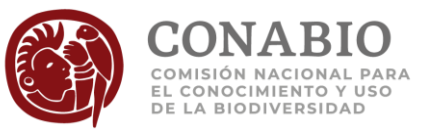

- 2. Se utiliza " & " entre espacios en blanco para concatenar al último autor.
- 3. El año se escribe en cuatro dígitos, precedido por ", ".
- 4. Para grupos botánicos cada nombre de autor está abreviado de acuerdo con el estándar de Brummitt & Powell (1992) y sus actualizaciones en el International Plant Names Index.
- 5. Para grupos zoológicos la forma de citar el autor o autores es de acuerdo con la recomendación enunciada en el artículo 51 del CINZ (2000).

*Regla de información:*

1. El dato es obligatorio cuando la determinación del ejemplar es a nivel de especie.

*Ejemplos:*

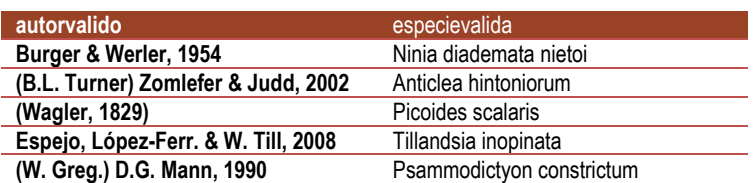

**Notas:**

Para mayor información véase:

Comisión Internacional de Nomenclatura Zoológica, 2000. Código Internacional de Nomenclatura Zoológica. Cuarta edición. Versión española. International Trust Zoological Nomenclature. Madrid, España. 141 p. URL: http://www.sam.mncn.csic.es/codigo.pdf

International Plant Names Index, 2012. Capítulo VI. citación, sección 1. citas de autor, recomendación 46A, Nota 1 del Código Internacional de Nomenclatura para algas, hongos y plantas. URL:<http://www.ipni.org/>

# <span id="page-45-0"></span>**Referencia taxonómica del nombre válido**

*Nombre del campo:* reftaxvalido

*Equivalencia en Darwin Core*[: identificationReferences](http://rs.tdwg.org/dwc/terms/identificationReferences)

*Descripción*: Autor(es) y año de publicación del catálogo de autoridad, listado o diccionario o de otras referencias especializadas usadas por la CONABIO que respaldan el nombre válido del taxón (familia, género, especie).

*Tipo de dato*: varchar (255)

*Codificación de caracteres*[: UTF-8](https://es.wikipedia.org/wiki/UTF-8)

*Dato obligatorio: No*

*Reglas:* 

- 1. El valor "NO DISPONIBLE" significa que no se cuenta con la referencia del catálogo de autoridad, listado o diccionario.
- 2. El valor vacío significa que el taxón al que está determinado el ejemplar corresponde a un nivel superior de especie, que el estatus del taxón original (género, especie) es *no resuelto,* no se encuentra en los catálogos de autoridades taxonómicas de la CONABIO o en las referencias bibliográficas especializadas con las que cuenta la CONABIO.

*Reglas de sintaxis:*

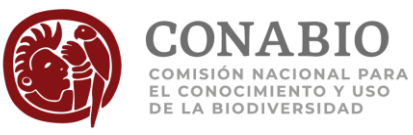

- 1. El autor se escribe en su forma abreviada utilizando mayúsculas y minúsculas en nombres propios, mayúsculas en siglas o acrónimos de bases de datos en línea.
- 2. Se utiliza " & " entre espacios en blanco para concatenar al último autor.
- 3. El año se escribe en cuatro dígitos, precedido por ", ".

*Ejemplos:*

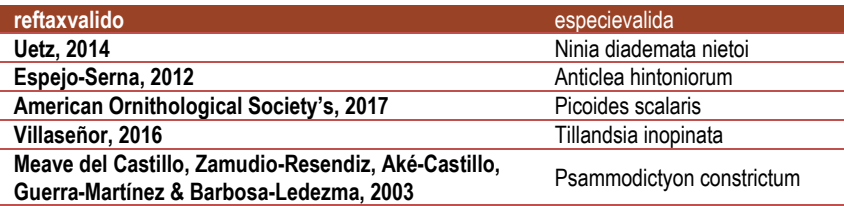

# **Taxón validado**

*Nombre del campo:* taxonvalidado

*Equivalencia en Darwin Core*[: dynamicProperties](http://rs.tdwg.org/dwc/terms/dynamicProperties)

*Descripción:*Indica si el nombre al que se determinó el ejemplar se pudo validar con los catálogos de autoridades taxonómicas de la CONABIO o en otras referencias especializadas.

*Tipo de dato:* varchar (2)

*Codificación de caracteres*[: UTF-8](https://es.wikipedia.org/wiki/UTF-8)

*Dato obligatorio: No*

*Reglas:* 

- 1. El valor "SI" significa que el nombre se pudo validar con los catálogos de autoridades taxonómicas de la CONABIO o con otras referencias especializadas.
- 2. El valor "NO" significa que el taxón no ha sido validado por la CONABIO.

*Ejemplos:*

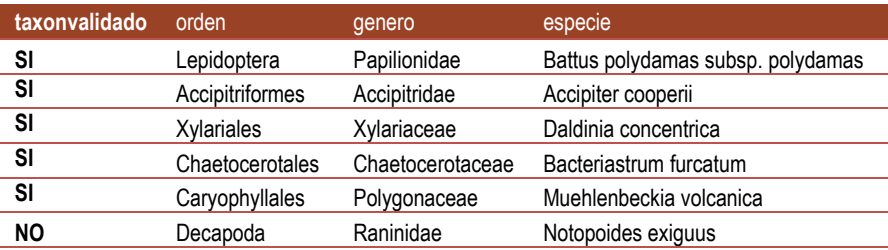

### **Endemismo**

*Nombre del campo:* endemismo

*Equivalencia en Darwin Core*: [dynamicProperties](http://rs.tdwg.org/dwc/terms/dynamicProperties)

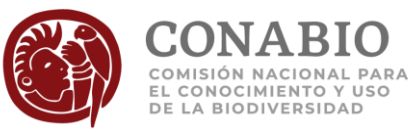

*Descripción:* Indica si el taxón tiene una distribución en México considerada como endémica, cuasiendémica o semiendémica, es decir, es originaria de un área geográfica limitada y solo está presente de manera natural en dicha área.

*Tipo de dato:* varchar (15)

*Codificación de caracteres*[: UTF-8](https://es.wikipedia.org/wiki/UTF-8)

*Dato obligatorio: No*

*Reglas:* 

- 1. El valor "Endémica" significa que corresponde a un taxón endémico.
- 2. El valor "Semiendémica" significa: especies cuya población completa se distribuye únicamente en México durante cierta época del año.
- 3. El valor "Cuasiendémica" significa: especies que tienen áreas de distribución que se extienden ligeramente fuera de México hacia algún país vecino (< 35,000 km2), debido a la continuidad de los hábitats.
- 4. El valor vacío significa que no se ha revisado si el taxón se considera o no como endémico en México.

*Ejemplos:*

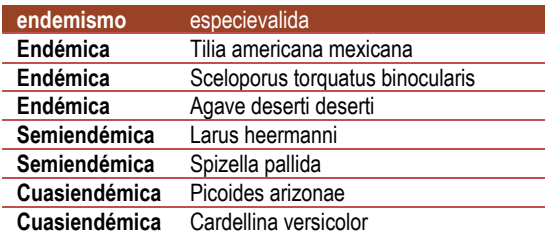

#### **Nota:**

En los Catálogos de Autoridades Taxonómicas de la CONABIO, hemos marcado de manera no exhaustiva especies endémicas de plantas y animales con base en las referencias especializadas citadas en los Catálogos de Autoridades Taxonómicas. Para plantas en particular, se actualizó con Villaseñor, 2016. Checklist of the native vascular plants of Mexico. Revista Mexicana de Biodiversidad. URL: <http://dx.doi.org/10.1016/j.rmb.2016.06.017>

# **Taxón extinto**

*Nombre del campo:* taxonextinto

*Equivalencia en Darwin Core*: [dynamicProperties](http://rs.tdwg.org/dwc/terms/dynamicProperties)

*Descripción:* Indica si corresponde a un taxón (especie o grupo taxonómico superior como familia, orden, etc) cuya desaparición se ha confirmado.

*Tipo de dato:* varchar (15)

*Codificación de caracteres*[: UTF-8](https://es.wikipedia.org/wiki/UTF-8)

*Dato obligatorio: No*

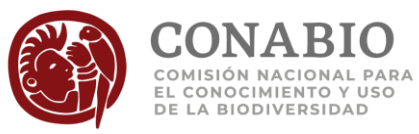

### *Reglas:*

- 1. El valor "SI" significa que corresponde a taxón extinto, con base en referencias bibliográficas.
- 2. El valor "NO" significa que no corresponde a un taxón extinto, con base en referencias bibliográficas.
- 3. El valor vacío significa que se desconoce o no se ha revisado si el taxón es o no un taxón extinto.

#### *Ejemplos:*

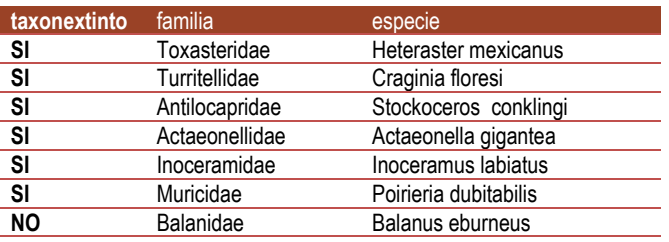

## **Ambiente**

*Nombre del campo:* ambiente

*Equivalencia en Darwin Core*[: dynamicProperties](http://rs.tdwg.org/dwc/terms/dynamicProperties)

*Descripción:* Indica el ambiente del taxón.

*Tipo de dato:* varchar (100)

*Codificación de caracteres*[: UTF-8](https://es.wikipedia.org/wiki/UTF-8)

*Dato obligatorio: No*

#### *Reglas:*

- 1. El dominio de los valores permitidos está dado por:
	- a. Dulceacuícola
	- b. Marino
	- c. Salobre
	- d. Terrestre
	- e. Combinación de los valores anteriores
	- f. NO DISPONIBLE

#### *Regla de sintaxis:*

1. Cuando hay más de un ambiente reportado para el taxón se separa con "; ".

#### *Ejemplos:*

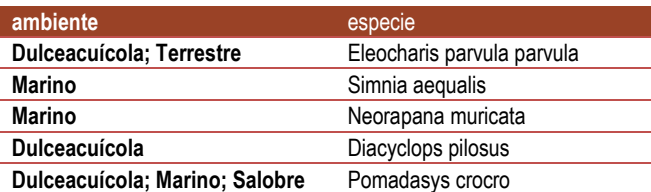

## **Nombre común**

*Nombre del campo:* nombrecomun

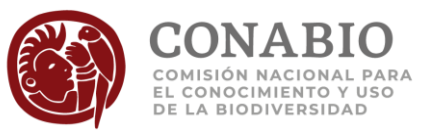

#### *Equivalencia en Darwin Core*[: vernacularName](http://rs.tdwg.org/dwc/terms/vernacularName)

*Descripción:* Nombres comunes reconocidos para el taxón en los catálogos de autoridades taxonómicas de la CONABIO.

*Tipo de dato:* text

*Codificación de caracteres*[: UTF-8](https://es.wikipedia.org/wiki/UTF-8)

#### *Dato obligatorio: No*

#### *Reglas:*

- 1. El valor vacío significa que no se cuenta con información de nobre común para el taxón.
- 2. Si no existe nombre común en los catálogos de autoridades taxonómicas de la CONABIO se presenta el dato proporcionado en las bases de datos originales cuando este exista.

#### *Regla de sintaxis:*

1. Cuando el taxón tiene más de un nombre común, se separa con ", " seguido de un espacio y posteriormente otro nombre común.

#### *Ejemplos:*

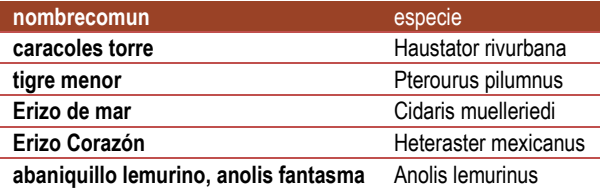

#### **Nota:**

En la CONABIO hemos decidido dar preferencia a los datos de nombre común clasificados en idioma español (tipificados así desde la base de datos origen).Pueden existir nombres comunes en otras lenguas.

### **Identificador del Nombre**

*Nombre del campo:* idnombrecat

*Equivalencia en Darwin Core*[: dynamicProperties](http://rs.tdwg.org/dwc/terms/dynamicProperties)

*Descripción:* Identificador del nombre del ejemplar en el catálogo de CONABIO. Dependiendo de la categoría taxonómica en la cual fue determinado el ejemplar, puede corresponder al identificador de: [Clase](#page-30-0)**,** [Orden](#page-31-0)**,**  [Familia](#page-31-1)**,** [Género](#page-32-0) o [Especie](#page-33-0)

*Tipo de dato:* varchar (20)

*Dato obligatorio: Sí* 

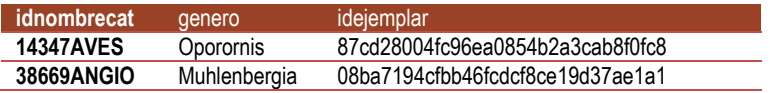

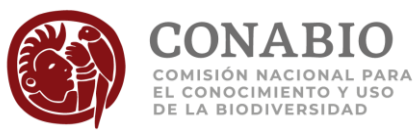

## **Identificador del Nombre válido**

*Nombre del campo:* idnombrecatvalido

*Equivalencia en Darwin Core*[: acceptedNameUsageID](http://rs.tdwg.org/dwc/terms/acceptedNameUsageID)

*Descripción:* Identificador del nombre válido en el catálogo de CONABIO*.*

*Tipo de dato:* varchar (20)

*Dato obligatorio: Sí* 

*Ejemplos:*

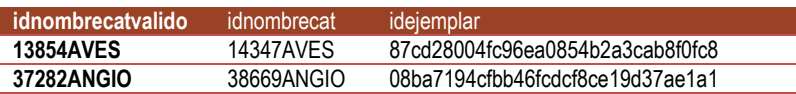

### **Forma de crecimiento**

*Nombre del campo:* formadecrecimiento

*Equivalencia en Darwin Core*[: dynamicProperties](http://rs.tdwg.org/dwc/terms/dynamicProperties)

*Descripción*: Forma o aspecto que presenta una planta en su etapa madura: hierba, árbol, arbusto, y bejuco entre otros.

*Tipo de dato*: varchar (100)

*Codificación de caracteres*[: UTF-8](https://es.wikipedia.org/wiki/UTF-8)

*Dato obligatorio: No*

*Reglas:*

- 1. El dominio de los valores permitidos está dado por los siguientes valores o combinaciones de los mismos:
	- a. Árbol
	- b. Arbusto
	- c. Hierba
	- d. Sufrútice
	- e. Bejuco
	- f. Columnar
	- g. Epífita
	- h. Rosetófila
- 2. El valor vacío significa que no se cuenta con información de la forma de crecimiento de la planta.

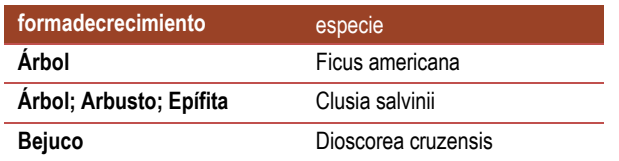

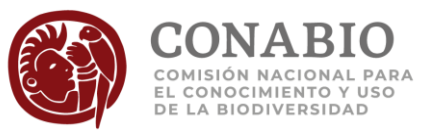

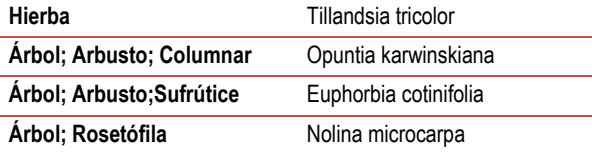

La información de forma de crecimiento presentada en este campo corresponde en su mayoría a los datos de [flora arbórea de México](http://www.conabio.gob.mx/institucion/proyectos/resultados/InfJE012.pdf)  [del Dr José Luis Villaseñor](http://www.conabio.gob.mx/institucion/proyectos/resultados/InfJE012.pdf) (proyecto JE012) y de Ricker et al., 2016.

Para más información ver:

Villaseñor, J. L., Ortiz, E., Alvarado, L., Mora, M. y G. Segura. 2013. La flora arbórea de México. Universidad Nacional Autónoma de México. Instituto de Biología. Informe final SNIB-CONABIO, proyecto JE012. México, D. F. <http://www.conabio.gob.mx/institucion/proyectos/resultados/InfJE012.pdf>

Ricker, M., S. Valencia-Avalos, H. M. Hernández, C. Gómez-Hinostrosa, E. M. Martínez-Salas, L.O. Alvarado-Cárdenas, B. Wallnöfer, C.H. Ramos & P.E. Mendoza. 2016. Tree and tree-like species of Mexico: Apocynaceae, Cactaceae, Ebenaceae, Fagaceae, and Sapotaceae. Rev. Mex. Biodiv. 87:1189-1202.

<http://www.revista.ib.unam.mx/index.php/bio/article/view/1165>

## **Especie prioritaria**

*Nombre del campo:* prioritaria

*Equivalencia en Darwin Core*[: dynamicProperties](http://rs.tdwg.org/dwc/terms/dynamicProperties)

*Descripción*: Especies utilizadas para representar a otras especies o aspectos significativos del ambiente para conseguir un objetivo determinado de conservación.

*Tipo de dato*: varchar (100)

*Codificación de caracteres*[: UTF-8](https://es.wikipedia.org/wiki/UTF-8)

*Dato obligatorio: No*

*Reglas:*

- 1. El dominio de los valores permitidos está dado por:
	- a. DOF 2014
	- b. CONABIO 2012
- 2. El valor "DOF 2014" significa que es una especie incluida en el listado del acuerdo por el que se da a conocer la lista de especies y poblaciones prioritarias para la conservación, publicado en el Diario Oficial de la Federación el 6 de marzo del 2014.
- 3. El valor "CONABIO 2012" significa que es una especie considerada en la *Ley General de Pesca, Acuacultura Sustentable* o en la *Ley General de Desarrollo forestal Sustentable* y que la CONABIO determinó como especie prioritaria.
- 4. El valor vacío significa que la especie no es considerada como prioritaria.

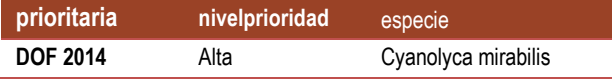

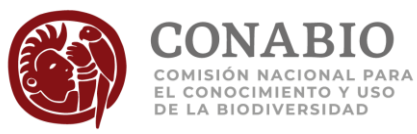

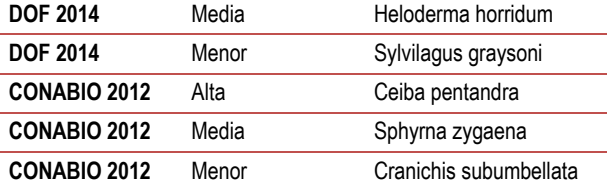

Se hereda la misma categoría de prioridad a todos los taxones inferiores de la especie.

PRIORITARIAS DOF 2014: SEMARNAT 2014. ACUERDO por el que se da a conocer la lista de especies y poblaciones prioritarias para la conservación. Diario Oficial de la Federación, miércoles 5 de marzo de 2014, 2-15 p. [http://dof.gob.mx/nota\\_detalle.php?codigo=5334865&fecha=05/03/2014](http://dof.gob.mx/nota_detalle.php?codigo=5334865&fecha=05/03/2014)

Propuesta de lista de especies prioritarias para la conservación en México. 2012. URL: [http://www.biodiversidad.gob.mx/especies/pdf/EspeciesPrioritarias/PropuestaEspPrioritarias\\_ago2012\\_VerAct\\_Sept2013.pdf](http://www.biodiversidad.gob.mx/especies/pdf/EspeciesPrioritarias/PropuestaEspPrioritarias_ago2012_VerAct_Sept2013.pdf)

## **Nivel de prioridad de la especie**

*Nombre del campo:* nivelprioridad

*Equivalencia en Darwin Core*[: dynamicProperties](http://rs.tdwg.org/dwc/terms/dynamicProperties)

*Descripción*: Nivel de prioridad asignado a la especie para su protección y conservación.

*Tipo de dato*: varchar (20)

*Codificación de caracteres*[: UTF-8](https://es.wikipedia.org/wiki/UTF-8)

*Dato obligatorio: No*

*Reglas:*

- 1. El dominio de los valores permitidos está dado por:
	- a. Alta
	- b. Media
	- c. Menor
- 2. El valor "Alta" significa que tiene 30 22.1 puntos obtenidos. Con base en las evaluaciones enviadas por los especialistas.
- 3. El valor "Media" significa que tiene 22 14.1 puntos obtenidos. Con base en las evaluaciones enviadas por los especialistas.
- 4. El valor "Menor" significa que tiene 14 6 puntos obtenidos. Con base en las evaluaciones enviadas por los especialistas.
- 5. El valor vacío significa que la especie no es considerada como prioritaria.

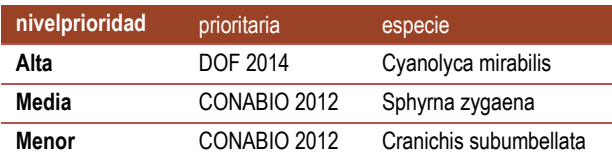

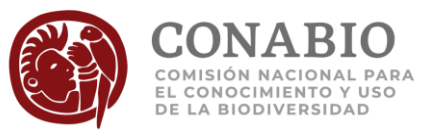

Se hereda la misma categoría de riesgo a todos los taxones de rango inferior del taxon designado en el Diario Oficial o en la CONABIO.Para mayor información acerca de la lista de especies prioritarias véase:

PRIORITARIAS DOF 2014: SEMARNAT 2014. Acuerdo por el que se da a conocer la lista de especies y poblaciones prioritarias para la conservación. Diario Oficial de la Federación, miércoles 5 de marzo de 2014, 2-15 p. [http://dof.gob.mx/nota\\_detalle.php?codigo=5334865&fecha=05/03/2014](http://dof.gob.mx/nota_detalle.php?codigo=5334865&fecha=05/03/2014)

Propuesta de lista de especies prioritarias para la conservación en México. 2012. URL[:http://www.biodiversidad.gob.mx/especies/pdf/EspeciesPrioritarias/PropuestaEspPrioritarias\\_ago2012\\_VerAct\\_Sept2013.pdf](http://www.biodiversidad.gob.mx/especies/pdf/EspeciesPrioritarias/PropuestaEspPrioritarias_ago2012_VerAct_Sept2013.pdf)

### **Especie exótica o exótica invasora**

*Nombre del campo:* exoticainvasora

*Equivalencia en Darwin Core*[: establishmentMeans](http://rs.tdwg.org/dwc/terms/establishmentMeans)

*Descripción*: Indica si una especie está catalogada como exótica o exótica invasora de México.

*Tipo de dato*: varchar (20)

*Codificación de caracteres*[: UTF-8](https://es.wikipedia.org/wiki/UTF-8)

*Dato obligatorio: No*

*Reglas:*

- 1. El dominio de los valores permitidos está dado por:
	- a. Exótica
	- b. Exótica-Invasora
	- c. Criptogénica
- 2. El valor "Exótica" hace referencia a un taxón (especie, subespecie u otro) que se encuentra fuera de su área natural de distribución (pasada o presente), o con dispersión potencial fuera del área de distribución, en la que se encuentra naturalmente en sitios a los que no podría llegar sin la intervención directa o indirecta del ser humano); incluye cualquier parte del organismo, gameto o propágulo que pueda sobrevivir y posteriormente reproducirse.
- 3. El valor "Exótica-Invasora hace referencia a un taxón (especie, subespecie u otro) que se ha sometido a un Análisis de Riesgo de Invasividad y el resultado la clasifica como invasora
- 4. El valor "Criptogénica" hace referencia a un taxón (especie, subespecie u otro) con historia biogeográfica desconocida y que por lo tanto no puede reconocerse claramente si es o no nativa. Los taxones que se pueden reconocer claramente como exóticos (ya sea por medio de evidencia paleontológica, arqueológica, histórica, biogeográfica, genética, etc.) aunque su origen geográfico sea desconocido no son especies criptogénicas.
- 5. El valor vacío significa que la especie no es invasora, ni exótica o no se le ha reconocido como tal.

#### *Ejemplos:*

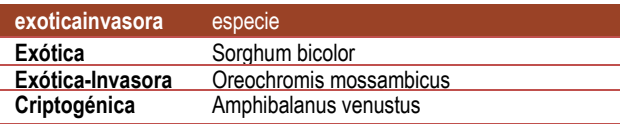

#### **Nota:**

Para mayor información acerca de la lista de especies invasoras y exóticas invasoras véase:

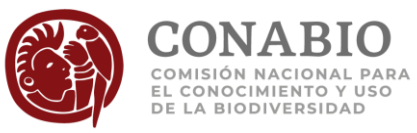

CONABIO. 2017. Sistema de información sobre especies invasoras en México. Comisión Nacional para el Conocimiento y Uso de la Biodiversidad. Comisión Nacional para el Conocimiento y Uso de la Biodiversidad. México, D.F. <http://www.biodiversidad.gob.mx/invasoras>

# **Categoría de riesgo según NOM-059-SEMARNAT**

*Nombre del campo:* nom059

*Equivalencia en Darwin Core*[: dynamicProperties](http://rs.tdwg.org/dwc/terms/dynamicProperties)

*Descripción:* Indica la categoría de riesgo conforme a la NOM-059-SEMARNAT de la especie o la categoría infraespecífica.

*Tipo de dato:* varchar (50)

*Codificación de caracteres*[: UTF-8](https://es.wikipedia.org/wiki/UTF-8)

*Dato obligatorio: No*

#### *Reglas:*

- 1. El dominio de los valores permitidos está dado por:
	- a. Amenazada (A)
	- b. Sujeta a protección especial (Pr)
	- c. En peligro de extinción (P)
	- d. Probablemente extinta en el medio silvestre (E)
- *2.* El valor vacío significa que la especie no está considerada dentro de las categorías de riesgo de la NOM-059-SEMARNAT-2010.

#### *Ejemplos:*

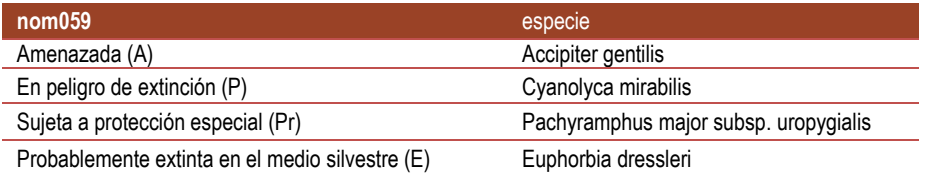

#### **Notas:**

Se hereda la misma categoría de riesgo a todos los taxones de rango inferior del taxon al que designa la NORMA.

Para mayor información acerca de la lista de especies protegidas véase: DOF NORMA Oficial Mexicana NOM-059-SEMARNAT-2010, Protección ambiental-Especies nativas de México de flora y fauna silvestres-Categorías de riesgo y especificaciones para su inclusión, exclusión o cambio-Lista de especies en riesgo. URL[:http://dof.gob.mx/nota\\_detalle.php?codigo=5173091&fecha=30/12/2010](http://dof.gob.mx/nota_detalle.php?codigo=5173091&fecha=30/12/2010)

### **CITES**

*Nombre del campo:* cites

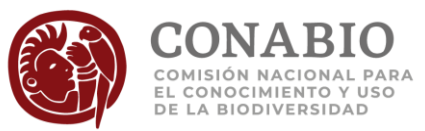

### *Equivalencia en Darwin Core*[: dynamicProperties](http://rs.tdwg.org/dwc/terms/dynamicProperties)

*Descripción:* Indica el grado de protección contra el comercio ilegal conforme a la Convención sobre el Comercio Internacional de Especies Amenazadas de Fauna y Flora Silvestres.

*Tipo de dato:* text

*Codificación de caracteres*[: UTF-8](https://es.wikipedia.org/wiki/UTF-8)

#### *Dato obligatorio:* No

#### *Reglas:*

- 1. El dominio de los valores permitidos está dado por:
	- a. Apéndice I
	- b. Apéndice II
	- c. Apendice III
- *2.* El valor vacío significa que la especie no está considerada dentro de las especies protegidas.
- 3. En el valor "Apéndice I" se incluyen todas las especies en peligro de extinción. El comercio en especímenes de esas especies se autoriza solamente bajo circunstancias excepcionales.
- 4. En el valor "Apéndice II" se incluyen especies que no se encuentran necesariamente en peligro de extinción, pero cuyo comercio debe controlarse a fin de evitar una utilización incompatible con su supervivencia.
- 5. En el valor "Apéndice III" se incluyen las especies que están protegidas al menos en un país, el cual ha solicitado la asistencia de otras Partes en la CITES para controlar su comercio.

#### *Ejemplos:*

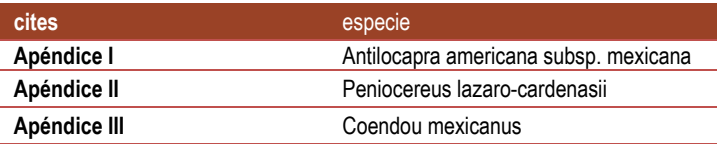

#### **Notas:**

Se hereda el grado de protección a todos los taxones de rango inferior del taxón al que designa CITES.

Para mayor información acerca de los apéndices de categorias de riesgo: Convención sobre el Comercio Internacional de Especies Amenazadas de Fauna y Flora Silvestres. URL[:https://www.cites.org/esp](https://www.cites.org/esp)

### **IUCN**

*Nombre del campo:* iucn

*Equivalencia en Darwin Core*[: dynamicProperties](http://rs.tdwg.org/dwc/terms/dynamicProperties)

*Descripción:* Indica el estado de conservación de la especie conforme a la lista roja de la Unión Internacional para la Conservación de la Naturaleza (IUCN).

*Tipo de dato:* text

*Codificación de caracteres*[: UTF-8](https://es.wikipedia.org/wiki/UTF-8)

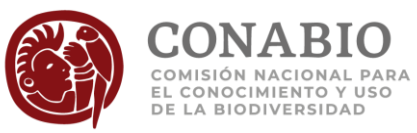

### *Dato obligatorio: No*

#### *Reglas:*

- 1. El dominio de los valores permitidos está dado por:
	- a. Riesgo bajo (LR): Preocupación menor (lc)
	- b. Vulnerable (VU)
	- c. En peligro (EN)
	- d. Riesgo bajo (LR): Casi amenazado (nt)
	- e. En peligro crítico (CR)
	- f. Datos insuficientes (DD)
	- g. Riesgo bajo (LR): Dependiente de conservación (cd)
	- h. Extinto (EX)
	- i. Extinto en estado silvestre (EW)
- *2.* El valor vacío significa que la especie no está considerada en la lista de la IUCN.

*Ejemplos:*

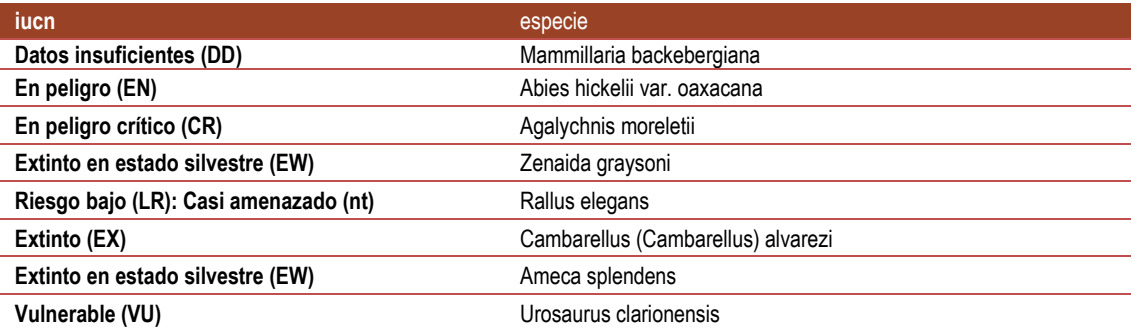

#### **Notas:**

Se hereda el estado de conservación a todos los taxones de rango inferior del taxón al que designa IUCN.

Para mayor información acerca de los apéndices de los estados de conservación de las especies : Union internacional para la conservación de la Naturaleza (IUCN). <http://www.iucnredlist.org/>

## **Residencia de aves**

*Nombre del campo:* categoriaresidenciaaves

*Equivalencia en Darwin Core*[: dynamicProperties](http://rs.tdwg.org/dwc/terms/dynamicProperties)

*Descripción:* Indica el tipo de residencia de las aves respecto al sitio y a la temporada del año en la que fue colectado, observado o reportado el ejemplar.

*Tipo de dato:* varchar (100)

*Codificación de caracteres*[: UTF-8](https://es.wikipedia.org/wiki/UTF-8)

*Dato obligatorio: No*

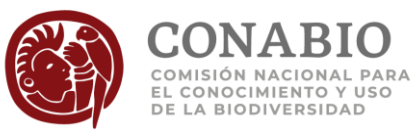

*Reglas:* 

- 1. El dominio de los valores permitidos está dado por:
	- a. Migratoria de invierno (MI)
	- b. Residente (R)
	- c. Migratoria de verano (MV)
	- d. Transitoria (T)
	- e. Oceánica (O)
	- f. Accidental (A)
- *2.* El valor vacío significa que la especie no tiene clasificación de su residencia o que no se trata de un ave.

*Ejemplos:*

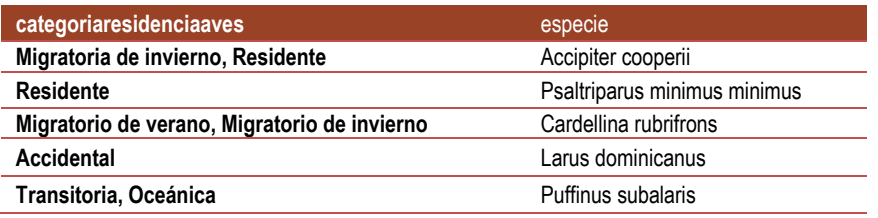

#### **Notas:**

Algunas especies pueden contener más de una categoria de residencia. Las categorías de residencia de aves, son las mismas usadas por NABCI URL: [http://www.biodiversidad.gob.mx/especies/scripts\\_aves/docs/checklist\\_aves\\_mexico\\_2015x.pdf](http://www.biodiversidad.gob.mx/especies/scripts_aves/docs/checklist_aves_mexico_2015x.pdf) y\_http://www.nabci[us.org/main2.html](http://www.nabci-us.org/main2.html)

# **Localidad no de campo**

*Nombre del campo:* probablelocnodecampo

*Equivalencia en Darwin Core*[: occurrenceRemarks](http://rs.tdwg.org/dwc/terms/occurrenceRemarks)

*Descripción*: Campo marcado para ejemplares recolectados en probables hábitats no naturales.

*Tipo de dato*: varchar (2)

*Codificación de caracteres*[: UTF-8](https://es.wikipedia.org/wiki/UTF-8)

*Dato obligatorio: No*

*Reglas:*

1. El valor "SI" significa que el dato de localidad se calificó como un hábitat probablemente no natural, considerando además el grupo biológico, la vegetación, el ambiente asociado a la especie, si el taxón es extinto o si el ejemplar es fósil, así como la categoría de residencia en aves.

Ejemplos de localidades de recolecta probablemente no naturales: zoológico, mercado, jardín botánico, hotel, presa, vivero, acuario, etc. Se conformó una lista de palabras clave para identificar las probables localidades no naturales, se incluyen algunos valores de excepción [\(ver lista en anexo](#page-95-0)  [4\).](#page-95-0)

Sin embargo, puede haber localidades no de campo que no incluyen alguna de las palabras del anexo 4, por ejemplo tiburones capturados en actividades de pesca donde el sitio de colecta hace referencia a la playa

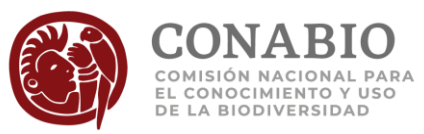

2. El valor vacío significa que el dato de localidad no contiene alguna de las palabras clave de[l anexo 4](#page-95-0) [o que sí contiene la palabra clave pero](#page-95-0) se revisó la localidad y se consideró un hábitat natural.

#### *Ejemplos:*

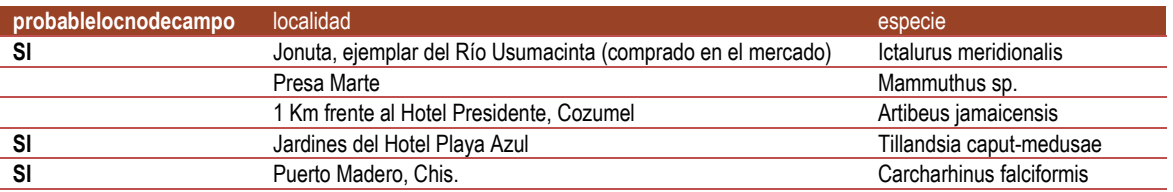

## **Observaciones del uso de la información**

*Nombre del campo:* obsusoinfo

*Equivalencia en Darwin Core*[: dynamicProperties](http://rs.tdwg.org/dwc/terms/dynamicProperties)

*Descripción*: Inconsistencias detectadas en los datos o información complementaria para el uso de los datos.

*Tipo de dato*: varchar (255)

*Codificación de caracteres*[: UTF-8](https://es.wikipedia.org/wiki/UTF-8)

*Dato obligatorio: No*

*Regla:*

1. El valor vacío significa que los datos no tienen observaciones para su uso.

*Ejemplos:*

**obsusoinfo**

**Con posibles errores en la información geográfica**

**Posible error de la colección respecto al grupo taxonómico**

**La Categoría NOM059 corresponde al nombre sinónimo por ser la de mayor grado de protección**

**La Categoría NOM059 corresponde al nombre sinónimo por ser la de mayor grado de protección / Con posibles errores en la información geográfica**

**Posible error en fecha de determinación**

**Posible error en fecha de determinación / Con posibles errores en la información geográfica**

# **Colección**

*Nombre del campo:* coleccion

*Equivalencia en Darwin Core*[: collectionCode](http://rs.tdwg.org/dwc/terms/collectionCode)

*Descripción*: Siglas y nombre de la colección que resguarda al ejemplar.

*Tipo de dato*: varchar (150)

*Codificación de caracteres*[: UTF-8](https://es.wikipedia.org/wiki/UTF-8)

*Dato obligatorio: Sí*

*Regla:* 

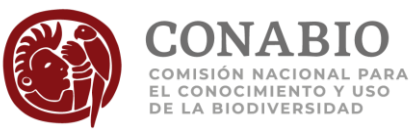

1. El valor "NO DISPONIBLE" significa que el dato se desconoce.

### *Regla de información:*

1. El valor "NO APLICA" significa que dato no es aplicable para el registro, ya que se trata de un ejemplar con procedencia observado o que no pertenece a alguna colección.

### *Reglas de sintaxis:*

- 1. Se escriben las siglas de la colección y/o el nombre de la colección, separadas por un espacio.
- 2. El dato se estandariza como está registrada la colección científica en el catálogo de instituciones y colecciones de la CONABIO.

#### *Ejemplos:*

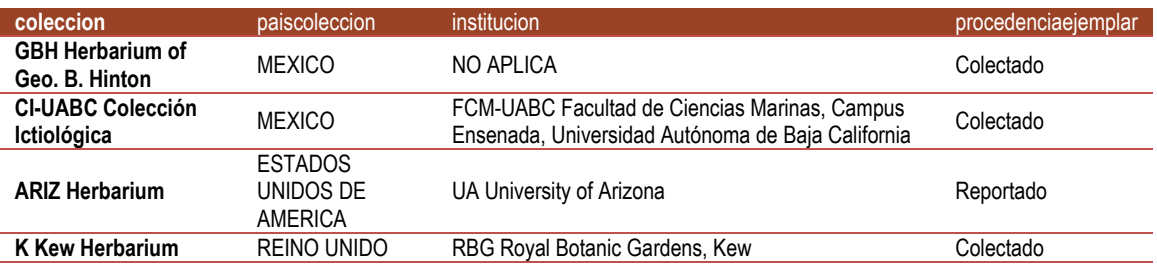

### **Institución**

*Nombre del campo:* institucion

*Equivalencia en Darwin Core*[: institutionCode](http://rs.tdwg.org/dwc/terms/institutionCode)

*Descripción*: Siglas y nombre de la institución que custodia la colección científica, o que avala el registro de un ejemplar.

*Tipo de dato*: varchar (255)

*Codificación de caracteres*[: UTF-8](https://es.wikipedia.org/wiki/UTF-8)

*Dato obligatorio: No*

*Reglas:* 

- 1. El valor "NO DISPONIBLE" significa que el dato se desconoce.
- 2. El valor vacío significa que el dato no se capturó.

*Regla de Información:*

1. El valor "NO APLICA" significa que el dato no es aplicable para el registro, ya que se trata de un ejemplar con procedencia observado o que no pertenece a alguna institución.

*Reglas de sintaxis:*

- 1. Se escriben las siglas de la institución y/o el nombre de la institución, separadas por un espacio.
- 2. El dato se estandariza como está registrado en el catálogo de instituciones y colecciones de la CONABIO.

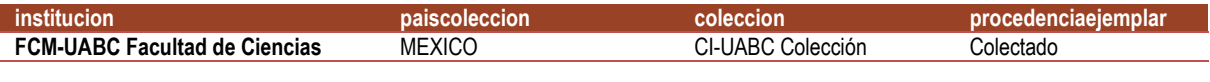

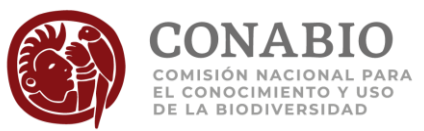

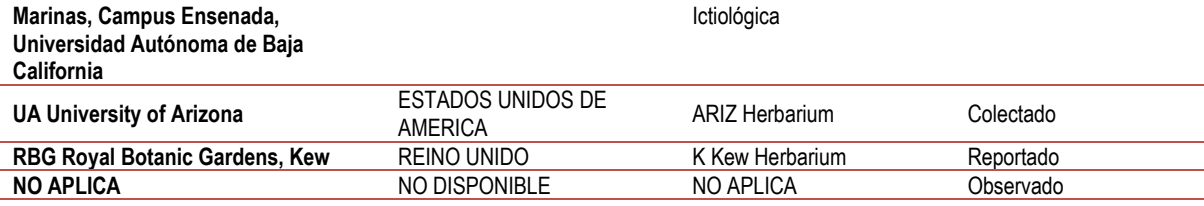

# **País donde se localiza la colección**

*Nombre del campo:* paiscoleccion

*Equivalencia en Darwin Core*[: dynamicProperties](http://rs.tdwg.org/dwc/terms/dynamicProperties)

*Descripción:* País donde se localiza la colección o la institución que avala el registro observado o reportado.

*Tipo de dato:* varchar (50)

*Codificación de caracteres*[: UTF-8](https://es.wikipedia.org/wiki/UTF-8)

*Dato obligatorio: Sí*

*Reglas:* 

- 1. El valor "NO DISPONIBLE" significa que el dato se desconoce.
- 2. El valor "NO APLICA" significa que el ejemplar proviene de una observación.

*Regla de sintaxis:*

1. El dato se escribe utilizando mayúsculas y sin acentos.

*Ejemplos:*

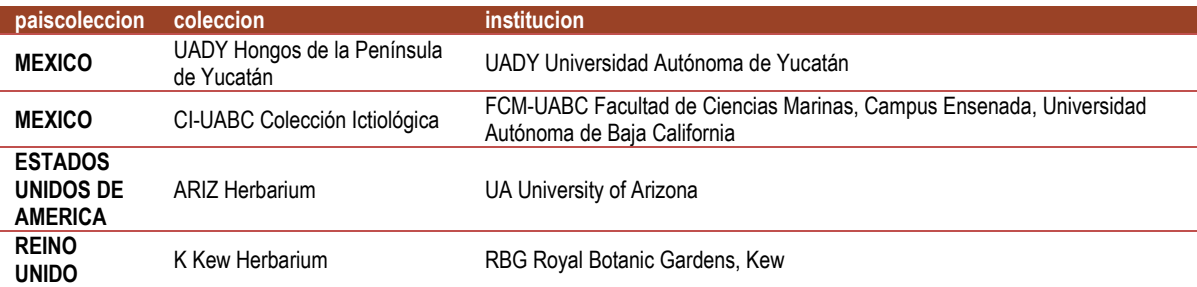

# **Número de catálogo**

*Nombre del campo:* numcatalogo

*Equivalencia en Darwin Core*[: catalogNumber](http://rs.tdwg.org/dwc/terms/catalogNumber)

*Descripción:* Identificador único del ejemplar en la colección biológica, se le asigna cuando se incorpora a esta.

*Tipo de dato:* varchar (100)

*Codificación de caracteres*[: UTF-8](https://es.wikipedia.org/wiki/UTF-8)

*Dato obligatorio: Sí*

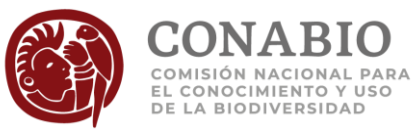

### *Reglas:*

- 1. El valor "NO DISPONIBLE" significa que el dato se desconoce.
- 2. El valor "NO APLICA" significa que el ejemplar proviene de una observación.

#### *Ejemplos:*

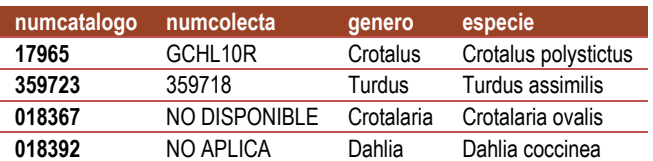

## **Número de recolecta**

*Nombre del campo:* numcolecta

*Equivalencia en Darwin Core*[: recordNumber](http://rs.tdwg.org/dwc/terms/recordNumber)

*Descripción:* Identificador asignado por el recolector u observador para cada evento de recolecta u observación.

*Tipo de dato:* varchar (100)

*Codificación de caracteres*[: UTF-8](https://es.wikipedia.org/wiki/UTF-8)

*Dato obligatorio: No*

*Reglas:*

- 1. El valor "NO DISPONIBLE" significa que el dato se desconoce.
- 2. El valor "NO APLICA" significa que el ejemplar no tiene como procedencia colectado.
- 3. El valor vacío significa que el dato no se capturó.

*Ejemplos:*

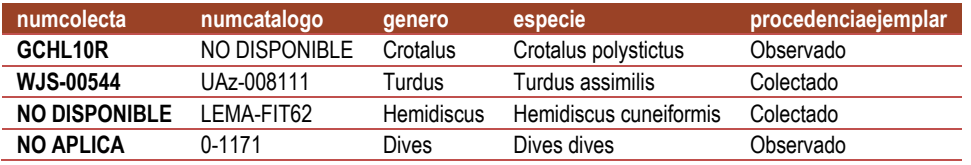

# **Procedencia del ejemplar**

*Nombre del campo:* procedenciaejemplar

*Equivalencia en Darwin Core*[: basisOfRecord](http://rs.tdwg.org/dwc/terms/basisOfRecord)

*Descripción:* Indica si el ejemplar proviene de un evento de recolecta, observación o de un reporte.

*Tipo de dato:* varchar (20)

*Codificación de caracteres*[: UTF-8](https://es.wikipedia.org/wiki/UTF-8)

*Dato obligatorio: Sí*

*Reglas:*

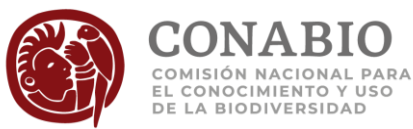

- 1. El dominio de los valores permitidos está dado por:
	- a. Colectado
	- b. Reportado
	- c. Observado
	- d. NO DISPONIBLE
- 2. La procedencia "Reportado" significa que los ejemplares son colectados u observados, citados en publicaciones formales.
- 3. El valor "NO DISPONIBLE" significa que el dato se desconoce.

### *Ejemplos:*

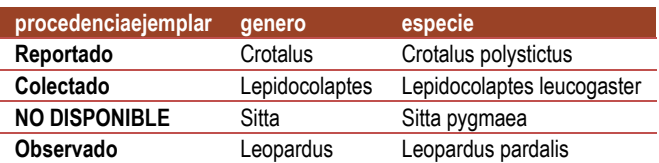

# **Determinador del ejemplar**

*Nombre del campo:* determinador

*Equivalencia en Darwin Core*[: identifiedBy](http://rs.tdwg.org/dwc/terms/identifiedBy)

*Descripción:* Nombre o abreviado de la persona que realizó la determinación del ejemplar.

*Tipo de dato:* varchar (255)

*Codificación de caracteres*[: UTF-8](https://es.wikipedia.org/wiki/UTF-8)

*Dato obligatorio: No*

*Reglas:*

- 1. El valor "NO DISPONIBLE" significa que el dato se desconoce.
- 2. El valor vacío significa que no se capturó la abreviación del nombre de la persona.

*Regla de sintaxis:*

1. El dato está escrito con mayúsculas y minúsculas según corresponda.

*Ejemplos:*

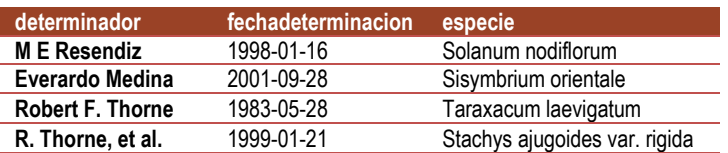

# <span id="page-62-0"></span>**Año de la determinación**

*Nombre del campo:* aniodeterminacion

*Equivalencia en Darwin Core*[: dynamicProperties](http://rs.tdwg.org/dwc/terms/dynamicProperties)

*Descripción*: Indica el año en que se realizó la determinación del ejemplar.

*Tipo de dato*: smallint (6)

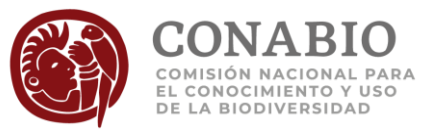

### *Codificación de caracteres*[: UTF-8](https://es.wikipedia.org/wiki/UTF-8)

*Dato obligatorio: No*

*Regla:*

1. El valor 9999 significa que no se cuenta con el año de la determinación del ejemplar, no se capturó el dato o el valor capturado no es válido*..*

*Regla de sintaxis:*

1. *Se muestra con el formato aaaa.*

*Ejemplos:*

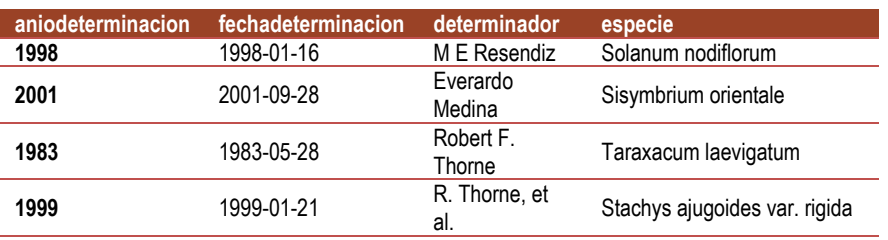

### <span id="page-63-0"></span>**Mes de la determinación**

*Nombre del campo:* mesdeterminacion

*Equivalencia en Darwin Core*[: dynamicProperties](http://rs.tdwg.org/dwc/terms/dynamicProperties)

*Descripción*: Indica el mes en que se realizó la determinación del ejemplar.

*Tipo de dato*: tinyint (4)

*Codificación de caracteres*[: UTF-8](https://es.wikipedia.org/wiki/UTF-8)

*Dato obligatorio: No*

*Regla:*

1. El valor 99 significa que no se cuenta con el mes de la determinación del ejemplar, no se capturó el dato o el valor capturado no es válido para un mes del año*.*

#### *Ejemplos:*

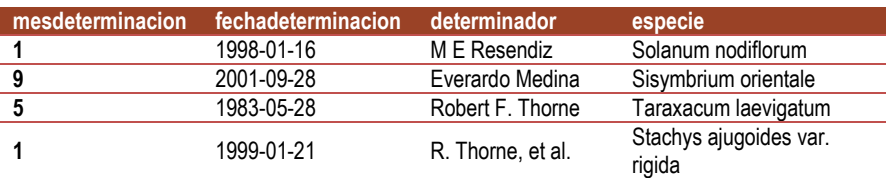

# <span id="page-63-1"></span>**Día de la determinación**

*Nombre del campo:* diadeterminacion

*Equivalencia en Darwin Core*[: dynamicProperties](http://rs.tdwg.org/dwc/terms/dynamicProperties)

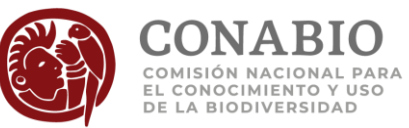

*Descripción*: Indica el día que se realizó la determinación del ejemplar.

*Tipo de dato*: tinyint (4)

*Codificación de caracteres*[: UTF-8](https://es.wikipedia.org/wiki/UTF-8)

*Dato obligatorio: No*

*Regla:*

1. El valor 99 significa que no se cuenta con el día de la determinación del ejemplar, no se capturó el dato o el valor capturado es no válido respecto al mes de la determinación*.*

*Regla de sintaxis:*

1. *Se muestra con el formato dd.*

*Ejemplos:*

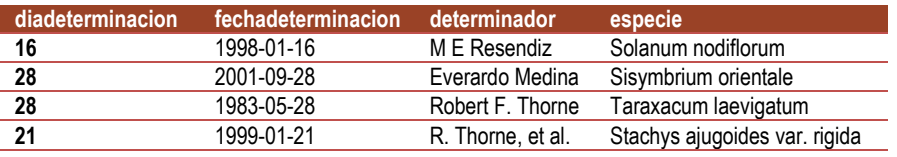

## **Fecha de la determinación**

*Nombre del campo:* fechadeterminacion

*Equivalencia en Darwin Core*[: dateIdentified](http://rs.tdwg.org/dwc/terms/dateIdentified)

*Descripción*: Es la fecha en la que se realizó la determinación del ejemplar.

*Tipo de dato*: varchar (10)

*Codificación de caracteres*[: UTF-8](https://es.wikipedia.org/wiki/UTF-8)

*Dato obligatorio: No*

*Regla:*

1. El valor vacío significa que no se cuenta con la fecha de la determinación del ejemplar o no se capturó el dato*.*

*Reglas de sintaxis:*

- 1. Se concatenan los campos [aniodeterminacion,](#page-62-0) [mesdeterminacion](#page-63-0) y [diadeterminacion](#page-63-1) separados por un guíon, sin considerar los valores 99.
- 2. Se muestra con el formato aaaa-mm-dd.

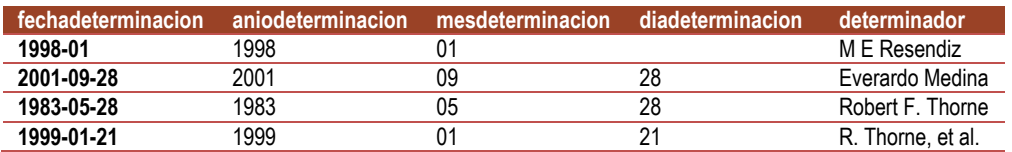

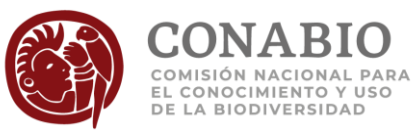

## **Calificador de la determinación**

*Nombre del campo:* calificadordeterminacion

*Equivalencia en Darwin Core*[: identificationQualifier](http://rs.tdwg.org/dwc/terms/identificationQualifier)

*Descripción:* Anotación acerca de la incertidumbre en la identificación taxonómica del ejemplar.

*Tipo de dato:* varchar (255).

*Dato obligatorio: No.*

*Regla:* 

1. El valor vacío significa que el dato no es aplicable para el registro.

#### *Ejemplos:*

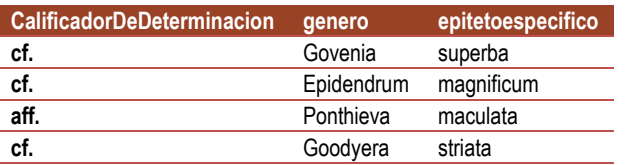

# **Colector del ejemplar**

*Nombre del campo:* colector

*Equivalencia en Darwin Core*[: recordedBy](http://rs.tdwg.org/dwc/terms/recordedBy)

*Descripción:* Nombre o abreviado de la persona o grupo que participó en la recolecta u observación del ejemplar.

*Tipo de dato:* varchar (255)

*Codificación de caracteres*[: UTF-8](https://es.wikipedia.org/wiki/UTF-8)

*Dato obligatorio: No*

*Reglas:*

- 1. El valor "NO DISPONIBLE" significa que el dato se desconoce.
- 2. El valor "NO APLICA" significa que el ejemplar no proviene de un evento de recolecta.
- 3. El valor vacío significa que no se capturó el nombre de la persona o grupo.

*Regla de sintaxis:*

1. El dato está escrito con mayúsculas y minúsculas según corresponda.

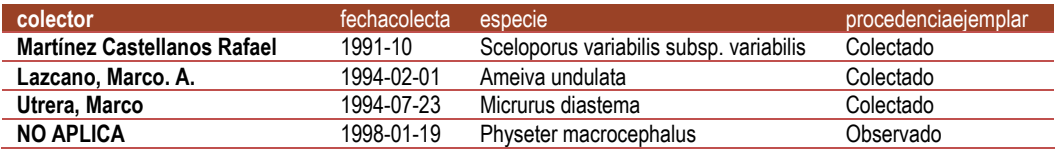

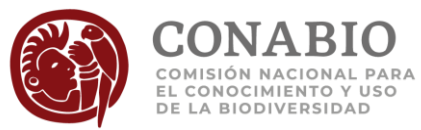

## <span id="page-66-0"></span>**Año de recolecta**

*Nombre del campo:* aniocolecta

*Equivalencia en Darwin Core*[: year](http://rs.tdwg.org/dwc/terms/year)

*Descripción*: Indica el año del evento de recolecta u observación del ejemplar.

*Tipo de dato*: smallint (6)

*Codificación de caracteres*[: UTF-8](https://es.wikipedia.org/wiki/UTF-8)

*Dato obligatorio: No*

*Regla:*

- 1. El valor vacío significa que no se cuenta con el dato del año de recolecta o no se capturó el dato.
- 2. El valor 9999 significa que no se cuenta con el año de recolecta, no se capturó el dato o el valor capturado no es válido para un año.

#### *Regla de sintaxis:*

1. Se muestra con el formato aaaa.

### *Ejemplos:*

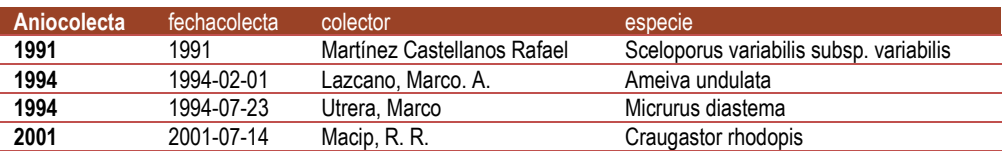

**Nota:**

Cuando la recolecta se llevó a cabo en un rango de fechas, en este campo se especifica solo el año inicial de recolecta.

# <span id="page-66-1"></span>**Mes de recolecta**

*Nombre del campo:* mescolecta

*Equivalencia en Darwin Core*[: month](http://rs.tdwg.org/dwc/terms/month)

*Descripción*: Indica el mes del evento de recolecta u observación del ejemplar.

*Tipo de dato*: tinyint (4)

*Codificación de caracteres*[: UTF-8](https://es.wikipedia.org/wiki/UTF-8)

*Dato obligatorio: No*

*Regla:*

1. El valor 99 significa que no se cuenta con el mes de recolecta, no se capturó el dato o el valor capturado no es válido para un mes del año.

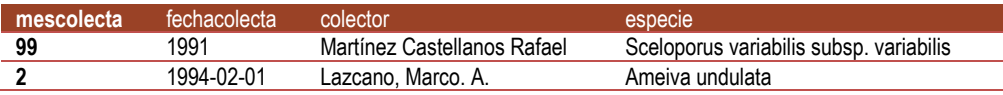

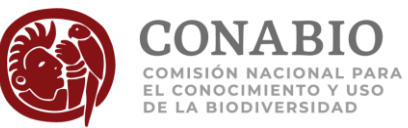

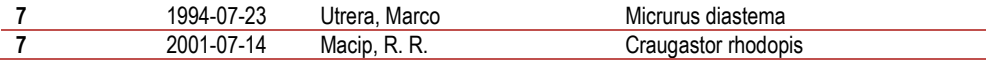

Cuando la recolecta se llevó a cabo en un rango de fechas, en este campo se especifica solo el mes inicial de recolecta.

### <span id="page-67-0"></span>**Día de recolecta**

*Nombre del campo:* diacolecta

*Equivalencia en Darwin Core*[: day](http://rs.tdwg.org/dwc/terms/day)

*Descripción*: Es la fecha del evento de recolecta u observación del ejemplar.

*Tipo de dato*: tinyint (4)

*Codificación de caracteres*[: UTF-8](https://es.wikipedia.org/wiki/UTF-8)

*Dato obligatorio: No*

*Regla:*

1. El valor 99 significa que no se cuenta con el día de recolecta, no se capturó el dato o el valor capturado no es válido respecto al mes de la recolecta.

*Ejemplos:*

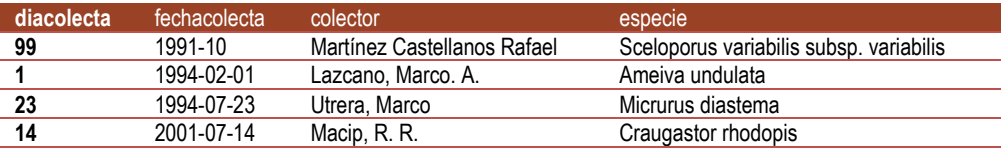

**Nota:**

Cuando la recolecta se llevó a cabo en un rango de fechas, en este campo se especifica solo el día inicial de recolecta.

## **Fecha de recolecta**

*Nombre del campo:* fechacolecta

*Equivalencia en Darwin Core*[: eventDate](http://rs.tdwg.org/dwc/terms/eventDate)

*Descripción*: Es la fecha del evento de recolecta u observación del ejemplar.

*Tipo de dato*: varchar (10)

*Codificación de caracteres*[: UTF-8](https://es.wikipedia.org/wiki/UTF-8)

*Dato obligatorio: No*

*Regla:*

1. El valor vacío significa que no se cuenta con una fecha de recolecta o no se capturó al menos el dato del año.

*Reglas de sintaxis:*

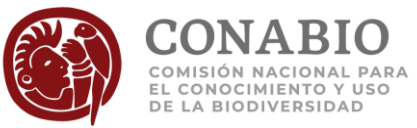

- 1. Se concatenan los campos [aniocolecta,](#page-66-0) [mescolecta](#page-66-1) y [diacolecta](#page-67-0) separados por un guíon, sin considerar los valores 99.
- 2. Se muestra con el formato aaaa-mm-dd.

#### *Ejemplos:*

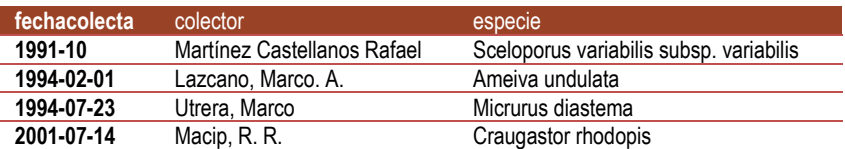

**Nota:**

Cuando la recolecta se llevó a cabo en un rango de fechas, en este campo se especifica solo la fecha inicial de recolecta.

### **Tipo**

*Nombre del campo:* tipo

*Equivalencia en Darwin Core*[: typeStatus](http://rs.tdwg.org/dwc/terms/typeStatus)

*Descripción:* Tipo nomenclatural del ejemplar.

*Tipo de dato:* varchar (50)

*Codificación de caracteres*[: UTF-8](https://es.wikipedia.org/wiki/UTF-8)

*Dato obligatorio: No*

*Reglas:*

- 1. El valor "NO APLICA" significa que el ejemplar no es tipo nomenclatural.
- 2. El valor vacío significa que el dato no fue capturado.

*Ejemplos:*

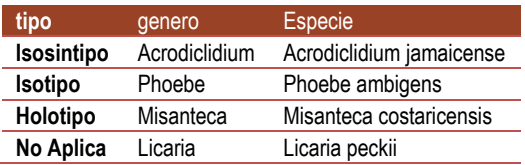

# **Ejemplar fósil**

*Nombre del campo:* ejemplarfosil

*Equivalencia en Darwin Core*[: FossilSpecimen](http://rs.tdwg.org/dwc/terms/FossilSpecimen)

*Descripción:* Indica si el ejemplar es fósil.

*Tipo de dato:* varchar (15)

*Codificación de caracteres*[:UTF-8](https://es.wikipedia.org/wiki/UTF-8)

*Dato obligatorio: No*

*Reglas:* 

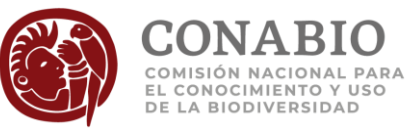

- 1. El valor "SI" significa que el ejemplar revisado corresponde a un fósil.
- 2. El valor vacío significa que no se tiene la certeza de que el material del ejemplar corresponde a un fósil.

#### *Ejemplos:*

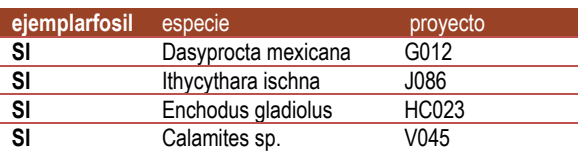

### <span id="page-69-0"></span>**Proyecto**

*Nombre del campo:* proyecto

*Equivalencia en Darwin Core*[: datasetName](http://rs.tdwg.org/dwc/terms/datasetName)

*Descripción:* Referencia que identifica al proyecto.

*Tipo de dato:* varchar (50)

*Codificación de caracteres*[: UTF-8](https://es.wikipedia.org/wiki/UTF-8)

*Dato obligatorio: Sí*

*Reglas de sintaxis:*

- 1. En proyectos apoyados por la CONABIO la clave está conformada por una o dos letras mayúsculas y tres números.
- 2. Para bases de datos obtenidas por medio de otras fuentes, la clave del proyecto fue asignada por el donante o por la CONABIO, utilizando claves que permiten identificar el origen de la información.

#### *Ejemplos:*

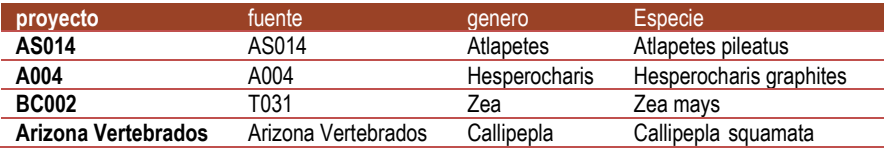

### **Fuente**

*Nombre del campo:* fuente

*Equivalencia en Darwin Core*[: dynamicProperties](http://rs.tdwg.org/dwc/terms/dynamicProperties)

*Descripción:* Indica la fuente original de información del ejemplar incorporado a una nueva base de datos (camp[o proyecto\)](#page-69-0) en el SNIB.

*Tipo de dato:* varchar (50)

*Codificación de caracteres*[: UTF-8](https://es.wikipedia.org/wiki/UTF-8)

*Dato obligatorio: No*

*Reglas de sintaxis:*

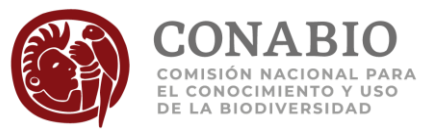

- 1. Para los proyectos apoyados por la CONABIO la fuente está conformada por una o dos letras mayúsculas y tres números.
- 2. En proyectos no apoyados por la CONABIO el dato corresponde a claves que permiten identificar a la fuente de la información.

*Regla de información:*

1. Si el dato de fuente es diferente al de proyecto, significa que el registro original proviene de otro proyecto.

### *Ejemplos:*

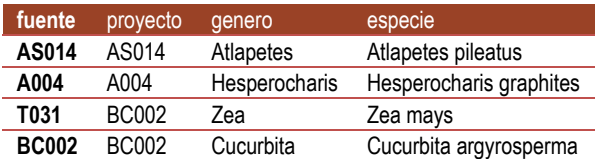

## **Forma de citar**

*Nombre del campo:* formadecitar

*Equivalencia en Darwin Core*[: bibliographicCitation](http://purl.org/dc/terms/bibliographicCitation)

*Descripción:* Forma de citar los datos al hacer uso de estos o parte de los mismos.

*Tipo de dato:* text

*Codificación de caracteres*[: UTF-8](https://es.wikipedia.org/wiki/UTF-8)

*Dato obligatorio: Sí*

*Ejemplos:*

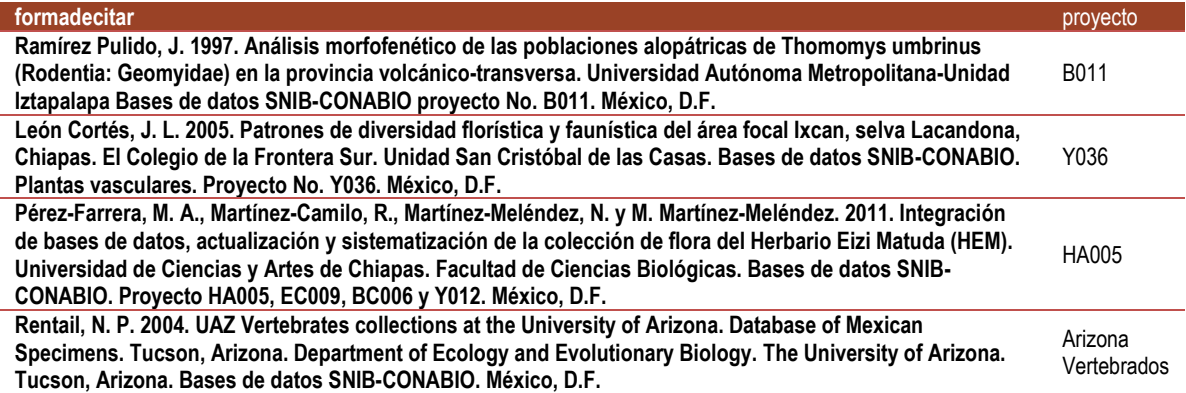

## **Licencia de uso**

*Nombre del campo:* licenciauso

*Equivalencia en Darwin Core*[: license](http://purl.org/dc/terms/license)

*Descripción:* Licencia de uso de la información del ejemplar.

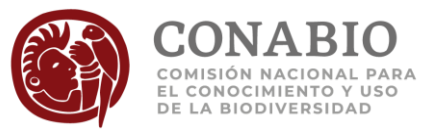

### *Tipo de dato:* varchar (10)

### *Dato obligatorio: No*

### *Reglas:*

- 1. El dominio de los valores permitidos está dado por:
	- a. NO DISPONIBLE, significa que de origen no se tiene el dato de licencia de uso.
	- b. CC-BY (Atribución), esta licencia permite a otros distribuir, mezclar, ajustar y construir a partir de su obra, incluso con fines comerciales, siempre que le sea reconocida la autoría de la creación original. Esta es la licencia más servicial de las ofrecidas. Recomendada para una máxima difusión y utilización de los materiales sujetos a la licencia.
	- c. CC-BY-NC (Atribución-NoComercial), esta licencia permite a otros entremezclar, ajustar y construir a partir de su obra con fines no comerciales, y aunque en sus nuevas creaciones deban reconocerle su autoría y no puedan ser utilizadas de manera comercial, no tienen que estar bajo una licencia con los mismos términos.
	- d. CC-BY-NC-ND (Atribución-NoComercial-SinDerivadas), esta licencia es la más restrictiva, permitiendo a otros solo descargar su obra y compartirla con otros siempre y cuando le den crédito, pero no permiten cambiarlas de forma alguna ni usarlas comercialmente.
	- e. CC-BY-NC-SA (Atribución-NoComercial-CompartirIgual), esta licencia permite a otros distribuir, remezclar, retocar, y crear a partir de su obra de modo no comercial, siempre y cuando le den crédito y licencien sus nuevas creaciones bajo las mismas condiciones.
	- f. CC-BY-ND (Atribución-SinDerivadas), esta licencia permite la redistribución, comercial o no comercial, siempre y cuando la obra circule íntegra y sin cambios, dándole crédito.
	- g. CC-BY-SA (Atribución-CompartirIgual), esta licencia permite a otros remezclar, retocar, y crear a partir de su obra, incluso con fines comerciales, siempre y cuando le den crédito y licencien sus nuevas creaciones bajo las mismas condiciones.
	- h. CC0 (Dedicación a Dominio Público), el autor de esta obra ha renunciado a sus derechos de autor a la misma, pasando a formar parte del dominio público, de modo que el beneficiario puede usar la obra libremente para cualquier fin sin necesidad de solicitar permiso al autor de tal obra.
	- i. CC0\_1\_0 (Dedicación de Dominio Público), la obra esta dedicada al dominio público, mediante la renuncia a todos los derechos patrimoniales de autor sobre la obra en todo el mundo, incluyendo todos los derechos conexos y afines, en la medida permitida por la ley. Se puede copiar, modificar, distribuir la obra y hacer comunicación pública de ella, incluso para fines comerciales, sin pedir permiso.
	- j. CC\_BY\_4\_0 (Atribución 4.0 Internacional), esta licencia permite copiar y redistribuir el material en cualquier medio o formato, también remezclar, transformar y crear a partir del material, para cualquier propósito incluso comercialmente. Debe darse crédito a la obra de manera adecuada, proporcionando un enlace a la licencia, e indicando si se han realizado cambios. Puede hacerse en cualquier forma razonable, pero no de forma tal que sugiera que usted o su uso tienen el apoyo del autor. No se pueden aplicar términos legales ni medidas tecnológicas que restrinjan legalmente a otros hacer cualquier uso permitido por la licencia.
	- k. CC\_BY\_NC\_4\_0 (Atribución-NoComercial 4.0 Internacional), esta licencia permite copiar y redistribuir el material en cualquier medio o formato. Remezclar, transformar y crear a partir del material. Se debe reconocer adecuadamente la autoría, proporcionar un enlace a la licencia e indicar si se han realizado cambios. Puede hacerse de cualquier manera razonable, pero no de una manera que sugiera que tiene el apoyo del autor o lo recibe por el uso que hace. No se puede utilizar el material para una finalidad comercial.
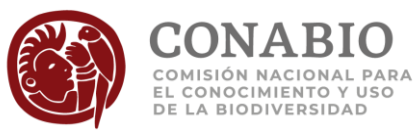

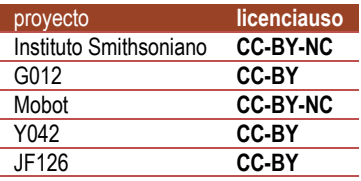

#### **Nota:**

Para mayor información acerca de los tipos de Licencias de uso véase: <https://creativecommons.org/licenses/?lang=es> <https://creativecommons.org/publicdomain/zero/1.0/deed.es> [https://creativecommons.org/licenses/by-nc/4.0/deed.es\\_ES](https://creativecommons.org/licenses/by-nc/4.0/deed.es_ES) <https://creativecommons.org/licenses/by/4.0/deed.es>

# <span id="page-72-0"></span>**URL del proyecto**

*Nombre del campo:* urlproyecto

*Equivalencia en Darwin Core*[: datasetID](http://rs.tdwg.org/dwc/terms/datasetID)

*Descripción:* Dirección de internet en la cual se puede consultar la información del proyecto.

*Tipo de dato:* varchar (255)

*Codificación de caracteres:* [UTF-8](https://es.wikipedia.org/wiki/UTF-8)

*Dato obligatorio: No*

*Regla:*

1. El valor vacío significa que el proyecto no fue financiado por la CONABIO o que no se encuentra registrado en el sistema de proyectos de la CONABIO.

*Ejemplos:*

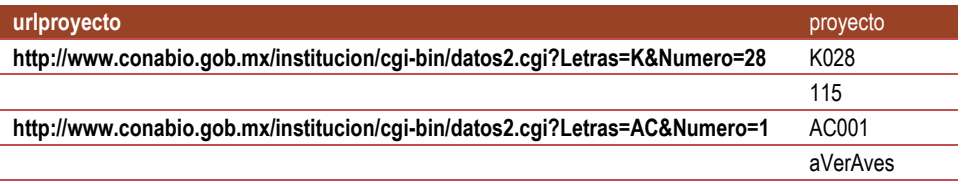

# <span id="page-72-1"></span>**URL del origen del ejemplar**

*Nombre del campo:* urlorigen

*Equivalencia en Darwin Core*[: dynamicProperties](http://rs.tdwg.org/dwc/terms/dynamicProperties)

*Descripción*: Dirección de internet que permite consultar la información del ejemplar en su fuente original.

*Tipo de dato*: varchar (255)

*Codificación de caracteres*[: UTF-8](https://es.wikipedia.org/wiki/UTF-8)

*Dato obligatorio: No*

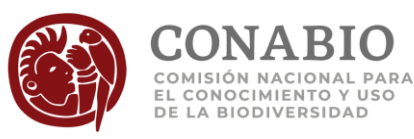

### *Ejemplos:*

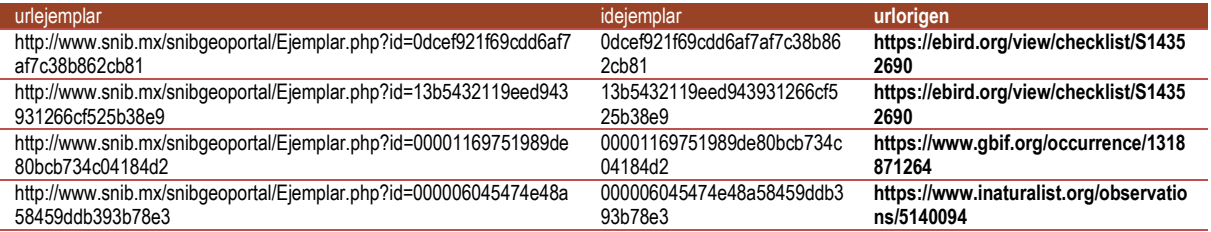

# <span id="page-73-0"></span>**URL del ejemplar**

*Nombre del campo:* urlejemplar

**Equivalencia en Darwin Core[: collectionID](http://rs.tdwg.org/dwc/terms/collectionID)** 

*Descripción*: Dirección de internet que permite consultar la información del ejemplar proporcionada en las bases de datos originales y la estandarizada por la CONABIO de tipo curatorial, taxonómica y geográfica.

*Tipo de dato*: varchar (100)

*Codificación de caracteres*[: UTF-8](https://es.wikipedia.org/wiki/UTF-8)

*Dato obligatorio: No*

*Ejemplos:*

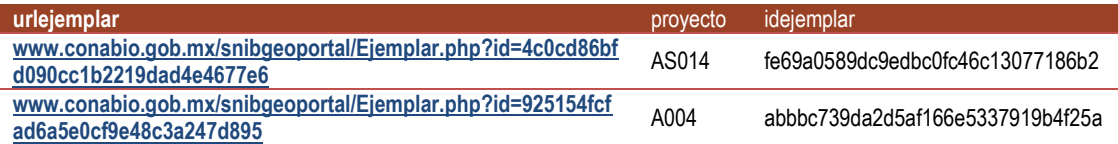

# <span id="page-73-1"></span>**Última fecha de actualización**

*Nombre del campo:* ultimafechaactualizacion

*Equivalencia en Darwin Core*[: modified](http://purl.org/dc/terms/modified)

*Descripción: Fecha de última actualización de los datos.*

*Tipo de dato:* Date

*Dato obligatorio: Sí*

*Regla de Información:*

1. Esta fecha será actualizada en cada registro que tenga cambios relevantes (que cambien el sentido de la información).

*Regla de Sintaxis:*

1. *Se muestra con el formato aaaa-mm-dd.*

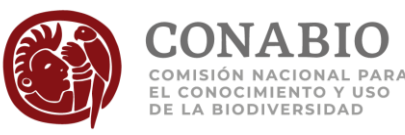

*Ejemplos:*

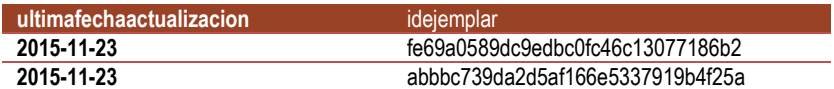

### <span id="page-74-0"></span>**Cuarentena**

*Nombre del campo:* cuarentena

*Equivalencia en Darwin Core*[: dynamicProperties](http://rs.tdwg.org/dwc/terms/dynamicProperties)

*Descripción:* Indica si la información del ejemplar tiene alguna inconsistencia o error identificados por la CONABIO.

*Tipo de dato:* varchar (150).

*Dato obligatorio: No*

*Ejemplos:*

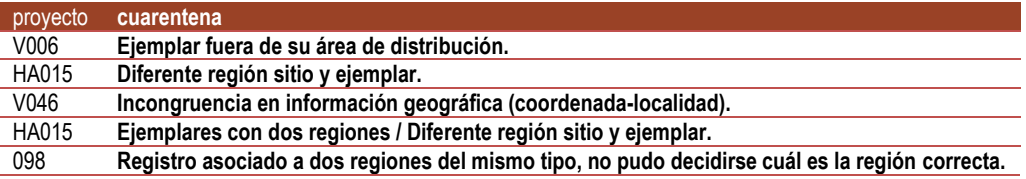

#### **Nota:**

Este campo únicamente se incluye dentro del archivo [grupo taxonómico]scoordenada\_novalidos.csv al descargar información de ejemplares desde [http://www.snib.mx](http://www.snib.mx/) y no al descargar información desde el geoportal [http://geoportal.conabio.gob.mx](http://geoportal.conabio.gob.mx/) ya que estos registros en cuarentena (así como los no válidos geográficamente, no válidos por ambiente o sin coordenadas) no se proporcionan.

## <span id="page-74-1"></span>**Versión**

*Nombre del campo:* version

#### *Equivalencia en Darwin Core*[: dynamicProperties](http://rs.tdwg.org/dwc/terms/dynamicProperties)

*Descripción:* Versión que corresponde a las decisiones de los procesos de revisión aplicados a los datos en la CONABIO, así como, la información de referencia (mapas, catálogos, etc.) que se utiliza para realizar dicha revisión al integrar al SNIB. Cada vez que se cambien estás decisiones afectando la revisión de los datos, se cambiará la versión y se publicará el [documento](http://www.snib.mx/ejemplares/docs/CONABIO-SNIB-Version-201609.pdf) que describe los nuevos procesos y referencias correspondientes a la versión citada en este campo.

*Tipo de dato:* varchar (20)

*Codificación de caracteres*[: UTF-8](https://es.wikipedia.org/wiki/UTF-8)

*Dato obligatorio: Sí*

#### *Regla de sintaxis:*

1. Se muestra con el formato aaaa-mm.

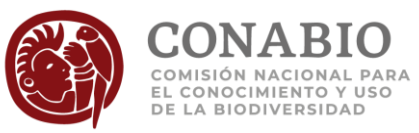

*Ejemplos:*

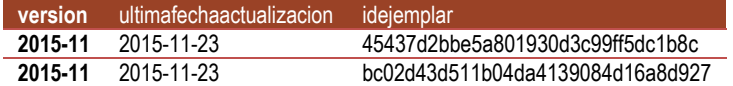

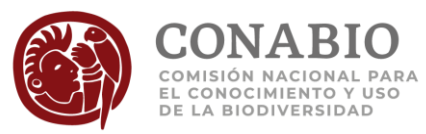

# **Tabla de versiones**

Tabla con el resumen de los cambios realizados en las versiones de este documento.

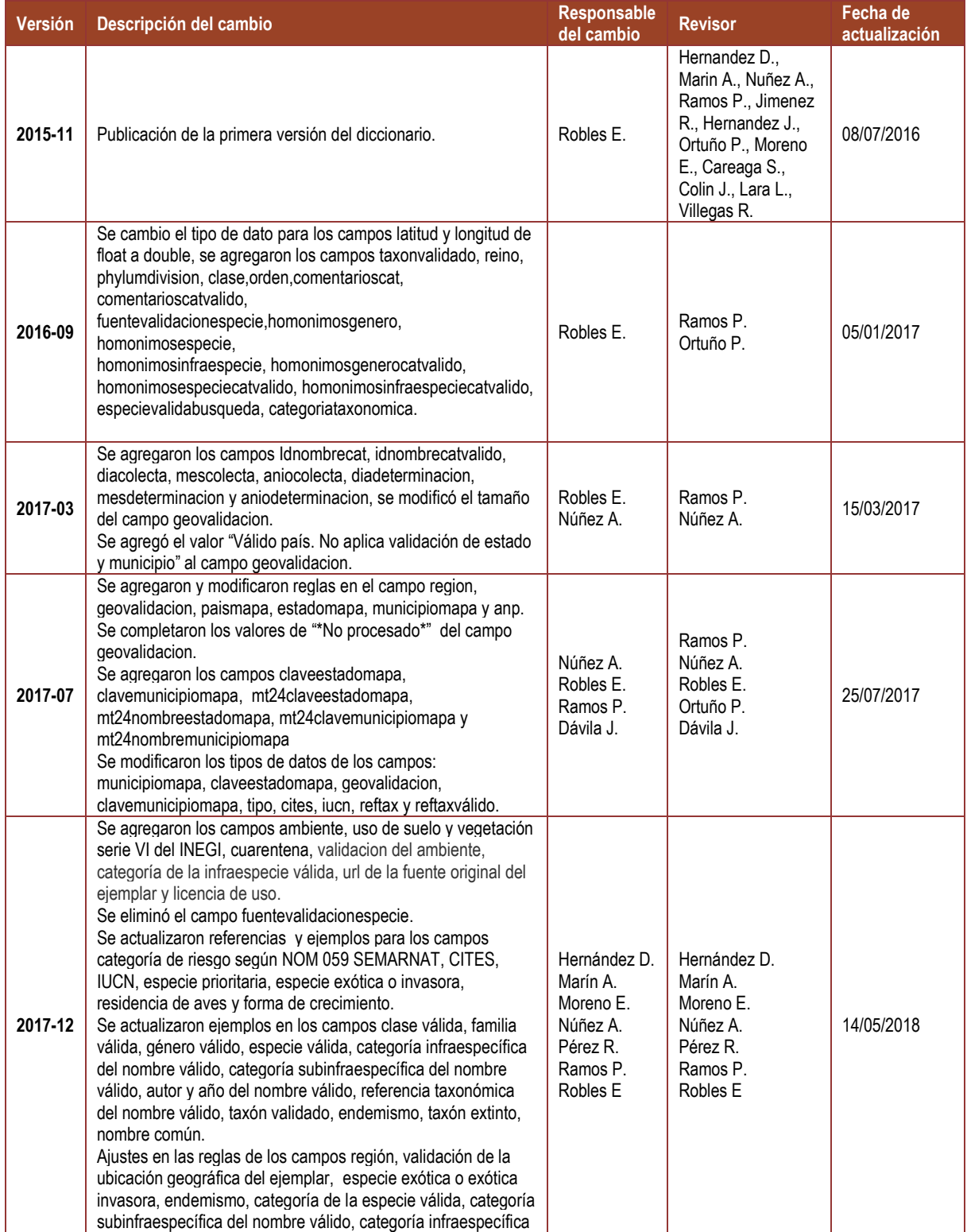

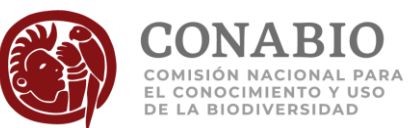

del nombre válido, validación del ambiente y probable localidad no de campo. Se agregaron palabras para identificar localidades no de campo en el Anexo 4 Se actualizaron los Anexos 1, 2, y 3 con los cambios de campos adicionados o eliminados. **2017-12** Se eliminó la siguiente regla del campo ejemplarfosil: 3. El valor "NO" significa que el ejemplar no corresponde a un fósil. Sonia C. Pérez R. Robles E. Sonia C. Pérez R. Robles E. 19/03/2019 **2019-06** Se agregó el campo areageográficamapa **A Nuñez.** Robles E. 21/06/2019

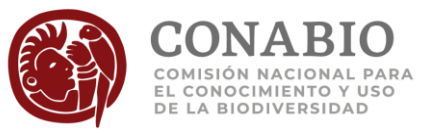

# **Anexo 1**

En la siguiente tabla se muestran los campos del SNIB incluidos para descarga en el geoportal de la CONABIO.

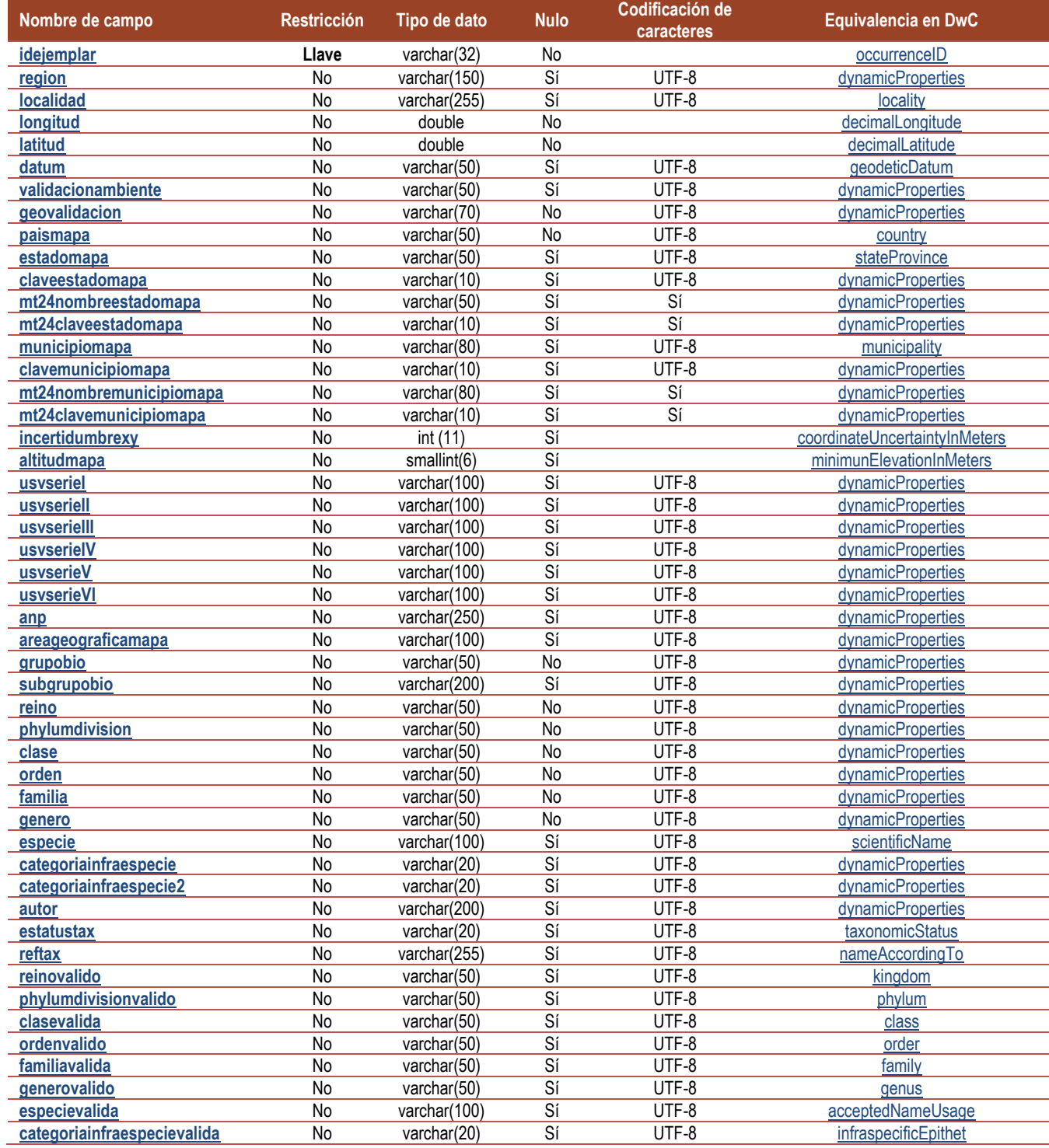

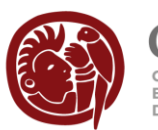

 $\underset{\text{emission nacional para} }{\text{COMMATION Nacional para} } \underset{\text{el convolution of uso} }{\text{COMMATION NACIONal para} }$ 

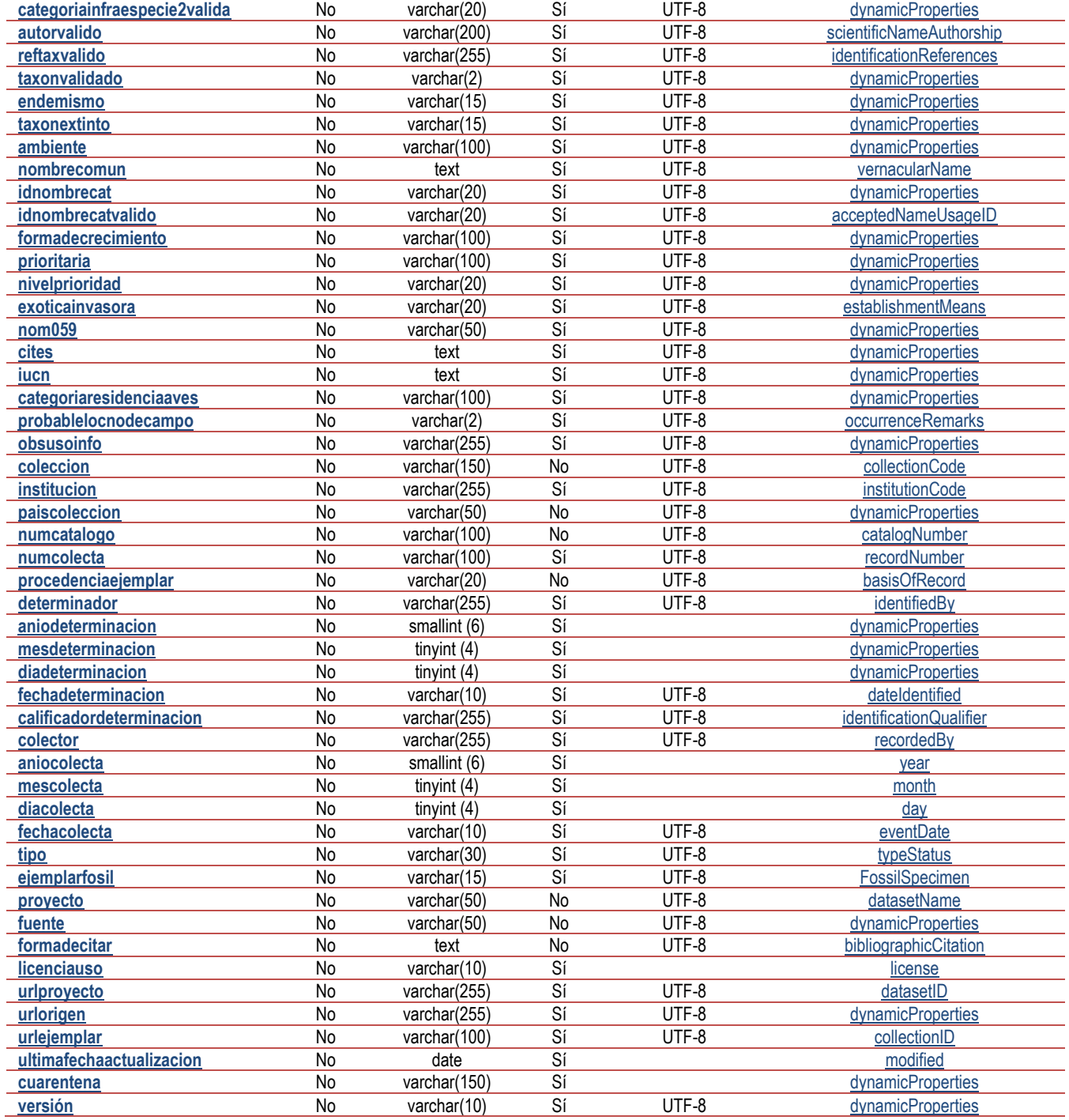

Darwin Core (DwC) 2015/06/05 URL: http://rs.tdwg.org/dwc/

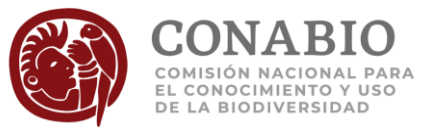

## **Anexo 2**

En este anexo se proporciona la sentencia SQL para MySQL y Microsoft Access ®, mediante el cual se puede crear la estructura de la tabla del geoportal.

### **Para MySQL:**

CREATE TABLE `SnibGeoportal` ( `grupobio` varchar(50) DEFAULT NULL, `subgrupobio` varchar(200) DEFAULT NULL, `familiavalida` varchar(50) DEFAULT NULL, `generovalido` varchar(50) DEFAULT NULL, `especievalida` varchar(100) DEFAULT NULL, `nom059` varchar(50) DEFAULT NULL, `cites` text, `iucn` text, `prioritaria` varchar(100) DEFAULT NULL, `exoticainvasora` varchar(20) DEFAULT NULL, `longitud` double DEFAULT NULL, `latitud` double DEFAULT NULL, `estadomapa` varchar(50) DEFAULT NULL, `municipiomapa` varchar(80) DEFAULT NULL, `localidad` varchar(255) DEFAULT NULL, `fechacolecta` varchar(10) DEFAULT NULL, `anp` varchar(250) DEFAULT NULL, `areageograficamapa` varchar(100) DEFAULT NULL, `probablelocnodecampo` varchar(2) DEFAULT NULL, `categoriaresidenciaaves` varchar(100) DEFAULT NULL, `formadecrecimiento` varchar(100) DEFAULT NULL, `fuente` varchar(50) DEFAULT NULL, `taxonextinto` varchar(15) DEFAULT NULL, `usvserieVI` varchar(100) DEFAULT NULL, `urlejemplar` varchar(100) DEFAULT NULL, `idejemplar` varchar(32) NOT NULL DEFAULT '', `ultimafechaactualizacion` date DEFAULT NULL, `idnombrecatvalido` varchar(20) DEFAULT NULL, `idnombrecat` varchar(20) DEFAULT NULL, `reino` varchar(50) DEFAULT NULL, `phylumdivision` varchar(50) DEFAULT NULL, `clase` varchar(50) DEFAULT NULL, `orden` varchar(50) DEFAULT NULL, `familia` varchar(50) DEFAULT NULL, `genero` varchar(50) DEFAULT NULL, `especie` varchar(100) DEFAULT NULL, `calificadordeterminacion` varchar(100) DEFAULT NULL, `categoriainfraespecie` varchar(20) DEFAULT NULL, `categoriainfraespecie2` varchar(20) DEFAULT NULL,

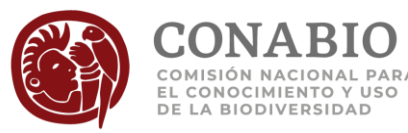

 `autor` varchar(200) DEFAULT NULL, `estatustax` varchar(20) DEFAULT NULL, `reftax` varchar(255) DEFAULT NULL, `taxonvalidado` varchar(2) DEFAULT NULL, `reinovalido` varchar(50) DEFAULT NULL, `phylumdivisionvalido` varchar(50) DEFAULT NULL, `clasevalida` varchar(50) DEFAULT NULL, `ordenvalido` varchar(50) DEFAULT NULL, `categoriainfraespecievalida` varchar(20) DEFAULT NULL, `categoriainfraespecie2valida` varchar(20) DEFAULT NULL, `autorvalido` varchar(200) DEFAULT NULL, `reftaxvalido` varchar(255) DEFAULT NULL, `nombrecomun` text, `ambiente` varchar(100) DEFAULT NULL , `validacionambiente` varchar(50) DEFAULT NULL, `endemismo` varchar(15) DEFAULT NULL, `nivelprioridad` varchar(20) DEFAULT NULL, `region` varchar(150) DEFAULT NULL, `datum` varchar(50) DEFAULT NULL, `geovalidacion` varchar(70) DEFAULT NULL, `paismapa` varchar(50) DEFAULT NULL, `claveestadomapa` varchar(10) DEFAULT NULL, `mt24claveestadomapa` varchar(10) DEFAULT NULL, `mt24nombreestadomapa` varchar(50) DEFAULT NULL, `clavemunicipiomapa` varchar(10) DEFAULT NULL, `mt24clavemunicipiomapa` varchar(10) DEFAULT NULL, `mt24nombremunicipiomapa` varchar(80) DEFAULT NULL, `incertidumbreXY` int(11) DEFAULT NULL, `altitudmapa` smallint(6) DEFAULT NULL, `usvserieI` varchar(100) DEFAULT NULL, `usvserieII` varchar(100) DEFAULT NULL, `usvserieIII` varchar(100) DEFAULT NULL, `usvserieIV` varchar(100) DEFAULT NULL, `usvserieV` varchar(100) DEFAULT NULL, `coleccion` varchar(150) DEFAULT NULL, `institucion` varchar(255) DEFAULT NULL, `paiscoleccion` varchar(50) DEFAULT NULL, `numcatalogo` varchar(100) DEFAULT NULL, `numcolecta` varchar(100) DEFAULT NULL, `procedenciaejemplar` varchar(20) DEFAULT NULL, `determinador` varchar(255) DEFAULT NULL, `fechadeterminacion` varchar(10) DEFAULT NULL, `diadeterminacion` tinyint(4) DEFAULT NULL, `mesdeterminacion` tinyint(4) DEFAULT NULL, `aniodeterminacion` smallint(6) DEFAULT NULL, `colector` varchar(255) DEFAULT NULL, `diacolecta` tinyint(4) DEFAULT NULL,

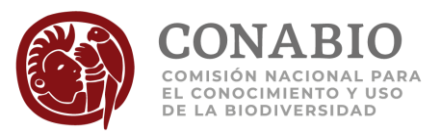

 `mescolecta` tinyint(4) DEFAULT NULL, `aniocolecta` smallint(6) DEFAULT NULL, `tipo` varchar(50) DEFAULT NULL, `ejemplarfosil` varchar(15) DEFAULT NULL, `proyecto` varchar(50) NOT NULL DEFAULT '', `formadecitar` text, `licenciauso` varchar(10) DEFAULT NULL, `urlproyecto` varchar(255) DEFAULT NULL, `urlorigen` varchar(255) DEFAULT NULL, `obsusoinfo` varchar(255) DEFAULT NULL, `version` varchar(10) DEFAULT NULL, PRIMARY KEY (`idejemplar`), KEY `grupobio` (`grupobio`), KEY `anp` (`anp`), KEY `latlon` (`longitud`,`latitud`), KEY `paism` (`paismapa`) ) ENGINE=MyISAM DEFAULT CHARSET=utf8;

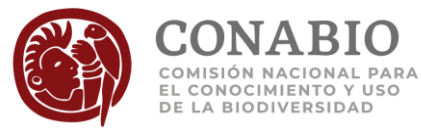

### **Para Microsoft Access ®:**

create table `snibGeoportal` ( `grupobio` varchar(50) , `subgrupobio` varchar(200) , `familiavalida` varchar(50) , `generovalido` varchar(50), `especievalida` varchar(100), `nom059` varchar(50) , `cites` text, `iucn` text, `prioritaria` varchar(100) , `exoticainvasora` varchar(20) , `longitud` double , `latitud` double , `estadomapa` varchar(50) , `municipiomapa` varchar(80) , `localidad` varchar(255) , `fechacolecta` varchar(10) , `anp` varchar(250) , `areageograficamapa` varchar(100), `probablelocnodecampo` varchar(2) , `categoriaresidenciaaves` varchar(100) , `formadecrecimiento` varchar(100) , `fuente` varchar(50) , `taxonextinto` varchar(15) , `usvserieVI` varchar(100), `urlejemplar` varchar(100) , `idejemplar` varchar(32) , `ultimafechaactualizacion` date , `idnombrecatvalido` varchar(20) , `idnombrecat` varchar(20) , `reino` varchar(50) , `phylumdivision` varchar(50), `clase` varchar(50) , `orden` varchar(50) , `familia` varchar(50) , `genero` varchar(50) , `especie` varchar(100) , `calificadordeterminacion` varchar(100) , `categoriainfraespecie` varchar(20) , `categoriainfraespecie2` varchar(20) , `autor` varchar(200), `estatustax` varchar(20), `reftax` varchar(255), `taxonvalidado` varchar(2) , `reinovalido` varchar(50) ,

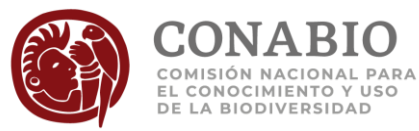

`phylumdivisionvalido` varchar(50) , `clasevalida` varchar(50) , `ordenvalido` varchar(50) , `categoriainfraespecievalida` varchar(20) , `categoriainfraespecie2valida` varchar(20) , `autorvalido` varchar(200), `reftaxvalido` varchar(255) , `nombrecomun`text, `ambiente` varchar(100), `validacionambiente` varchar(50) , `endemismo` varchar(15), `nivelprioridad` varchar(20) , `region` varchar(150) , `datum` varchar(50) , `geovalidacion` varchar(70), `paismapa` varchar(50) , `claveestadomapa` varchar(10) , `mt24claveestadomapa` varchar(10) , `mt24nombreestadomapa` varchar(50) , `clavemunicipiomapa` varchar(10) , `mt24clavemunicipiomapa` varchar(10) , `mt24nombremunicipiomapa` varchar(80) , `incertidumbreXY` int, `altitudmapa` smallint, `usvseriel` varchar(100), `usvserieII` varchar(100), `usvserieIII` varchar(100), `usvserieIV` varchar(100) , `usvserieV` varchar(100), `coleccion` varchar(150) , `institucion` varchar(255), `paiscoleccion` varchar(50) , `numcatalogo` varchar(100) , `numcolecta` varchar(100) , `procedenciaejemplar` varchar(20) , `determinador` varchar(255) , `fechadeterminacion` varchar(10), `diadeterminacion` smallint , `mesdeterminacion`smallint , `aniodeterminacion` smallint , `colector` varchar(255) , `diacolecta` smallint , `mescolecta` smallint , `aniocolecta` smallint , `tipo` varchar(50) , `ejemplarfosil` varchar(15), `proyecto` varchar(50) ,

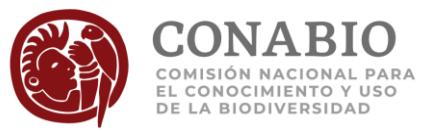

`formadecitar` text, `licenciauso` varchar(10) , `urlproyecto` varchar(255), `urlorigen` varchar(255) , `obsusoinfo` varchar(255) , `version` varchar(10) , PRIMARY KEY (idejemplar));

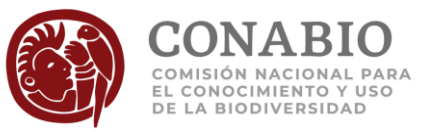

### **Anexo 3**

**Creación de la tabla del Geoportal con nombres de campos en estandar Darwin Core:**

### **Para MySQL:**

CREATE TABLE geoportal\_DwC SELECT SnibGeoportal.idejemplar AS occurrenceID, SnibGeoportal.localidad AS locality, SnibGeoportal.latitud AS decimalLatitude, SnibGeoportal.longitud AS decimalLongitude, SnibGeoportal.datum AS geodeticDatum, SnibGeoportal.paismapa AS country, SnibGeoportal.estadomapa AS stateProvince, SnibGeoportal.municipiomapa AS municipality, SnibGeoportal.incertidumbrexy AS coordinateUncertaintyInMeters, SnibGeoportal.altitudmapa AS minimunElevationInMeters, SnibGeoportal.especie AS scientificName, SnibGeoportal.estatustax AS taxonomicStatus, SnibGeoportal.reftax AS nameAccordingTo, SnibGeoportal.reinovalido AS kingdom, SnibGeoportal.phylumdivisionvalido AS phylum, SnibGeoportal.clasevalida AS class, SnibGeoportal.ordenvalido AS `order`, SnibGeoportal.familiavalida AS family, SnibGeoportal.generovalido AS genus, SnibGeoportal.especievalida AS acceptedNameUsage, SnibGeoportal.autorvalido AS scientificNameAuthorship, SnibGeoportal.reftaxvalido AS `references`, SnibGeoportal.ejemplarfosil AS FossilSpecimen, SnibGeoportal.nombrecomun AS vernacularName, SnibGeoportal.exoticainvasora AS establishmentMeans, SnibGeoportal.probablelocnodecampo AS occurrenceRemarks, SnibGeoportal.idnombrecatvalido As acceptedNameUsageID, SnibGeoportal.categoriainfraespecieValida AS infraspecificEpithet, SnibGeoportal.coleccion AS collectionCode, SnibGeoportal.institucion AS institutionCode, SnibGeoportal.numcatalogo AS catalogNumber, SnibGeoportal.numcolecta AS recordNumber, SnibGeoportal.procedenciaejemplar AS basisOfRecord, SnibGeoportal.determinador AS identifiedBy, SnibGeoportal.fechadeterminacion AS dateIdentified, SnibGeoportal.colector AS recordedBy, SnibGeoportal.aniocolecta AS year, SnibGeoportal.mescolecta AS month, SnibGeoportal.diacolecta AS day, SnibGeoportal.fechacolecta AS eventDate, SnibGeoportal.tipo AS typeStatus, SnibGeoportal.proyecto AS datasetName, SnibGeoportal.formadecitar AS bibliographicCitation,

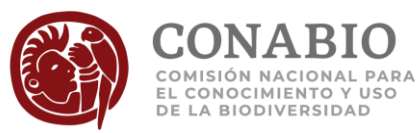

SnibGeoportal.licenciauso AS license, SnibGeoportal.urlproyecto AS datasetID, SnibGeoportal.urlejemplar AS collectionID, SnibGeoportal.ultimafechaactualizacion AS modified, concat("{", CHAR(34),"region",CHAR(34),":",CHAR(34),IF(SnibGeoportal.region IS NULL,'',SnibGeoportal.region),CHAR(34),",", CHAR(34),"ambiente",CHAR(34),":",CHAR(34),IF(SnibGeoportal.ambiente IS NULL,'',SnibGeoportal.ambiente),CHAR(34),",", CHAR(34), "validacionambiente",CHAR(34),":",CHAR(34),IF(SnibGeoportal.validacionambiente IS NULL,'',SnibGeoportal.validacionambiente),CHAR(34),",", CHAR(34), "geovalidacion", CHAR(34),":", CHAR(34), IF(SnibGeoportal.geovalidacion IS NULL,'',SnibGeoportal.geovalidacion),CHAR(34),",", CHAR(34),"usvserieI",CHAR(34),":",CHAR(34),IF(SnibGeoportal.usvserieI IS NULL,'',SnibGeoportal.usvserieI),CHAR(34),",", CHAR(34),"usvserieII",CHAR(34),":",CHAR(34),IF(SnibGeoportal.usvserieII IS NULL,'',SnibGeoportal.usvserieII),CHAR(34),",", CHAR(34),"usvserieIII",CHAR(34),":",CHAR(34),IF(SnibGeoportal.usvserieIII IS NULL,'',SnibGeoportal.usvserieIII),CHAR(34),",", CHAR(34),"usvserieIV",CHAR(34),":",CHAR(34),IF(SnibGeoportal.usvserieIV IS NULL,'',SnibGeoportal.usvserieIV),CHAR(34),",", CHAR(34),"usvserieV",CHAR(34),":",CHAR(34),IF(SnibGeoportal.usvserieV IS NULL,'',SnibGeoportal.usvserieV),CHAR(34),",", CHAR(34), "usvserieVI",CHAR(34),":",CHAR(34),IF(SnibGeoportal.usvserieVI IS NULL,'',SnibGeoportal.usvserieVI),CHAR(34),",", CHAR(34),"anp",CHAR(34),":",CHAR(34),IF(SnibGeoportal.anp IS NULL,'',SnibGeoportal.anp),CHAR(34),",", CHAR(34),"areageograficamapa",CHAR(100),":",CHAR(34),IF(SnibGeoportal. areageograficamapa IS NULL,'',SnibGeoportal. areageograficamapa),CHAR(34),",", CHAR(34),"grupobio",CHAR(34),":",CHAR(34),IF(SnibGeoportal.grupobio IS NULL,'',SnibGeoportal.grupobio),CHAR(34),",", CHAR(34),"subgrupobio",CHAR(34),":",CHAR(34),IF(SnibGeoportal.subgrupobio IS NULL,'',SnibGeoportal.subgrupobio),CHAR(34),",", CHAR(34),"genero",CHAR(34),":",CHAR(34),IF(SnibGeoportal.genero IS NULL,'',SnibGeoportal.genero),CHAR(34),",", CHAR(34),"autor",CHAR(34),":",CHAR(34),IF(SnibGeoportal.autor IS NULL,'',SnibGeoportal.autor),CHAR(34),",", CHAR(34),"prioritaria",CHAR(34),":",CHAR(34),IF(SnibGeoportal.prioritaria IS NULL,'',SnibGeoportal.prioritaria),CHAR(34),",", CHAR(34), "nivelprioridad", CHAR(34), ":", CHAR(34), IF(SnibGeoportal.nivelprioridad IS NULL,'',SnibGeoportal.nivelprioridad),CHAR(34),",", CHAR(34),"nom059",CHAR(34),":",CHAR(34),IF(SnibGeoportal.nom059 IS NULL,'',SnibGeoportal.nom059),CHAR(34),",", CHAR(34),"cites",CHAR(34),":",CHAR(34),IF(SnibGeoportal.cites IS NULL,'',SnibGeoportal.cites), CHAR(34),",", CHAR(34),"iucn",CHAR(34),":",CHAR(34), IF(SnibGeoportal.iucn IS NULL,'',SnibGeoportal.iucn),CHAR(34),",", CHAR(34),"categoriaresidenciaaves",CHAR(34),":",CHAR(34),IF(SnibGeoportal.categoriaresidenciaaves IS NULL,'',SnibGeoportal.categoriaresidenciaaves), CHAR(34),",", CHAR(34),"obsusoinfo",CHAR(34),":",CHAR(34), IF(SnibGeoportal.obsusoinfo IS NULL,'',SnibGeoportal.obsusoinfo), CHAR(34),",",

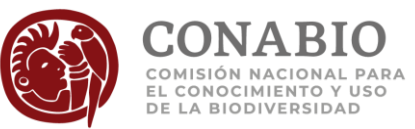

ÚLTIMA ACTUALIZACIÓN:2019-06-21 **DICCIONARIO SNIB-GEOPORTAL** 2019-06 89 DE 97 CHAR(34),"paiscoleccion",CHAR(34),":",CHAR(34),IF(SnibGeoportal.paiscoleccion IS NULL,'',SnibGeoportal.paiscoleccion), CHAR(34),",", CHAR(34),"fuente",CHAR(34),":",CHAR(34),IF(SnibGeoportal.fuente IS NULL,'',SnibGeoportal.fuente),CHAR(34),",", CHAR(34),"version",CHAR(34),":",CHAR(34),IF(SnibGeoportal.version IS NULL,'',SnibGeoportal.version), CHAR(34),",", CHAR(34),"taxonvalidado",CHAR(34),":",CHAR(34), IF(SnibGeoportal.taxonvalidado IS NULL,'' ,SnibGeoportal.taxonvalidado),CHAR(34),",", CHAR(34),"reino",CHAR(34),":",CHAR(34),IF(SnibGeoportal.reino IS NULL,'',SnibGeoportal.reino) ,CHAR(34) ,",", CHAR(34),"phylumdivision",CHAR(34),":",CHAR(34),IF(SnibGeoportal.phylumdivision IS NULL,'',SnibGeoportal.phylumdivision), CHAR(34), ",", CHAR(34),"clase",CHAR(34),":",CHAR(34),IF(SnibGeoportal.clase IS NULL,'',SnibGeoportal.clase) ,CHAR(34) ,",", CHAR(34),"orden", CHAR(34),":",CHAR(34),IF(SnibGeoportal.orden IS NULL, '',SnibGeoportal.orden), CHAR(34), ",", CHAR(34),"familia",CHAR(34),":",CHAR(34),IF(SnibGeoportal.familia IS NULL,'',SnibGeoportal.familia), CHAR(34), ",", CHAR(34), "formadecrecimiento", CHAR(34),":", CHAR(34) , IF(SnibGeoportal.formadecrecimiento IS NULL, '',SnibGeoportal.formadecrecimiento), CHAR(34), ",", CHAR(34), "categoriainfraespecie", CHAR(34),":", CHAR(34), IF(SnibGeoportal.categoriainfraespecie IS NULL, ",SnibGeoportal.categoriainfraespecie), CHAR(34), ",' CHAR(34), "categoriainfraespecie2", CHAR(34),":", CHAR(34) , IF(SnibGeoportal.categoriainfraespecie2 IS NULL, ",SnibGeoportal.categoriainfraespecie2), CHAR(34), ", CHAR(34), "categoriainfraespecie2valida", CHAR(34),":", CHAR(34) , IF(SnibGeoportal.categoriainfraespecie2valida IS NULL, '',SnibGeoportal.categoriainfraespecie2valida), CHAR(34), ",", CHAR(34), "endemismo", CHAR(34),":", CHAR(34) , IF(SnibGeoportal.endemismo IS NULL, ",SnibGeoportal.endemismo), CHAR(34), ",", CHAR(34), "calificadordeterminacion", CHAR(34),":", CHAR(34), IF(SnibGeoportal.calificadordeterminacion IS NULL, '',SnibGeoportal.calificadordeterminacion), CHAR(34),":", CHAR(34), "taxonextinto", CHAR(34),":", CHAR(34), IF(SnibGeoportal.taxonextinto IS NULL, ",SnibGeoportal.taxonextinto), CHAR(34), "," CHAR(34), "aniodeterminacion", CHAR(34),":", CHAR(34) , IF(SnibGeoportal.aniodeterminacion IS NULL, '',SnibGeoportal.aniodeterminacion), CHAR(34), ",", CHAR(34), "mesdeterminacion", CHAR(34),":", CHAR(34) , IF(SnibGeoportal.mesdeterminacion IS NULL, ",SnibGeoportal.mesdeterminacion), CHAR(34), ",", CHAR(34), "diadeterminacion", CHAR(34),":", CHAR(34) , IF(SnibGeoportal.diadeterminacion IS NULL, ",SnibGeoportal.diadeterminacion), CHAR(34), "," CHAR(34), "urlorigen", CHAR(34),":", CHAR(34) , IF(SnibGeoportal.urlorigen IS NULL, ",SnibGeoportal.urlorigen), CHAR(34), "," CHAR(34), "idnombrecat", CHAR(34),":", CHAR(34) , IF(SnibGeoportal.idnombrecat IS NULL, ",SnibGeoportal.idnombrecat), CHAR(34), ",", CHAR(34),"claveestadomapa",CHAR(34),":",CHAR(34),IF(SnibGeoportal.claveestadomapa IS NULL,'',SnibGeoportal.claveestadomapa),CHAR(34),",", CHAR(34),"clavemunicipiomapa",CHAR(34),":",CHAR(34),IF(SnibGeoportal.clavemunicipiomapa IS NULL,'',SnibGeoportal.clavemunicipiomapa),CHAR(34),",", CHAR(34), "mt24claveestadomapa", CHAR(34),":",CHAR(34),IF(SnibGeoportal.mt24claveestadomapa IS NULL, '',SnibGeoportal.mt24claveestadomapa), CHAR(34),",",

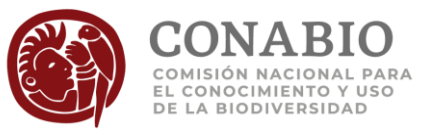

CHAR(34),"mt24clavemunicipiomapa", CHAR(34),":", CHAR(34), IF(SnibGeoportal.mt24clavemunicipiomapa IS NULL,'', SnibGeoportal.mt24clavemunicipiomapa), CHAR(34),",",

CHAR(34),"mt24nombreestadomapa",CHAR(34), ":",CHAR(34), IF(SnibGeoportal.mt24nombreestadomapa IS NULL,'',SnibGeoportal.mt24nombreestadomapa), CHAR(34),",",

CHAR(34),"mt24nombremunicipiomapa",

CHAR(34),":",CHAR(34),IF(SnibGeoportal.mt24nombremunicipiomapa IS NULL,

'',SnibGeoportal.mt24nombremunicipiomapa), CHAR(34),

"}") AS dinamicProperties

FROM SnibGeoportal;

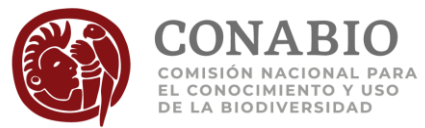

### **Procedimiento para Microsoft Access ®:**

Creación de estructura de tabla:

CREATE TABLE geoportal\_DwC ( occurrenceID VARCHAR(32), locality VARCHAR(255), decimalLatitude DOUBLE, decimalLongitude DOUBLE, geodeticDatum VARCHAR(50), country VARCHAR(50), stateProvince VARCHAR(50), municipality VARCHAR (50), coordinateUncertaintyInMeters INTEGER, minimunElevationInMeters INTEGER, scientificName VARCHAR(100), taxonomicStatus VARCHAR (20), nameAccordingTo VARCHAR(255), kingdom VARCHAR (50), phylum VARCHAR (50), class VARCHAR (50), [order ] VARCHAR (50), family VARCHAR(50), genus VARCHAR(50), acceptedNameUsage VARCHAR(100), scientificNameAuthorship VARCHAR(200), [references] VARCHAR (255), FossilSpecimen VARCHAR (15), vernacularName LONGTEXT, establishmentMeans VARCHAR(20), occurrenceRemarks VARCHAR(50), acceptedNameUsageID VARCHAR(20), infraespecificEpithet VARCHAR (20), collectionCode VARCHAR (150), institutionCode VARCHAR(255), catalogNumber VARCHAR(100), recordNumber VARCHAR (100), basisOfRecord VARCHAR(20), identifiedBy VARCHAR (255), dateIdentified VARCHAR(10), recordedBy VARCHAR (255), year INTEGER , month INTEGER, day INTEGER, eventDate VARCHAR (10), typeStatus VARCHAR (30), datasetName VARCHAR (50), bibliographicCitation TEXT, [license](http://tdwg.github.io/dwc/terms/index.htm#dcterms:license) VARCHAR (10), datasetID VARCHAR (255),

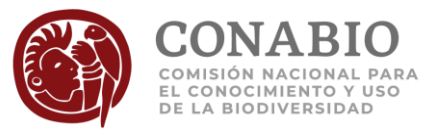

collectionID VARCHAR (75), modified date, dynamicProperties LONGTEXT, dynamicProperties 2 LONGTEXT, PRIMARY KEY (occurrenceID));

### **Llenado de información:**

INSERT INTO geoportal\_DwC ( occurrenceID, locality, decimalLatitude, decimalLongitude, geodeticDatum, country, stateProvince, municipality, coordinateUncertaintyInMeters, minimunElevationInMeters, scientificName, taxonomicStatus, nameAccordingTo, kingdom, phylum, class, [order], family, genus, acceptedNameUsage, scientificNameAuthorship, [references], FossilSpecimen, vernacularName, establishmentMeans, occurrenceRemarks, acceptedNameUsageID, infraespecificEpithet, collectionCode, institutionCode, catalogNumber, recordNumber, basisOfRecord, identifiedBy, dateIdentified. recordedBy, year, month, day, eventDate,

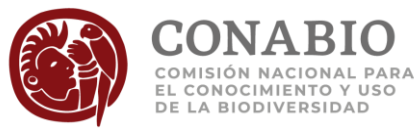

typeStatus, datasetName, bibliographicCitation, license, datasetID, collectionID, modified, dynamicProperties, dynamicProperties2 ) SELECT snibGeoportal.idejemplar AS occurrenceID, snibGeoportal.localidad AS locality, snibGeoportal.latitud AS decimalLatitude, snibGeoportal.longitud AS decimalLongitude, snibGeoportal.datum AS geodeticDatum, snibGeoportal.paismapa AS country, snibGeoportal.estadomapa AS stateProvince, snibGeoportal.municipiomapa AS municipality, snibGeoportal.incertidumbrexy AS coordinateUncertaintyInMeters, snibGeoportal.altitudmapa AS minimunElevationInMeters, snibGeoportal.especie AS scientificName, snibGeoportal.estatustax AS taxonomicStatus, snibGeoportal.reftax AS nameAccordingTo, snibGeoportal.reinovalido AS kingdom, snibGeoportal.phylumdivisionvalido AS phylum, snibGeoportal.clasevalida AS class, snibGeoportal.ordenvalido AS 'order ', snibGeoportal.familiavalida AS family, snibGeoportal.generovalido AS genus, snibGeoportal.especievalida AS acceptedNameUsage, snibGeoportal.autorvalido AS scientificNameAuthorship, snibGeoportal.reftaxvalido AS `references`, snibGeoportal.ejemplarfosil AS FossilSpecimen, snibGeoportal.nombrecomun AS vernacularName, snibGeoportal.exoticainvasora AS establishmentMeans, snibGeoportal.probablelocnodecampo AS occurrenceRemarks, snibGeoportal.idnombrecatvalido As acceptedNameUsageID, snibGeoportal.categoriainfraespecieValida AS infraespecificEpithet, snibGeoportal.coleccion AS collectionCode. snibGeoportal.institucion AS institutionCode, snibGeoportal.numcatalogo AS catalogNumber, snibGeoportal.numcolecta AS recordNumber, snibGeoportal.procedenciaejemplar AS basisOfRecord, snibGeoportal.determinador AS identifiedBy, snibGeoportal.fechadeterminacion AS dateIdentified. snibGeoportal.colector AS recordedBy, snibGeoportal.aniocolecta AS year, snibGeoportal.mescolecta AS month. snibGeoportal.diacolecta AS day, snibGeoportal.fechacolecta AS eventDate, snibGeoportal.tipo AS typeStatus,

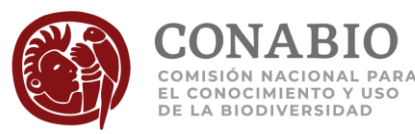

snibGeoportal.proyecto AS datasetName, snibGeoportal.formadecitar AS bibliographicCitation, snibGeoportal.licenciauso AS license, snibGeoportal.urlproyecto AS datasetID, snibGeoportal.urlejemplar AS collectionID, snibGeoportal.ultimafechaactualizacion AS modified, (CHR(123)&CHR(34)& "region:"&CHR(34)&" "&CHR(34)&([region])&" "&CHR(34)& "ambiente:"&CHR(34)&" "&CHR(34)&([ambiente])&" "&CHR(34)& "validacionambiente:"& CHR(34)&" "& CHR(34)&([validacionambiente])&CHR(34)&" " &CHR(34)& "geovalidacion:"& CHR(34)&" "& CHR(34)&([geovalidacion])&CHR(34)&" " &CHR(34)& "usvseriel:"&CHR(34)&" "&CHR(34)&([usvseriel]) &CHR(34)& "usvserieII:"&CHR(34)&" "&CHR(34)&([usvserieII]) &CHR(34)& "usvserieIII:"&CHR(34)&" "&CHR(34)&([usvserieIII]) &CHR(34)& "usvserieIV:"&CHR(34)&" "&CHR(34)&([usvserieIV]) &CHR(34)& "usvserieV:"&CHR(34)&" "&CHR(34)&([usvserieV]) &CHR(34)& "usvserieVI:"&CHR(34)&" "&CHR(34)&([usvserieVI]) &CHR(34)& "anp:"&CHR(34)&" "&CHR(34)&([anp]) &CHR(34)& "areageograficamapa:"&CHR(34)&" "&CHR(34)&([ areageograficamapa]) &CHR(34)& "grupobio:"&CHR(34)&" "&CHR(34)&([grupobio]) &CHR(34)& "subgrupobio:"&CHR(34)&" "&CHR(34)&([subgrupobio]) &CHR(34)& "genero:"&CHR(34)&" "&CHR(34)&([genero]) &CHR(34)& "autor:"&CHR(34)&" "&CHR(34)&([autor]) &CHR(125)) AS dynamicProperties, (CHR(123)&CHR(34)& "prioritaria:"&CHR(34)&" "&CHR(34)&([prioritaria]) &CHR(34)& "nivelprioridad:"&CHR(34)&" "&CHR(34)&([nivelprioridad]) &CHR(34)& "nom059:"&CHR(34)&" "&CHR(34)&([nom059]) &CHR(34) &CHR(34)& "cites:"&CHR(34)&" "&CHR(34)&([cites]) &CHR(34) &CHR(34) & "iucn:"&CHR(34) &" "&CHR(34)&([iucn]) &CHR(34) &CHR(34)& "categoriaresidenciaaves:"&CHR(34)&" "&CHR(34)&([categoriaresidenciaaves]) &CHR(34) & "obsusoinfo:"&CHR(34)&" "&CHR(34)&([obsusoinfo]) &CHR(34)& "paiscoleccion:"&CHR(34)&" "&CHR(34)&([paiscoleccion]) &CHR(34)& "fuente:"&CHR(34)&" "&CHR(34)&([fuente]) &CHR(34)& "versión:"&CHR(34)&" "&CHR(34)&([version])&CHR(34) &CHR(34)& "taxonvalidado:"&CHR(34)&" "&CHR(34)&([taxonvalidado]) &" "&CHR(34) & "reino:" &CHR(34)& " "& CHR(34)&([reino])&" " &CHR(34)& "phylumdivision:" &CHR(34)& " "& CHR(34)&([phylumdivision])&" " &CHR(34)& "clase:" &CHR(34)& " "& CHR(34)&([clase])&" " &CHR(34)& "orden:" &CHR(34)& " "& CHR(34)&([orden])&" " &CHR(34)& "familia:" &CHR(34)& " "& CHR(34)&([familia])&" " &CHR(34)& "formadecrecimiento:" &CHR(34)& " "& CHR(34)&([formadecrecimiento])&" " &CHR(34)& "categoriainfraespecie:"&CHR(34)&" "&CHR(34)&([categoriainfraespecie])&" " &CHR(34)& "categoriainfraespecie2:" &CHR(34)&" "&CHR(34)&([categoriainfraespecie2])&" " &CHR(34)& "categoriainfraespecie2Valida:" &CHR(34)& " "& CHR(34) &([categoriainfraespecie2Valida])&" " &CHR(34)& "endemismo:" &CHR(34)& " "& CHR(34)&([endemismo])&" " &CHR(34)& "calificadordeterminacion:" &CHR(34)& " "& CHR(34)&([calificadordeterminacion])&" " &CHR(34)& "taxonextinto:" &CHR(34)& " "& CHR(34)&([taxonextinto])&" " &CHR(34)& "aniodeterminacion:" &CHR(34)& " "& CHR(34)&([aniodeterminacion])&CHR(34)& " "&CHR(34)& "mesdeterminacion:" &CHR(34)& " "& CHR(34)&([mesdeterminacion])&CHR(34)& " "&CHR(34)& "diadeterminacion:" &CHR(34)& " "& CHR(34)&([diadeterminacion])&CHR(34)& " "&CHR(34)& "urlorigen:" &CHR(34)& " "& CHR(34)&([urlorigen])&CHR(34)& " "&CHR(34)&

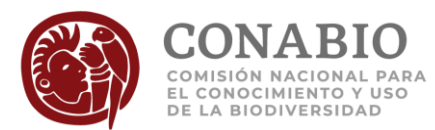

"idnombrecat:" &CHR(34)& " "& CHR(34)&([idnombrecat])&CHR(34)& " "&CHR(34)& "claveestadomapa:"&CHR(34)&" "&CHR(34)&([claveestadomapa])&" " &CHR(34)& "clavemunicipiomapa:"&CHR(34)&" "&CHR(34)&([clavemunicipiomapa])&" " &CHR(34)& "mt24claveestadomapa:"&CHR(34)&" "&CHR(34)&([mt24claveestadomapa])&" " &CHR(34)& "mt24clavemunicipiomapa:"&CHR(34)&" "&CHR(34)&([mt24clavemunicipiomapa])&" " &CHR(34)& "mt24nombreestadomapa:"&CHR(34)&" "&CHR(34)&([mt24nombreestadomapa])&" " &CHR(34)& "mt24nombremunicipiomapa:"&CHR(34)&" "&CHR(34)&([mt24nombremunicipiomapa])& CHR(125)) AS dynamicProperties2 FROM snibGeoportal;

**NOTA:**

**Por una limitante de Microsoft Access ® fue necesario separar el campo dynamicProperties en dos partes.**

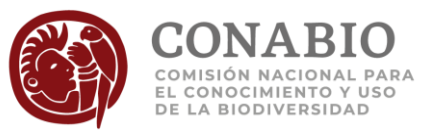

### **Anexo 4**

En la siguiente tabla se enlistan las palabras clave usadas para identificar las probables localidades no de campo. La columna de excepciones contiene las palabras o descripciones de localidades que, si bien coinciden con las palabras clave, la localidad no corresponde con una probable localidad no de campo.

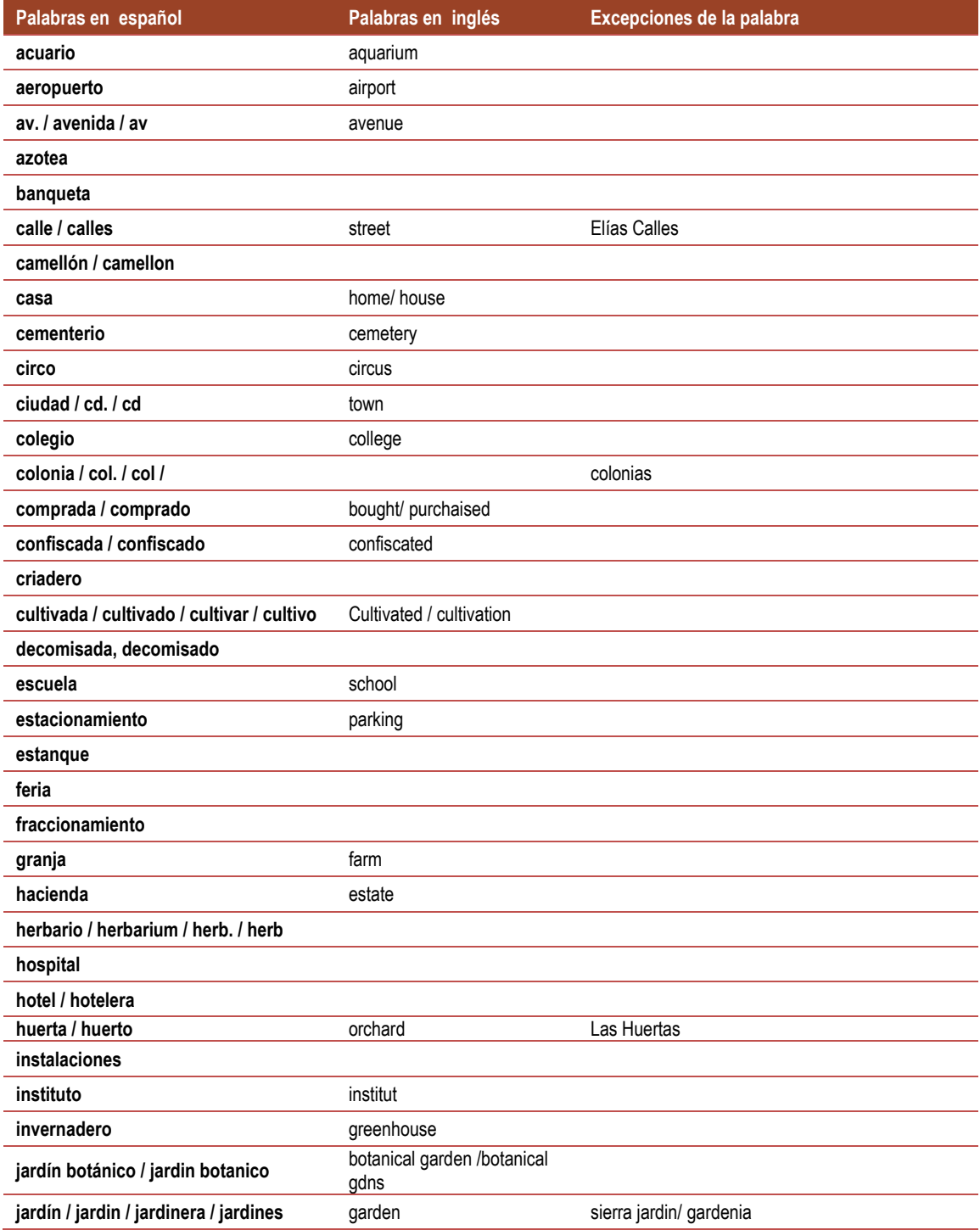

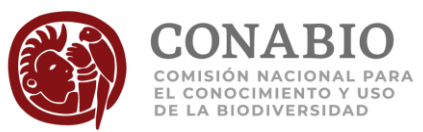

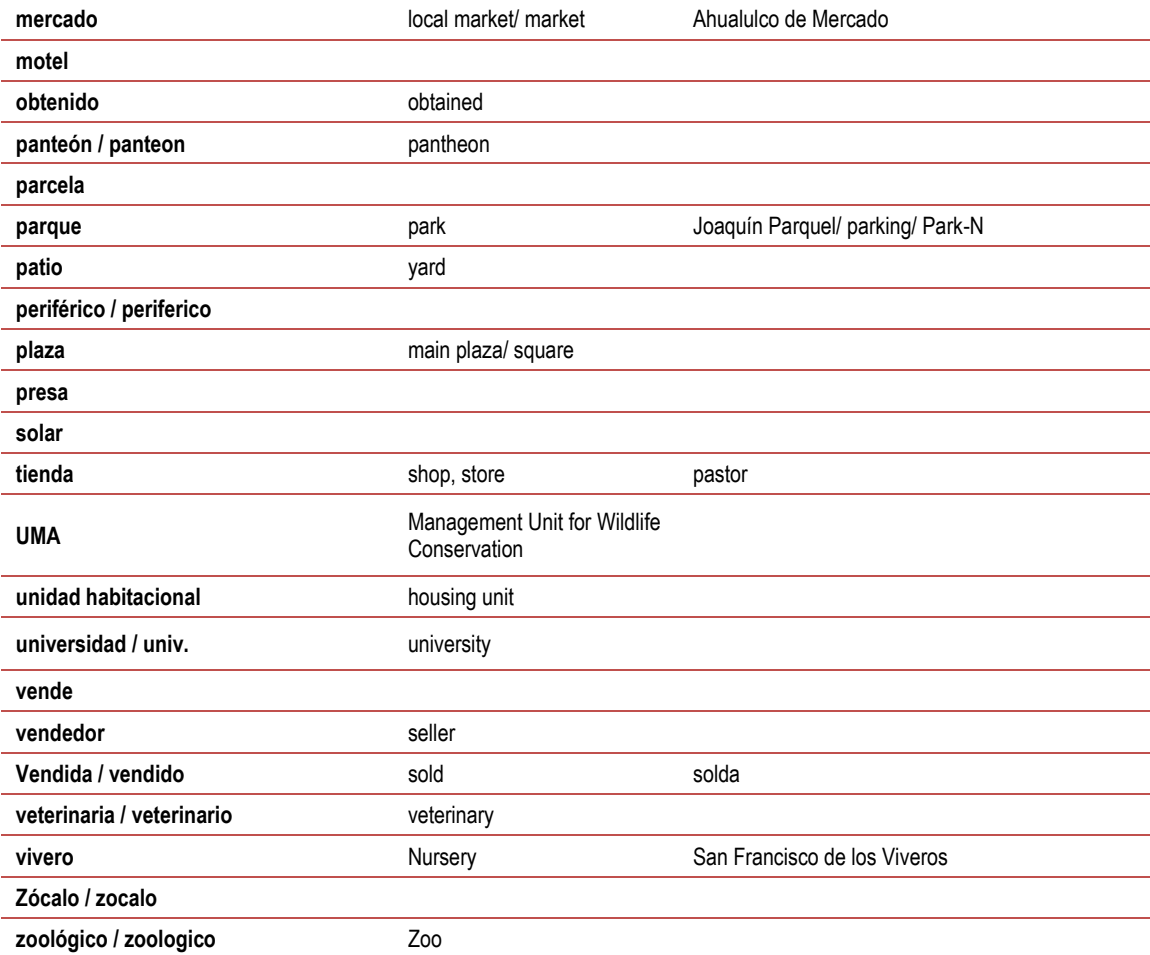